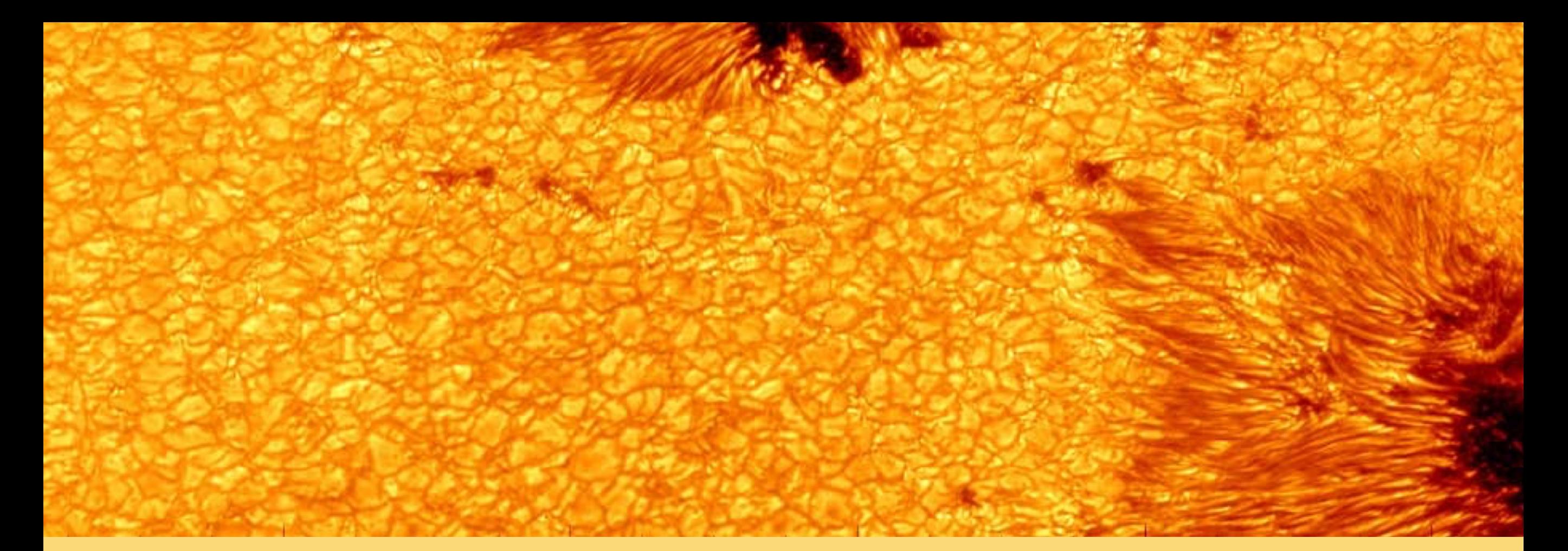

## **Getting and complementing your data Catherine Fischer**

## A week above the clouds SOLARNET SCHOOL FOR OBSERVERS 2019

Data taken by GREGOR

# **Outline**

### Short Intro to SolarSoft

### PART I

Data acquisition:

- Data archives
- Writing an Observing Proposal
- Applying for Co-Observing

## PART II

- Alignment of data
- Catalogues, Event search
- Reading and Viewing data
- Practical: Context data for the GREGOR GFPI data 12.08.2014

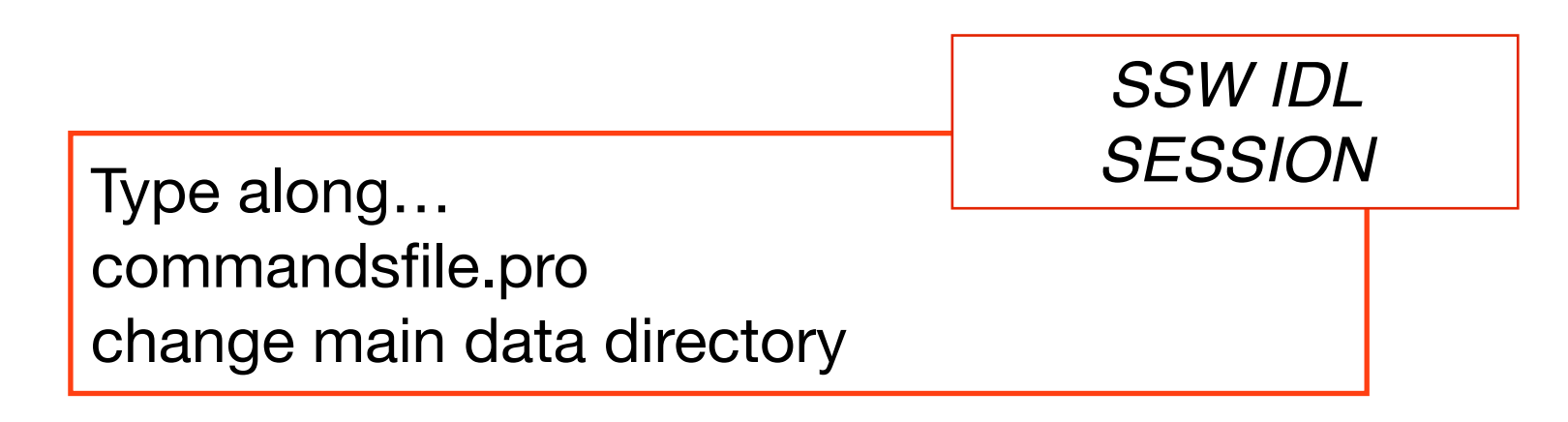

# SolarSoft -Solar data analysis *[http://](http://www.lmsal.com/solarsoft/)*

*[www.lmsal.com/](http://www.lmsal.com/solarsoft/) [solarsoft/](http://www.lmsal.com/solarsoft/)*

*Some of the primary goals of the SSW system are:* Provide a large reusable SW library Provide a system which is largely hardware-system and site independent Promote the use of certain standards which facilitate coordinated data analysis Promote an evolutionary environment Provide access to supporting ancillary data bases Provide a file-format independent analysis environment

•Time series analysis, time conversions, time series plotting •Spectral fitting •Image and image cube (movie) processing and display •Solar image data routines (limb fitting, image and grid overlay, coordinate transformations, feature tracking, co-alignment... ) •File I/O (generic binary, ascii, FITS... ) •IDL data manipulation (structure, string, array, mathematics... ) •WWW interface (html conversion, file conversions, FORM handling, WWW server mode)

*similar: SunPy using python*

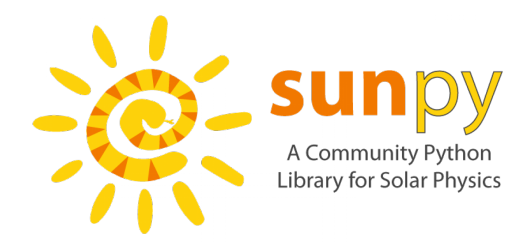

## SolarSoft - Solar data analysis

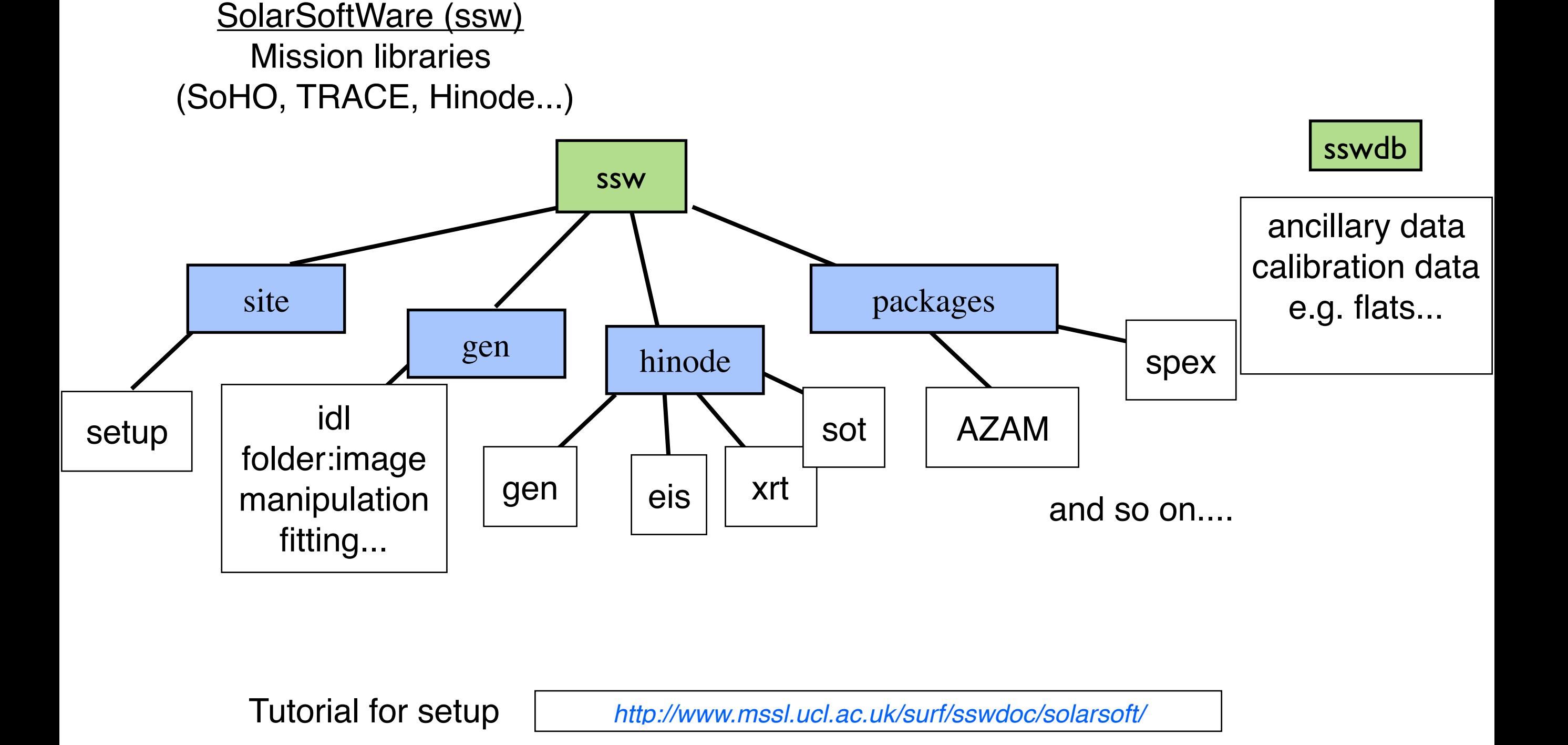

## SolarSoft - Solar data analysis

*SSW IDL SESSION* pr\_env,/sot Setup of environ. print, getenv('SOT\_SSWDB\_FG\_CAL') variables ssw\_path,/sot xdoc To find out xdoc,'fg\_prep doc\_library, '\*FFT\* about routines findpro,'fg\_prep' $000$ X XDOC Version: 11 Current time: 18-Apr-2015 10:57:28.00  $000$ X fg\_prep.pro Done | **Print Extract Reload New Window** Mistory | **Doc Only** PRO fg\_prep, input1, input2, index\_out, data\_out, .<br>darkdir=darkdir, user dark=user dark, Current search file: fg prep.pro Search Reset user dindex=user dindex, dark image=dark image, dark index=dark index, flatdir=flatdir, user flat=user flat, ß Found in: /Users/cfischer/ssw/hinode/sot/idl/fg/cal flat image=flat image, user findex=user findex, flat index=flat index, ы no shiftpix=no shiftpix, shiftscale=shiftscale, no badpix=no badpix, no darksub=no darksub, Select from the following directories/libraries no flatfield=no flatfield, no pointing=no pointing, tf deripple=tf deripple, /Users/cfischer/ssw/iris/idl/uio/objects redspot=redspot, doppler=doppler /Users/cfischer/ssw/iris/idl/uio/al polarcal=polarcal, /Users/cfischer/ssw/iris/idl/uio/utils despike=despike, nofloat=nofloat, /Users/cfischer/ssw/iris/idl/uio  $x0=x0, x1=x1,$ y0=y0, y1=y1, subimgy=subimgy, //Users/cfischer/ssw/hinode/sot/idl/atest subimqx=subimqx, center=center. /Users/cfischer/ssw/hinode/sot/idl/ct nodata=nodata, no calib=no calib, /Users/cfischer/ssw/hinode/sot/idl/fg/c original=original. /Users/cfischer/ssw/hinode/sot/idl/fa/util outdir=outdir, outflatfits=outflatfits, //Users/cfischer/ssw/hinode/sot/idl/sodasurf outfiletemplate=outfile template, prefix=prefix, //Users/cfischer/ssw/hinode/sot/idl/sp/util qstop=qstop, //Users/cfischer/ssw/hinode/sot/idl/sp/util\_Imsal quiet=quiet, verbose=verbose, /Users/cfischer/ssw/hinode/sot/idl/sp display=display, run time=run time. version=progver, name=prognam Select from the following files fg get flat.pro ; NAME: fg\_get\_reg\_coeff.pro **FG PREP** fg image type.pro fg\_make\_flat\_chae.pro fg\_noise.pro fg\_num\_eff\_exp.pro Go To:  $\text{Line}$ **Bottom**  $Top$ fg\_prep.pro fg\_reg\_wave.pro  $Find \vert \vert$  $Case \rightharpoonup$  sensitive fg\_rigidalign.pro fg\_shift\_pix.pro fg sum image.pro Cursor Position: line colunn

fg\_waveid.pro

# Part I

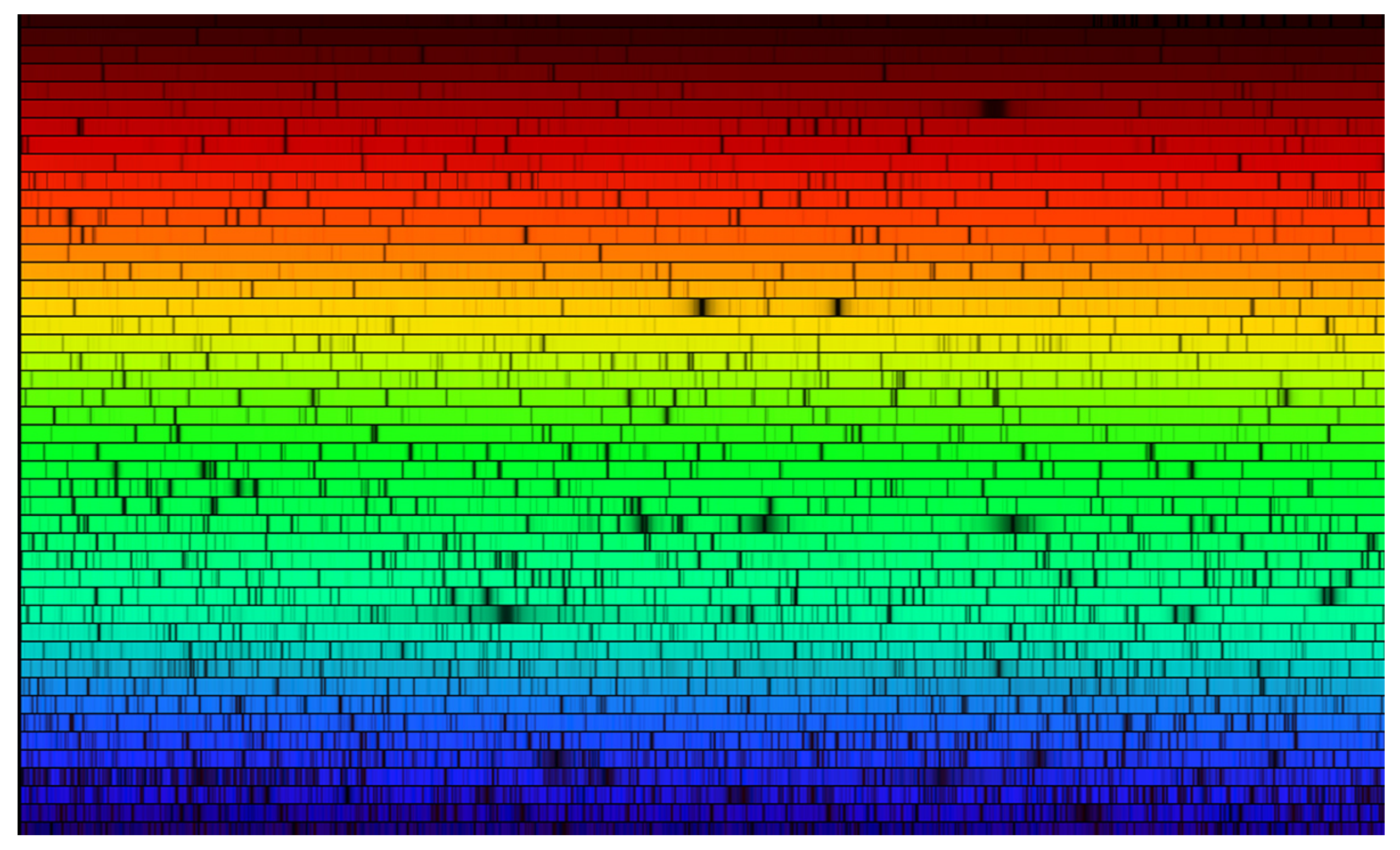

Goode Solar Telescope (formerly New Solar Telescope)

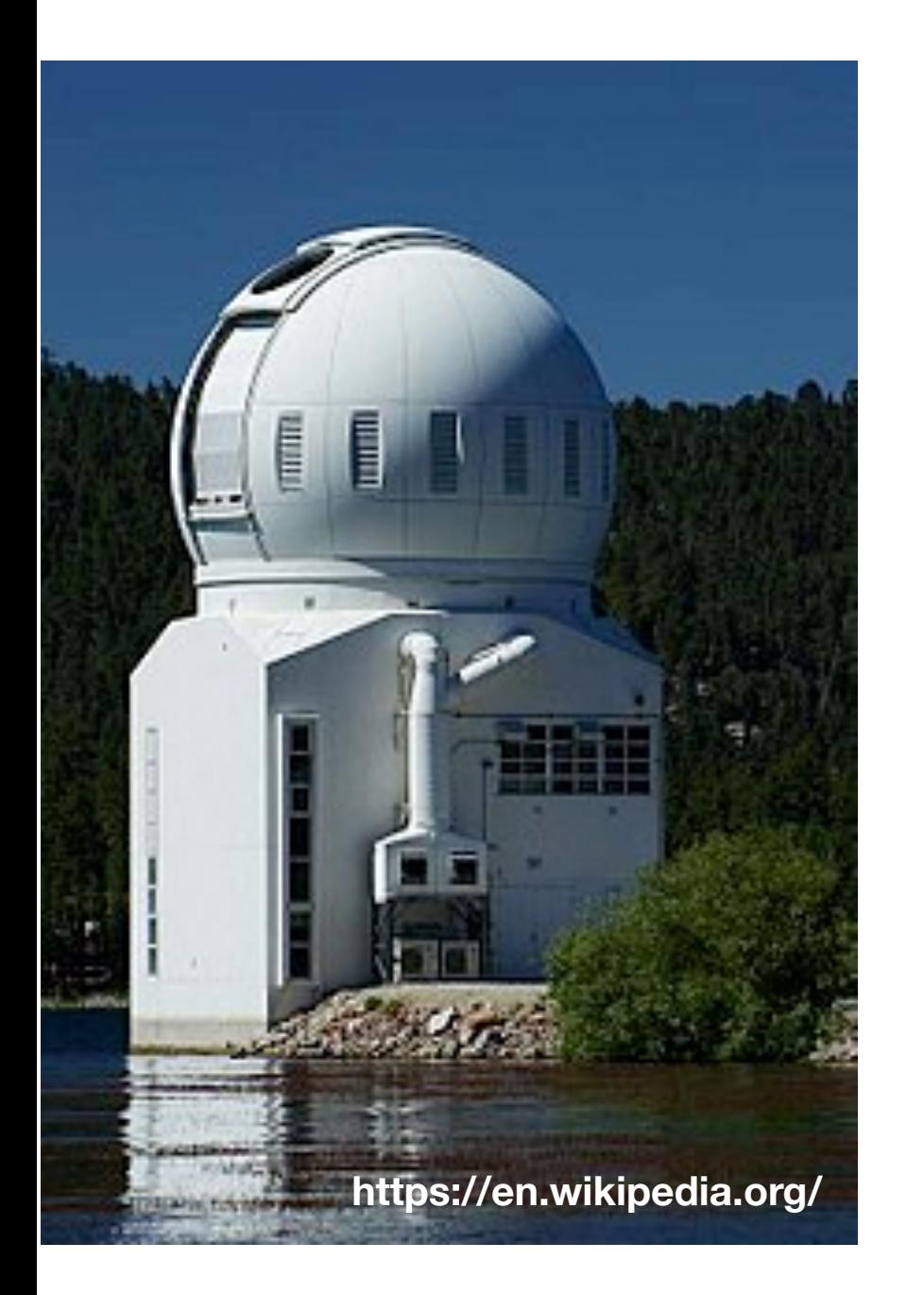

http://www.bbso.njit.edu/~vayur/nst\_requests/#data

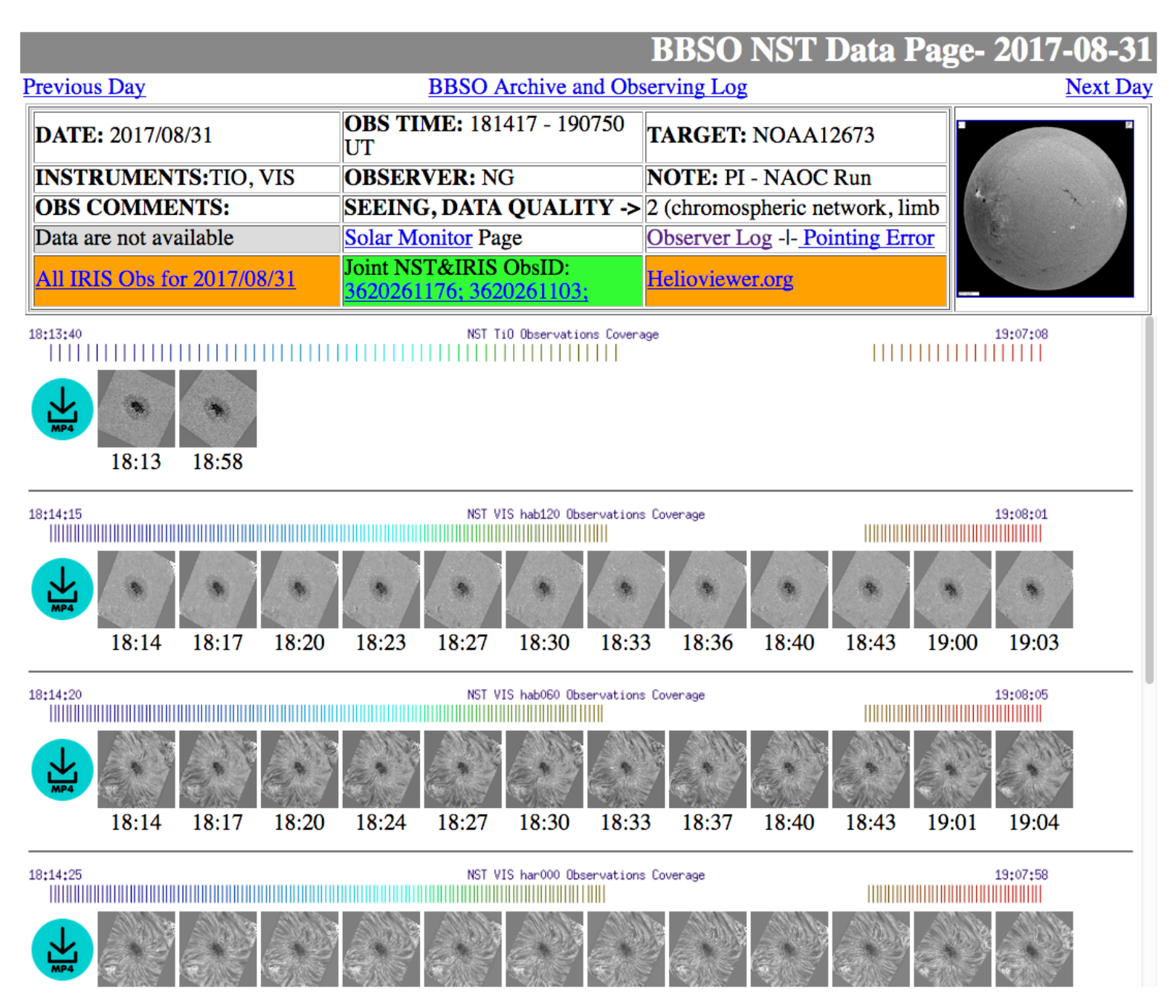

Goode Solar Telescope (formerly New Solar Telescope)

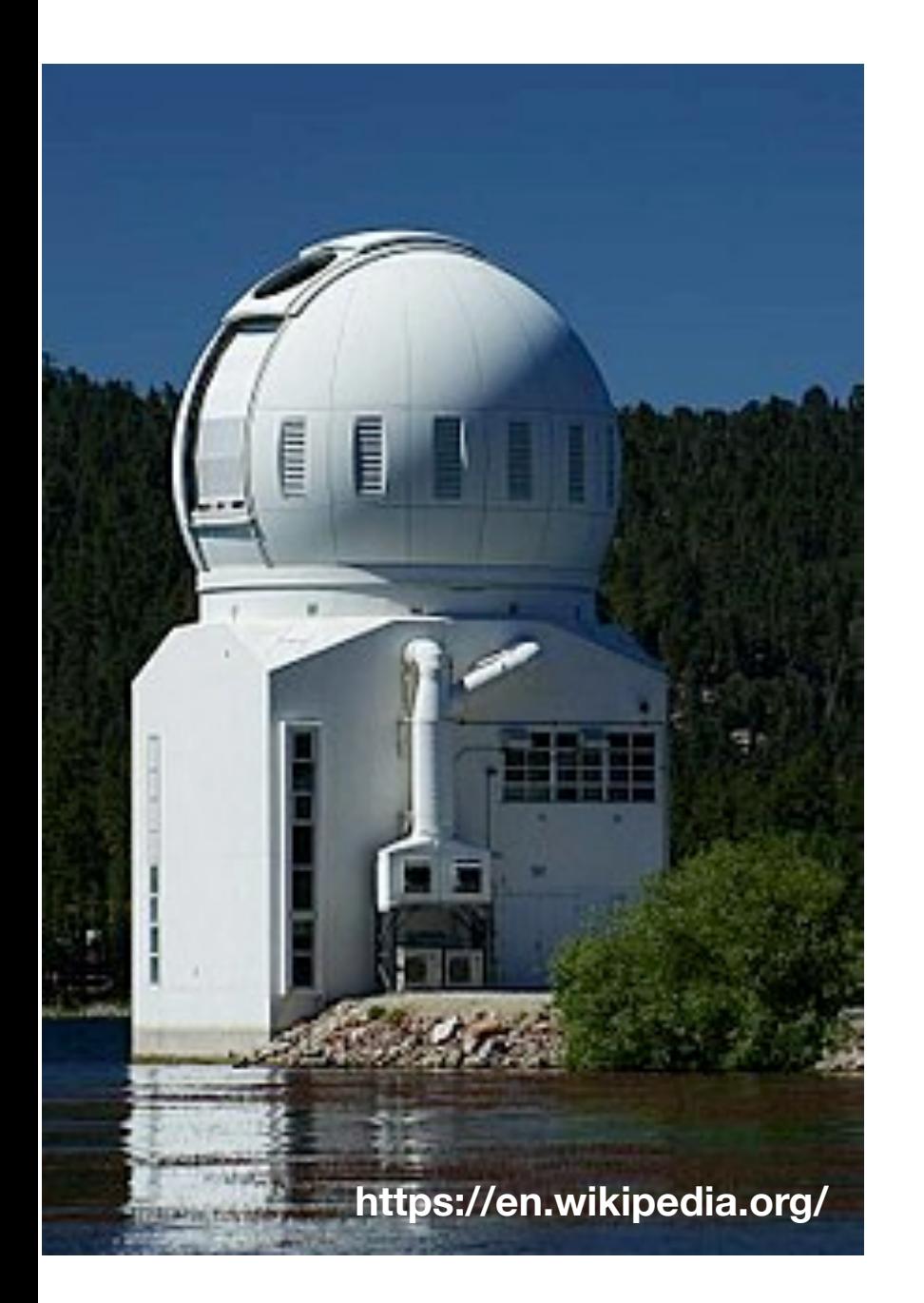

http://fiss.snu.ac.kr/data\_catalog\_list.php**Fast Imaging Solar Spectrograph Instruments** Data **FISS Guide Publications** Partners **Contact Us** Home People **FISS Data Catalog** 2014-09-27 Previous | List | Next DATE: 2014/09/27 **INSTRUMENTS: FISS OBSERVER**: Yeonhan Kim OBS TIME : 16:36:51~18:00:50 **TARGET: Sunspot POSITION:** EXPTIME: 21.5sec OBSAREA: (41.0", 24.0") Go to BBSO Observing Log No Movie PCA compressed data (zip, 871MB) Cadence mean=28.7938 median=23.0000

t0=FISS\_20140927\_163651\_A1\_c.fta

end=FISS\_20140927\_201317\_A1\_c.fts

### Dunn Solar Telescope

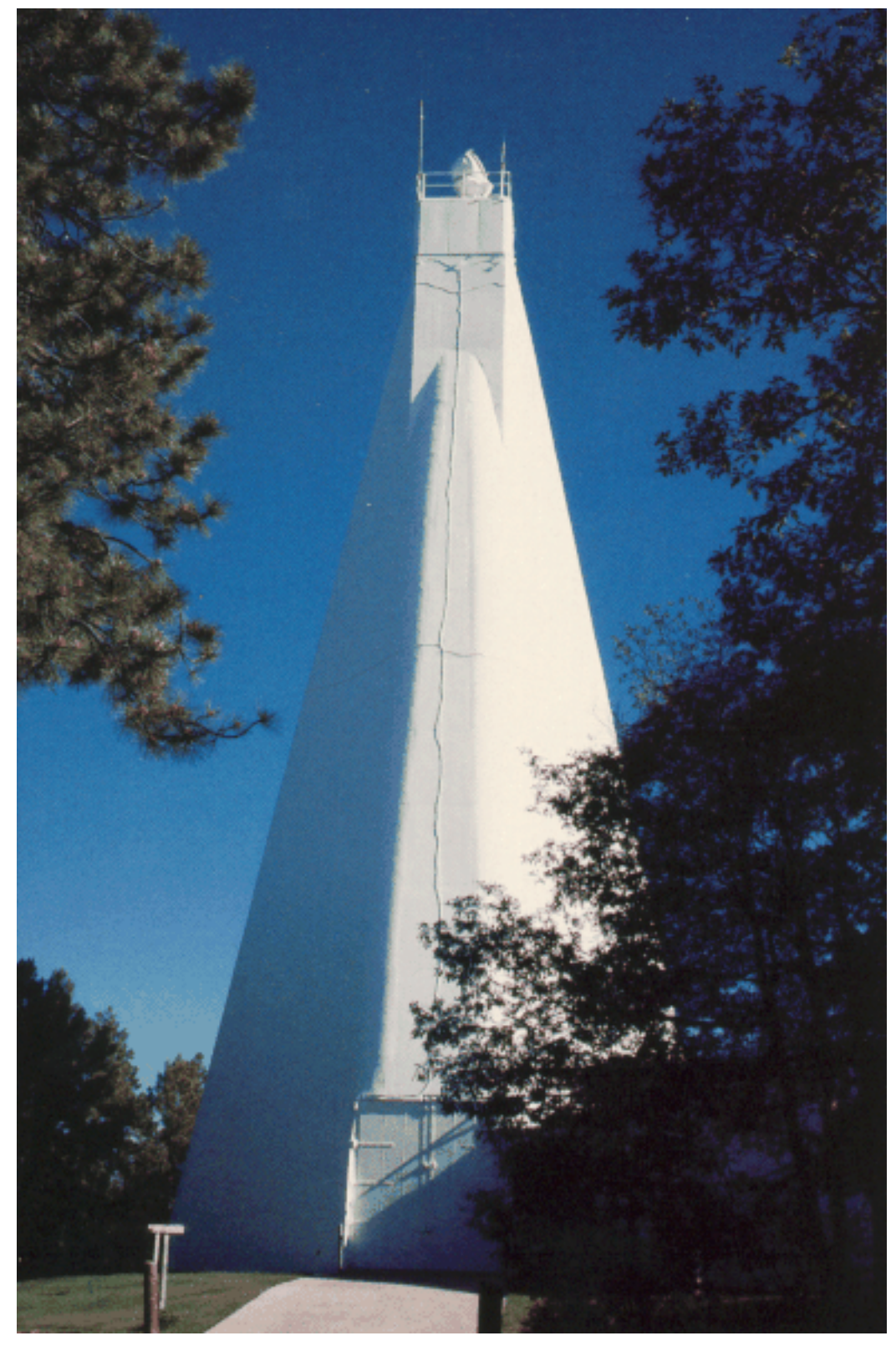

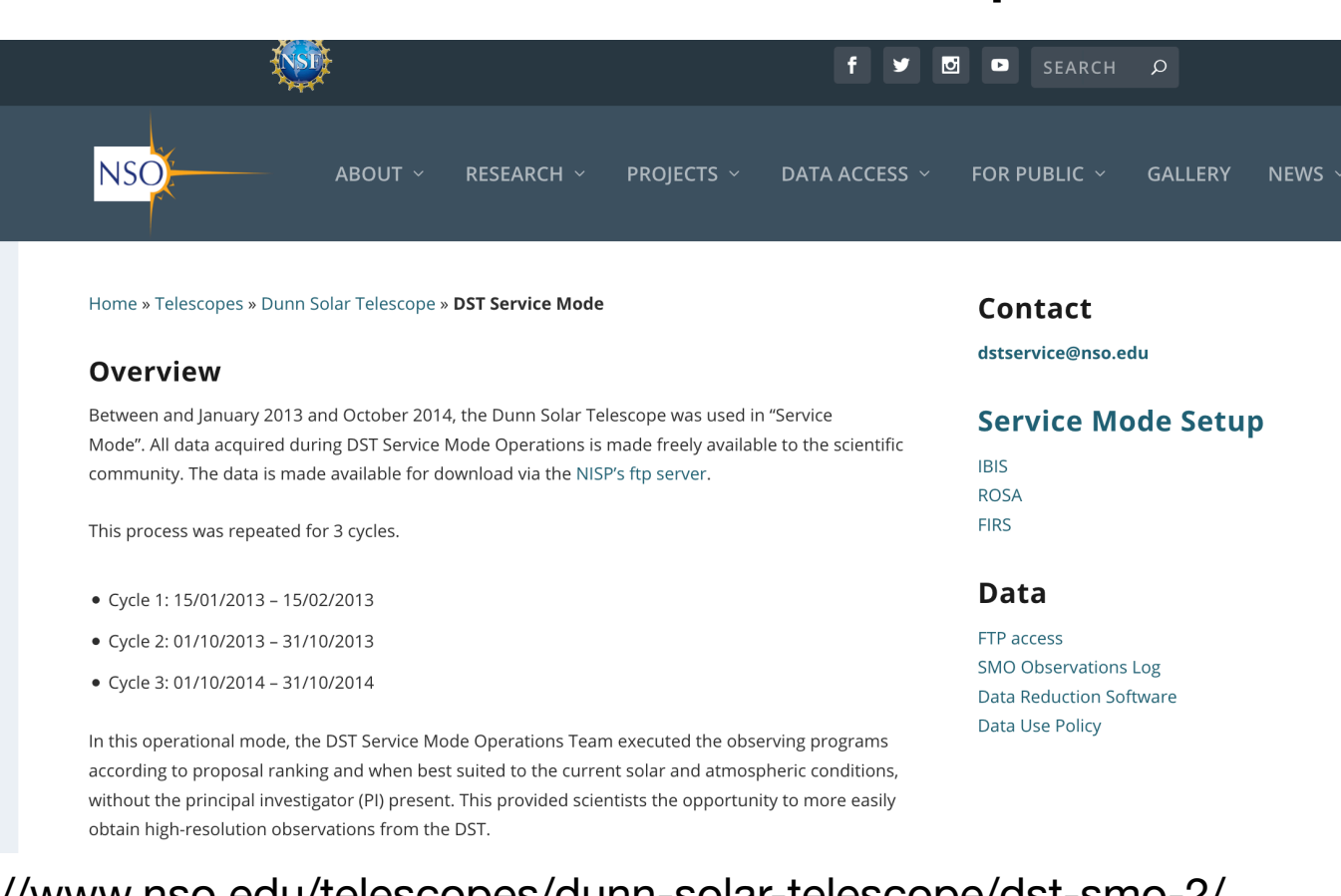

#### https://www.nso.edu/telescopes/dunn-solar-telescope/dst-smo-2/

#### **Service Mode Observation Log**

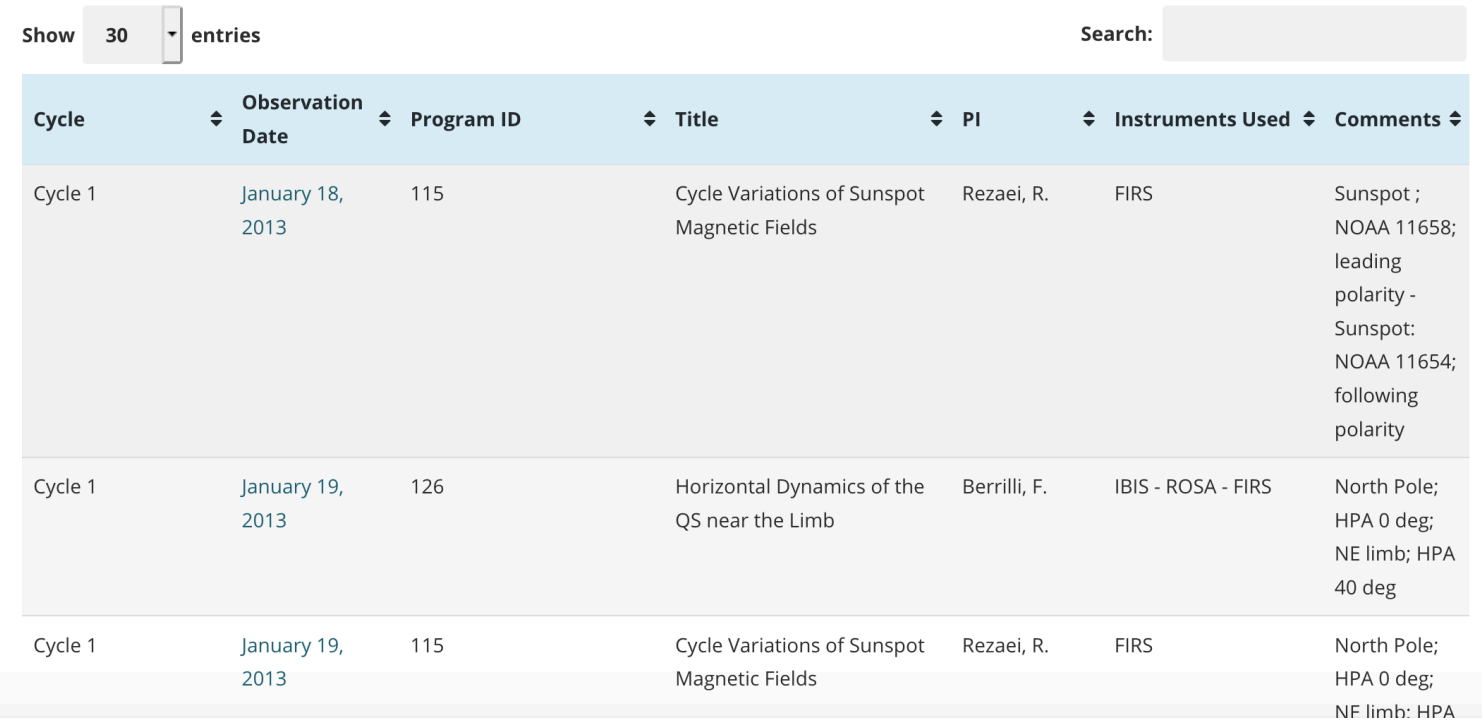

https://www.nso.edu/

### GREGOR telescope

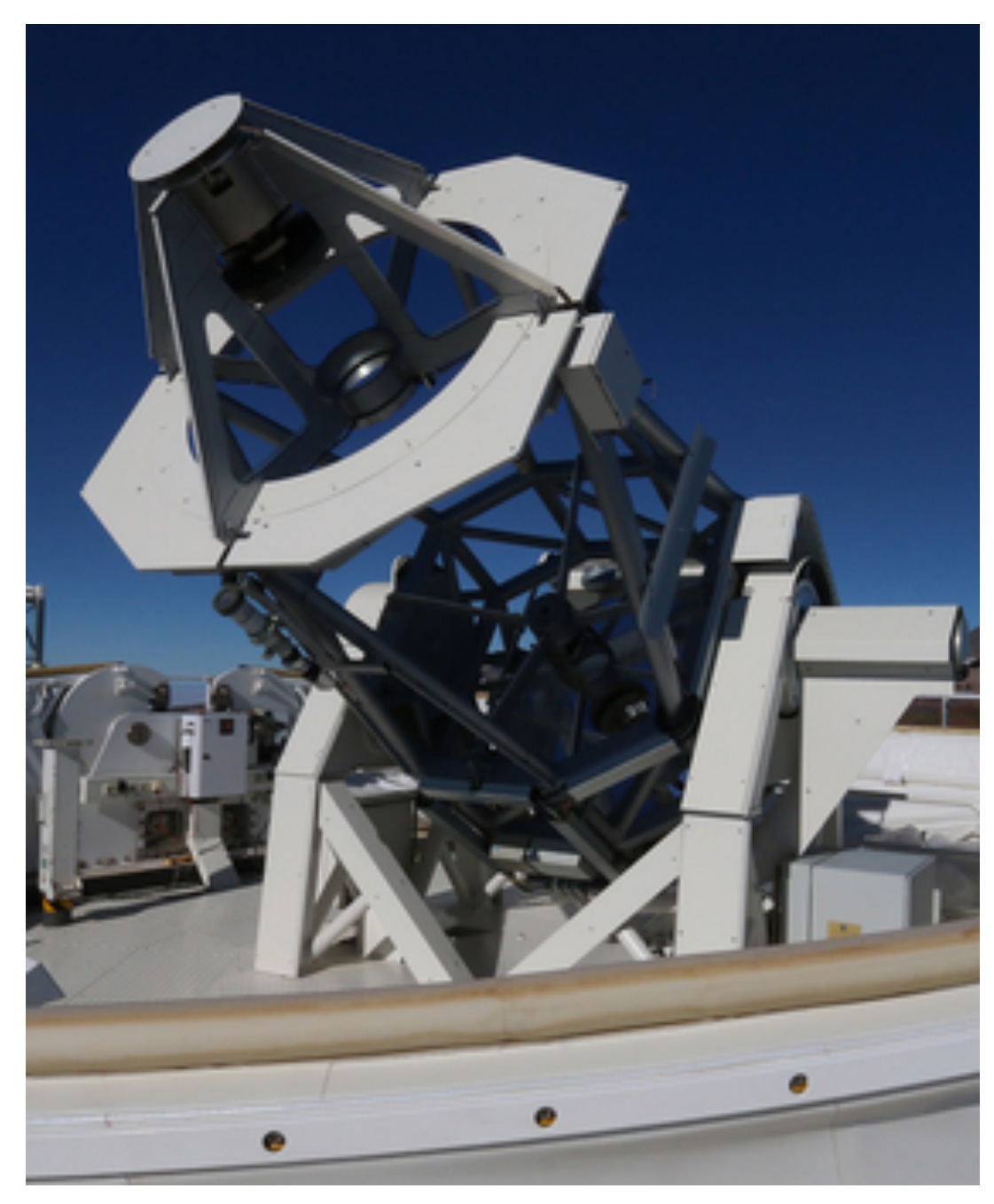

From KIS pages http://www.leibniz-kis.de/

#### Back to main page Go to archive folder

HMI context The arrow in the box indicates the 'slit direction', the arrow outside the box the scanning direction Blue (red) color of the box indicates that the GRIS scan is flipped in the scanning direction with respect to HMI (or not)

Please note that the coordinates ('x/y-pos') given in the GRIS preview images are those from the fits headers, so they are not necessarily correct.

#### 02may14.001

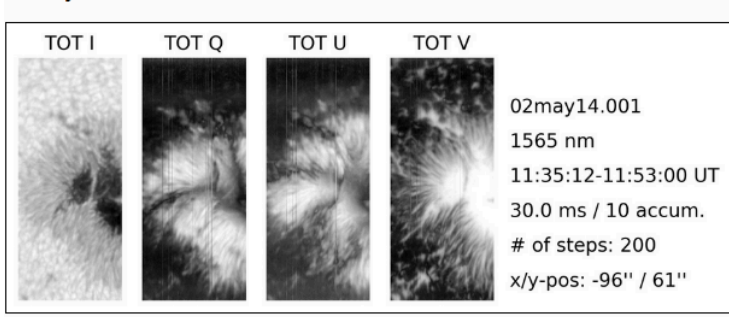

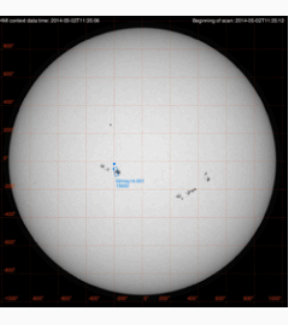

02may14.004

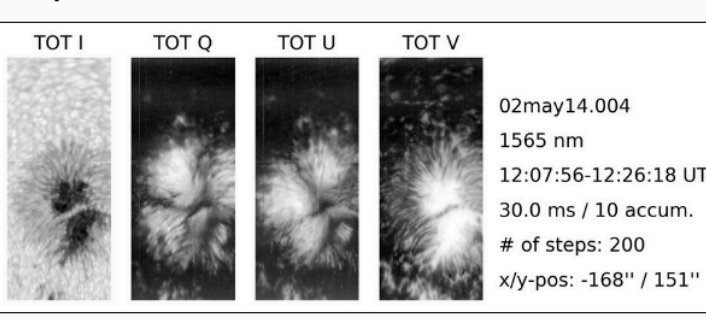

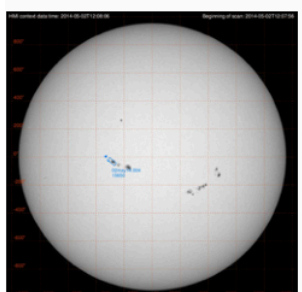

http://archive.leibniz-kis.de/pub/gris/index.html

**+ NEW searchable web interface http://sdc.leibniz-kis.de:8080/**

### GREGOR telescope

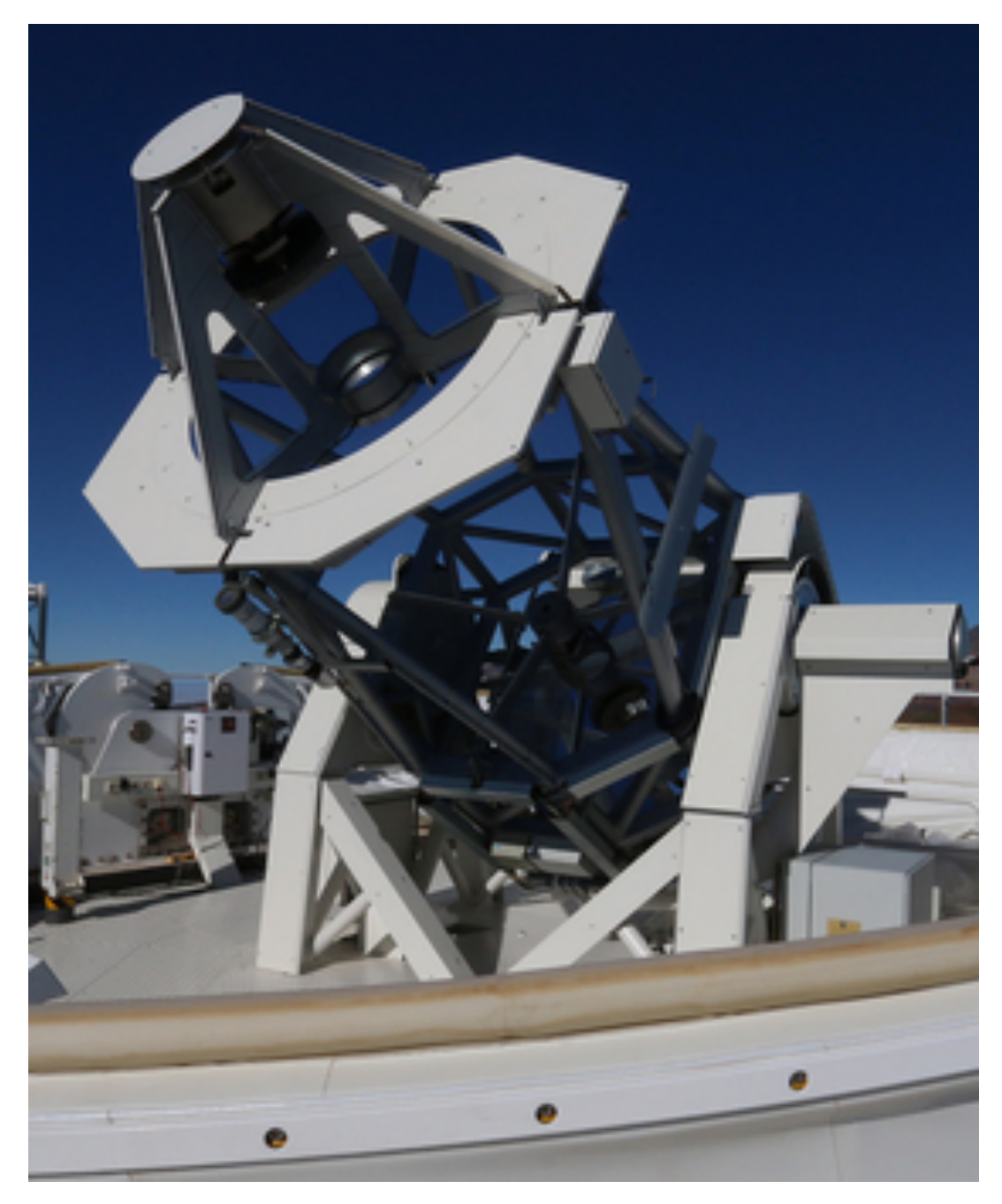

From KIS pages http://www.leibniz-kis.de/

gregor.aip.de **News** 

**Instruments Observations** Contact

#### **GREGOR GFPI/BIC/HiFI Archive**

This webpage provides access to the »quick-look« data products of GFPI (Levels 0.0 and 1.0), HiFi (Level 1.0), and B products requires registration. The website is under continuous development.

Here you can find our Data Policy.

Link to the observers list and observing logs (you have to be logged in).

#### 2019

**July** GFPI Level 0.0: [10] [13] [14] [16] [17] [18] HiFI Level 1.0: [13] [14] [16] [17] [18]

June GFPI Level 0.0: [04] [05] [06] [07] [09] [11] [13] [14] [16] [19] HiFI Level 1.0: [02] [04] [06] [07] [09] [11] [13] [14] [16] [19] [20]

**May** HiFI Level 1.0: [06] [07] [10] [11] [13] [28] [29] [30] [31]

#### 2018

**Inly** 

**December** HiFI Level 1.0: [01] [02] [03] [04] [08] [09] [11]

**October** HiFI Level 1.0: [11] [12] [13] [15] [17]

**August** HiFI Level 1.0: [18] [19] [20] [24] [25]

https://gregor.aip.de/data/observations/

- GREGOR
- SST (Swedish 1-m Solar Telescope)
- THEMIS
- VTT

### **Solarnet Access time: First call for** proposals 2019

Published on Friday, 14 December 2018 14:20

### **SOLARNET Access Time: First call for proposals** 2019

Proposals are hereby invited under the SOLARNET Trans-National Access Programme for observing time at GREGOR, SST, THEMIS, and VTT.

This call also includes observing time in the International Time Program (ITP). Proposals will be handled by the EAST TAC, a common European time allocation committee installed by the European Association for Solar Telescopes.

Typically, campaigns will be awarded for 10 observing days at each telescope. SOLARNET campaigns also include travel grants for going to the telescope.

In 2019, the SST will provide some of its time in service mode, thus not requiring visits by the investigators.

Certain criteria of eligibility related to the nationalities of the applicants apply. Data acquired in the SOLARNET Access Programme will become public one year after being delivered to the PI. Information on instrumentation and proposal details are available at the telescope web pages:

⇔ e\*

- Spanish and International time time open to all
- German time from KIS open to all if at least one Co-I from KIS, has been twice a year

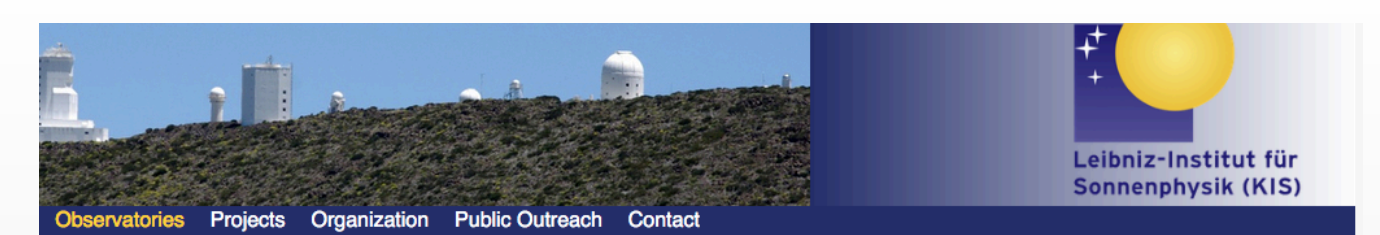

#### Observing Season and applications for observing time

#### **General Info**

Due to changes in setup and instrumentation, the observing season 2019 is split into two halves: April - beginning of August and from mid August - end of November, 2019. The call for proposals is closed for 2019. The next call for 2020A may be expected in ~December 2019.

GREGOR Observing plan 2019 (updated Jun 23, 2019): GREGOR obs\_plan\_2019.pdf

#### **Options for telescope access**

#### **CCI international time program (ITP):**

5% of the telescope time are reserved for international access to all solar telescopes on the Canary Islands (GREGOR, VTT, THEMIS). The observing time is assigned by the EAST TAC. Anybody apart from the operator of each telescope can apply for observing time (e.g. KIS cannot apply for GREGOR or VTT time). Contact Dan Kiselman or Lucia Kleint for more information.

#### **Spanish time (solar CAT)**

See www.iac.es/OOCC/solar-cat/ for more information. According to international agreements, 20% of the observing time is reserved for assignment by the Spanish solar CAT. Presently, there are no restrictions on nationality to apply for GREGOR and VTT time through the solar CAT.

#### **SOLARNET time**

A total of 40 days (GREGOR) or 20 days (VTT) are available for SOLARNET observers in 2019. The observing time is assigned by the EAST TAC.

#### **German time**

(split 20%/20%/60% between the AIP, MPS, and KIS, leading to effective observing times of 15%/15%/45% of the total available time). Each institute has guaranteed observing time at GREGOR and VTT. KIS decided to open their observing time with no restriction on nationality/institute provided that at least one Co-I on the observing proposal is from KIS. Contact tac@leibniz-kis.de for more information.

- Two calls a year
- Service mode possible

**Two Proposal Submission Deadlines** 

- 15 March 2019 for Session 1 (April 15 June 30)
- 24 May 2019 for Session 2 (July 1 31 and September 15 October 31)
- 1. Time windows available for 2019: April 15 July 31 and September 15 -October 31.
- 2. For information on GST and BBSO, please visit http://bbso.njit.edu.
- 3. For instrument information feel free to contact Prof. Wenda Cao at wcao@bbso.niit.edu.
- 4. Final decision on telescope allocation for session 1 and session 2 will be made no later than April 5 and June 21, 2019, respectively, by the BBSO Telescope Allocation Committee (TAC). High priority may be given to PIs who produced good scientific results from previous observations, to proposals with scientifically challenging and achievable objectives, and to observing proposals involving coordinated observations with other observatories.

#### Make sure to submit your proposal before the deadlines.

Qualified internal and external applicants:

- 1. Internal applicants refers to the scientific staff residing at BBSO, scientists and students in NJIT's Center for Solar-Terrestrial Research, and BBSO partners.
- 2. External applicants refers to scientists and students from institutes or universities in the USA recognized by NSF or NASA.
- 3. The PI (principal investigator) must have a Ph.D. degree or be a Ph.D. student with the supervisor as the Co-I (co-investigator).

### **DKIST Critical Science Plan (CSP)**

- Science Use Cases (S)UC submitted online, reviews by Science Working Group
- Calls in first phase, should be open

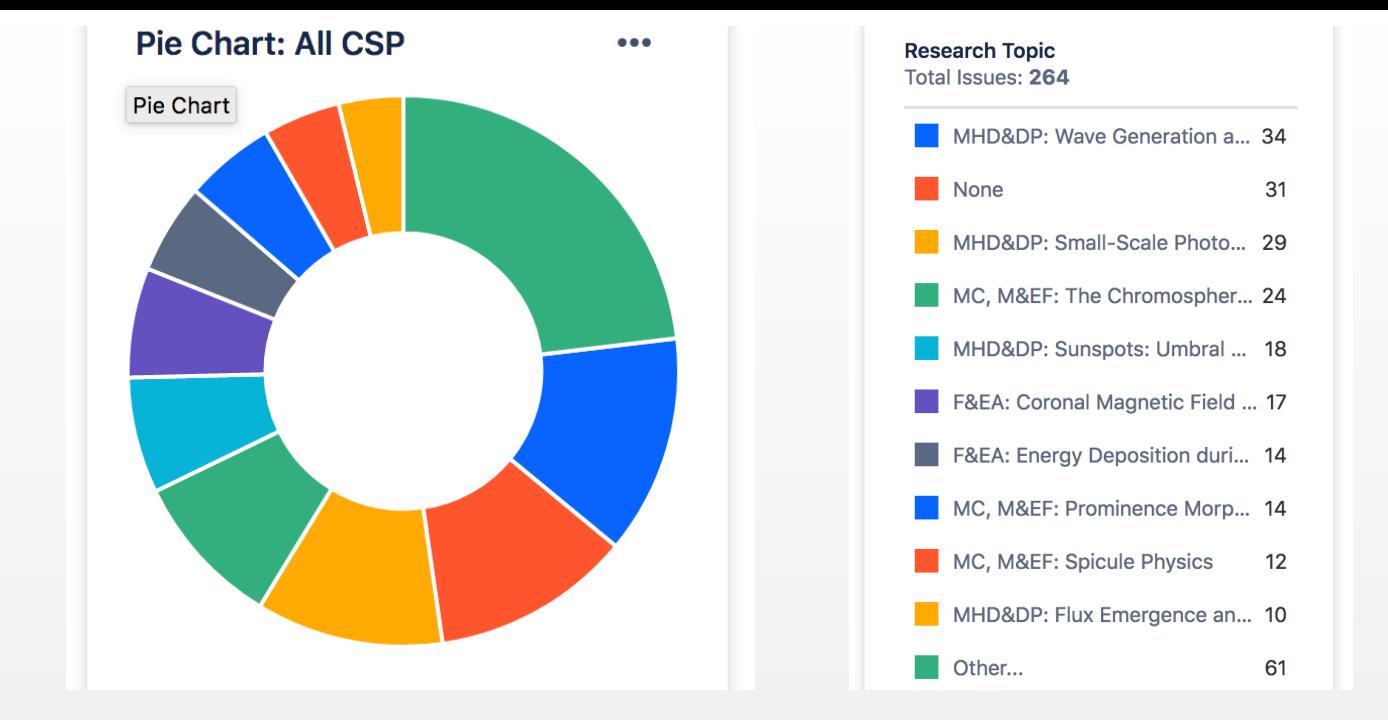

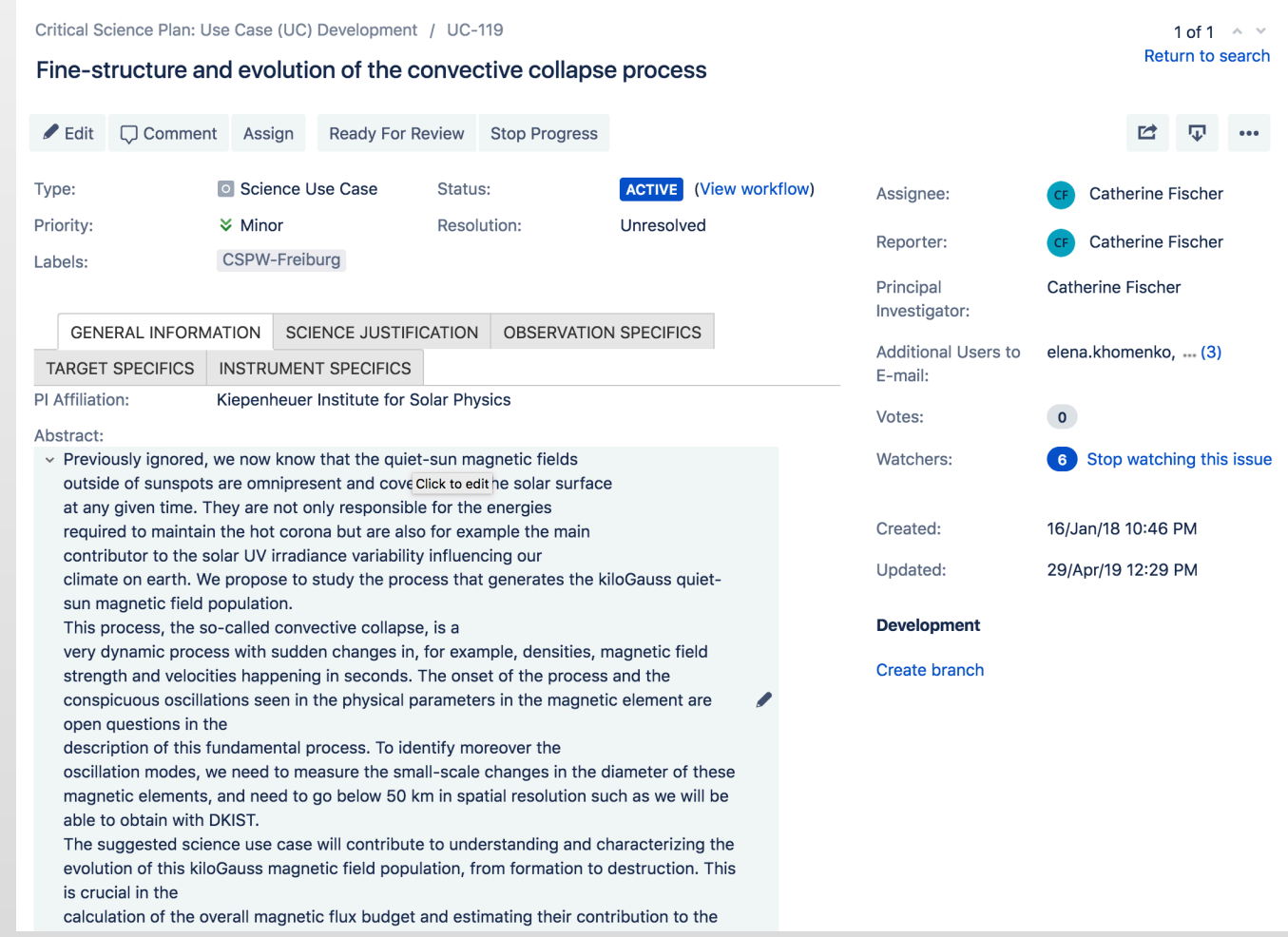

https://nso-atst.atlassian.net/secure/Dashboard.jspa

# The Proposal - typical template

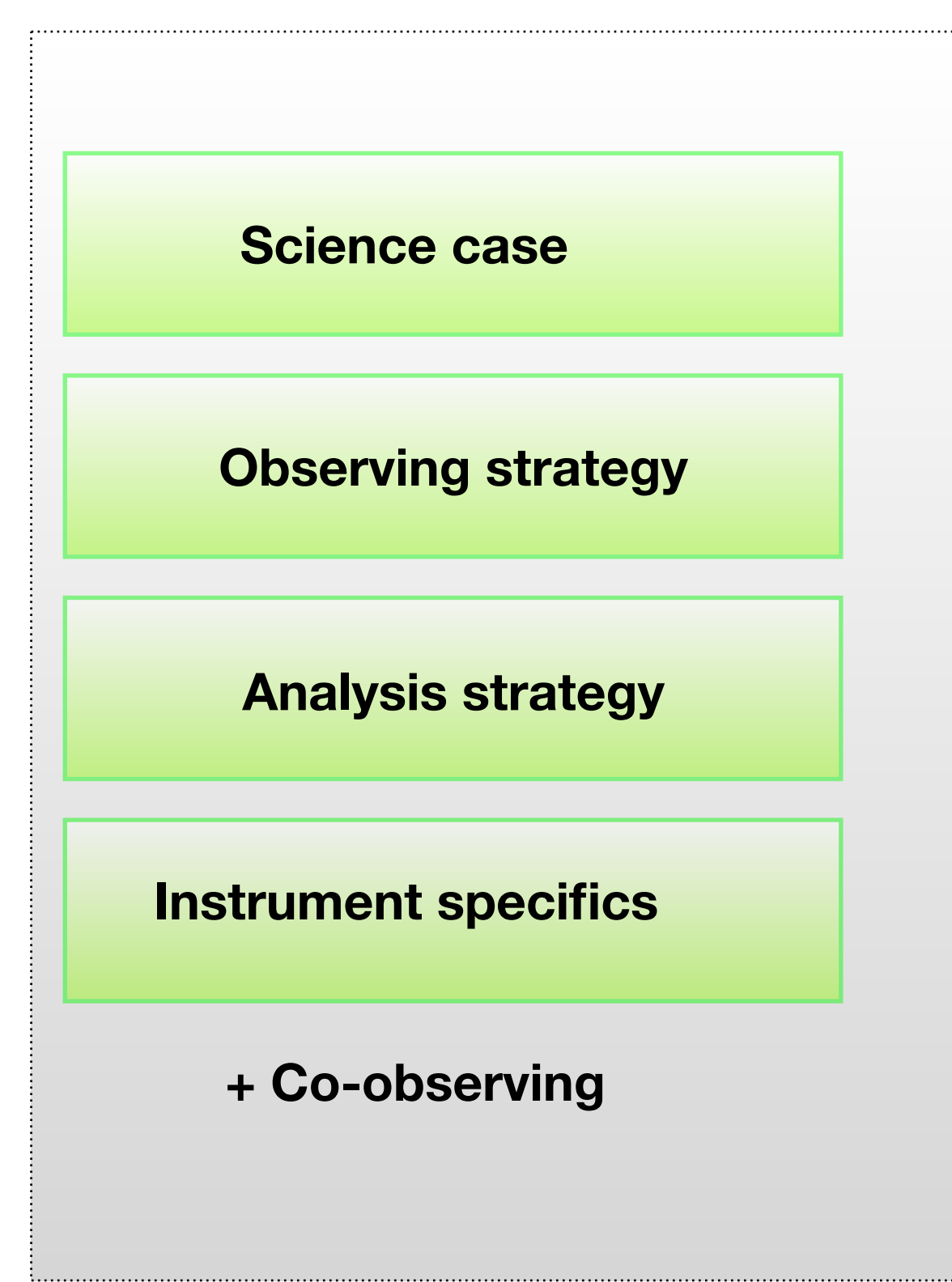

Observing days are expensive! Example GREGOR: Including all expenses also for maintenance 4451 Euro a day

Telescope time usually oversubscribed

*Read the manuals. Contact instrument team early on.*

## The Proposal - typical template

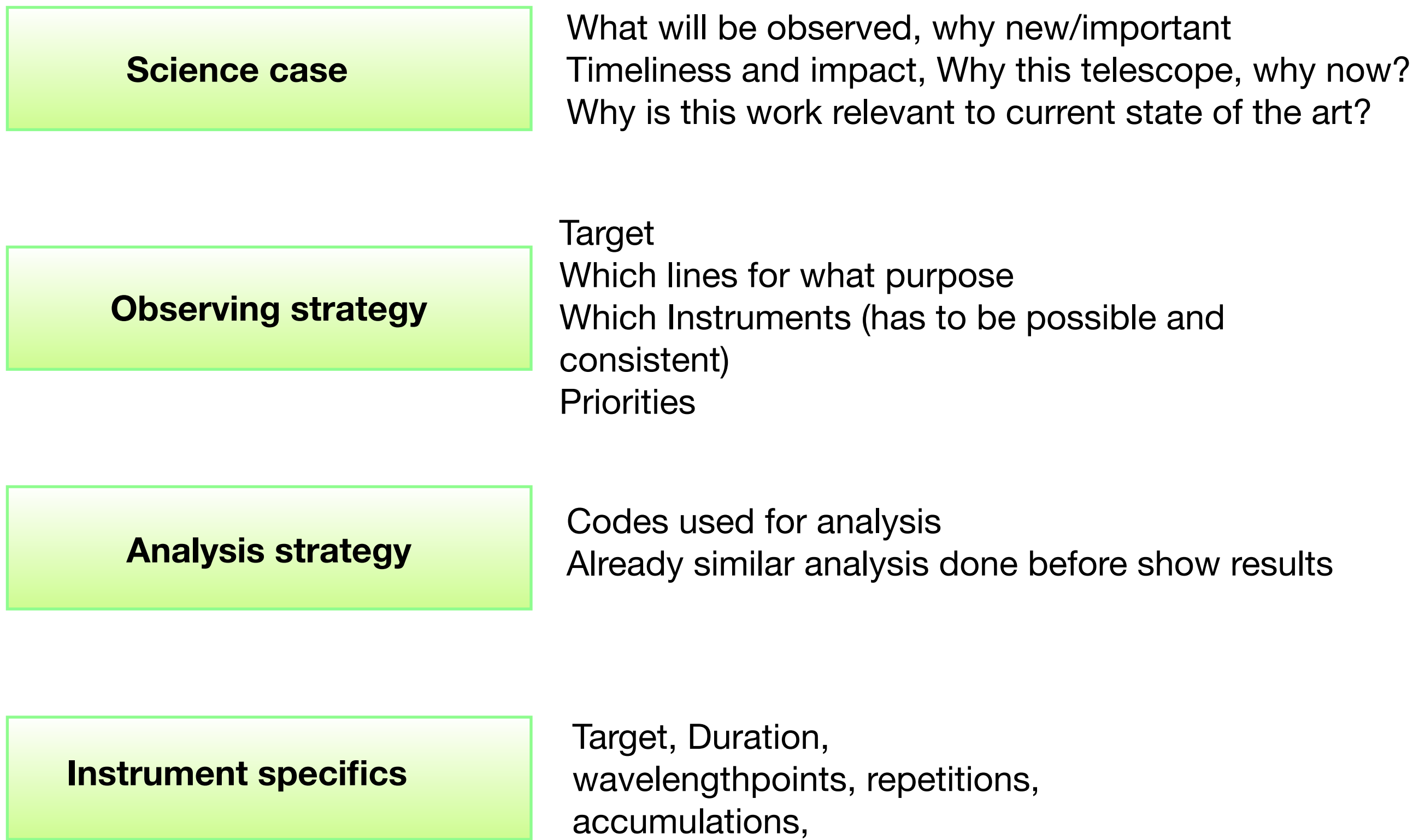

# The Proposal - setting priorities

Starts with a clear science case: What questions do I want to answer? Be precise. What type of data would I want ideally? What is my priority?

Observations always trade-off between spatial, spectral, temporal wishes

Taking data takes time and reaching a required S/N takes time.

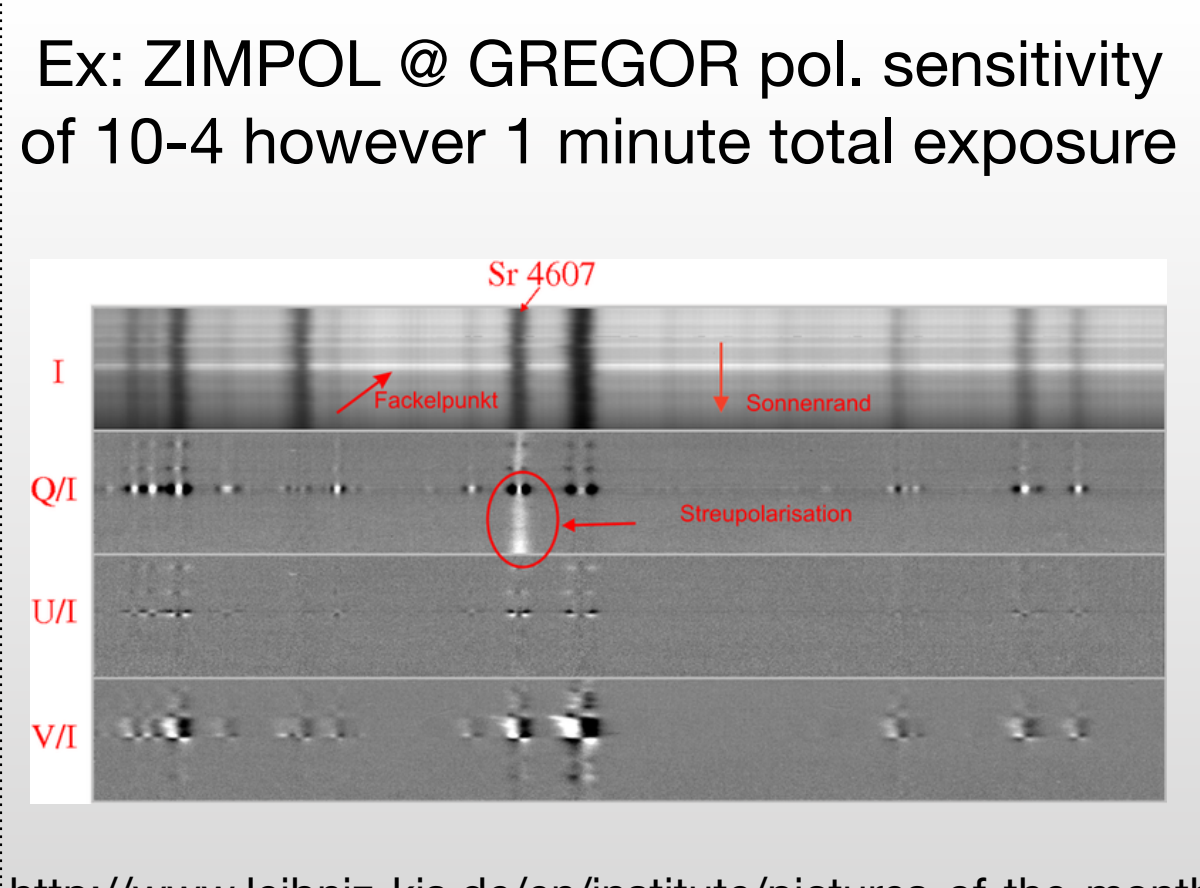

<http://www.leibniz-kis.de/en/institute/pictures-of-the-month/> single-view/first-observations-with-zimpol-at-gregor/

### Ex: GRIS @ GREGOR polarimetric scan of sunspot 30 minutes

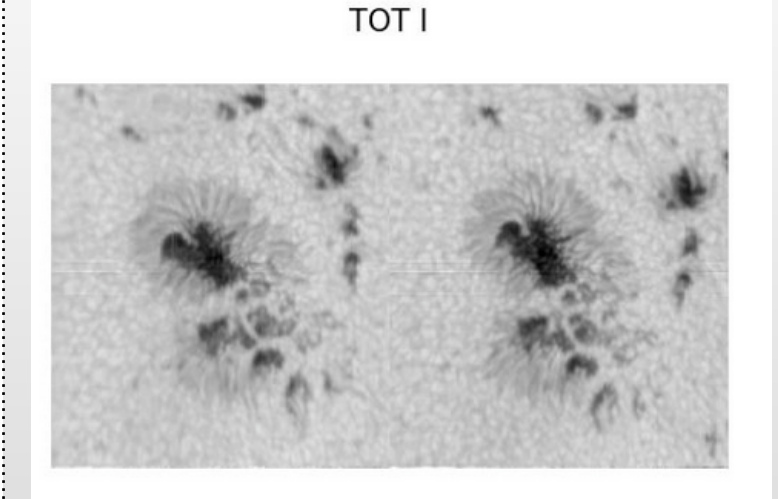

<http://archive.leibniz-kis.de/pub/gris/> web/2015/09/15/20150915.html

15sep15.001 1565 nm 08:10:06-09:07:18 UT 60.0 ms / 10 accum.  $#$  of steps: 800 x/y-pos: -22" / -499"

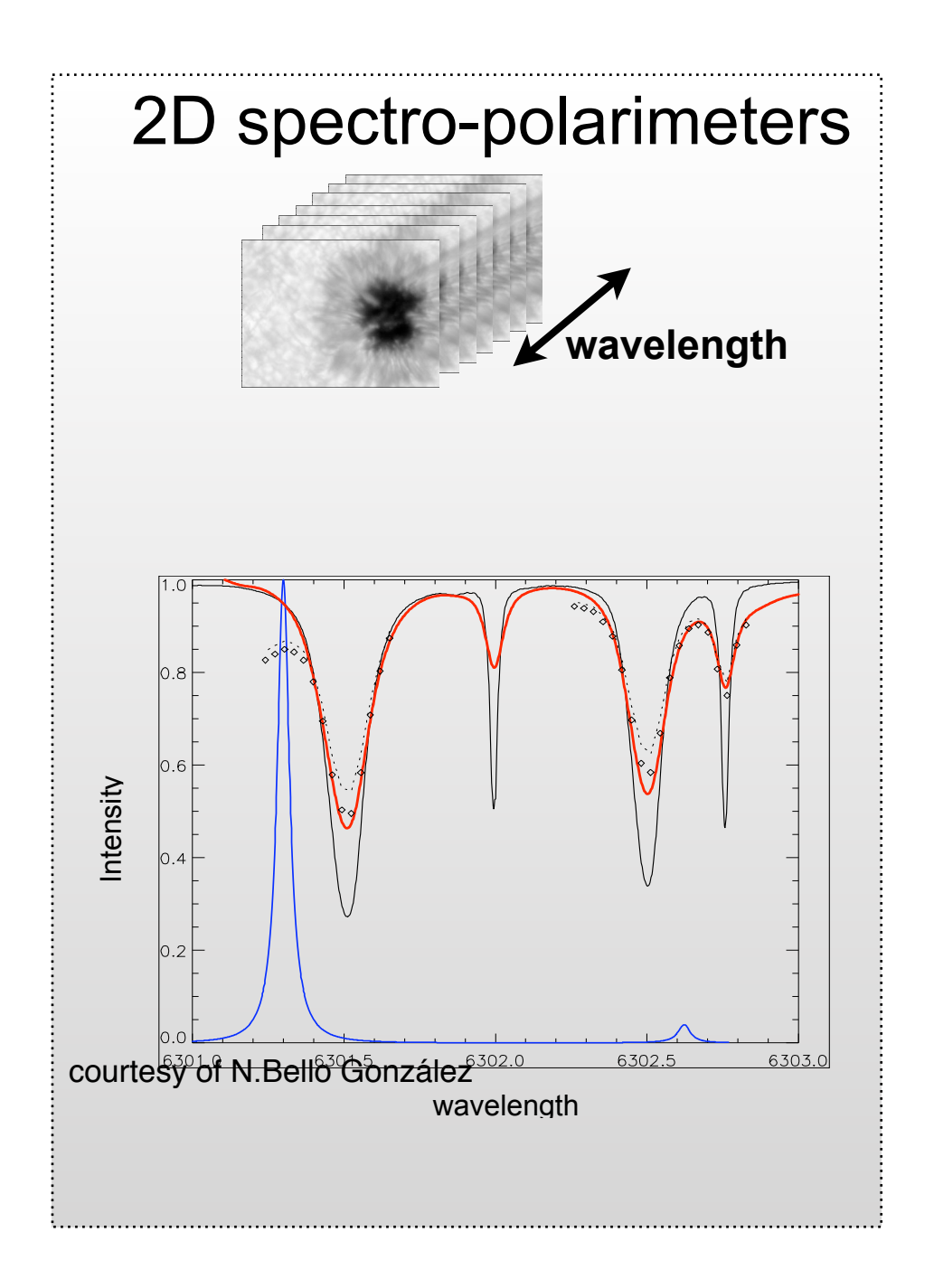

Large FOV at once (example GFPI at GREGOR 50 arcsec to 38 arcsec)

Need time to scan spectrally, few points (few tens of seconds), need to be faster than solar evolution (change in flows in the atmosphere, movement magn. elements)

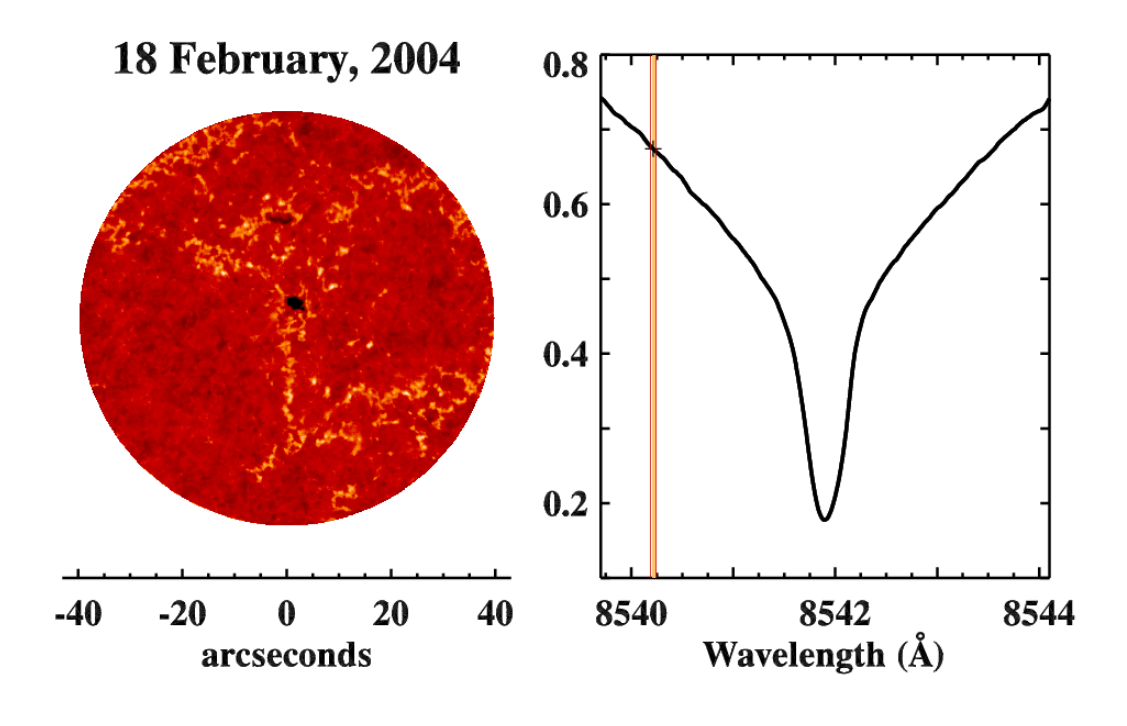

IBIS webpage

# Example: Timing equation VTF

$$
T = \{ \left[ n_k \cdot (t_e + t_s) \cdot n_j + t_w \right] \cdot n_l + t_f \} \cdot n_f
$$

van en die staan van die staan van die staan van die staan van die staan van die staan van die staan van die s<br>Volkslag van die staan van die staan van die staan van die staan van die staan van die staan van die staan van

VTF Timing equation for

Default values:

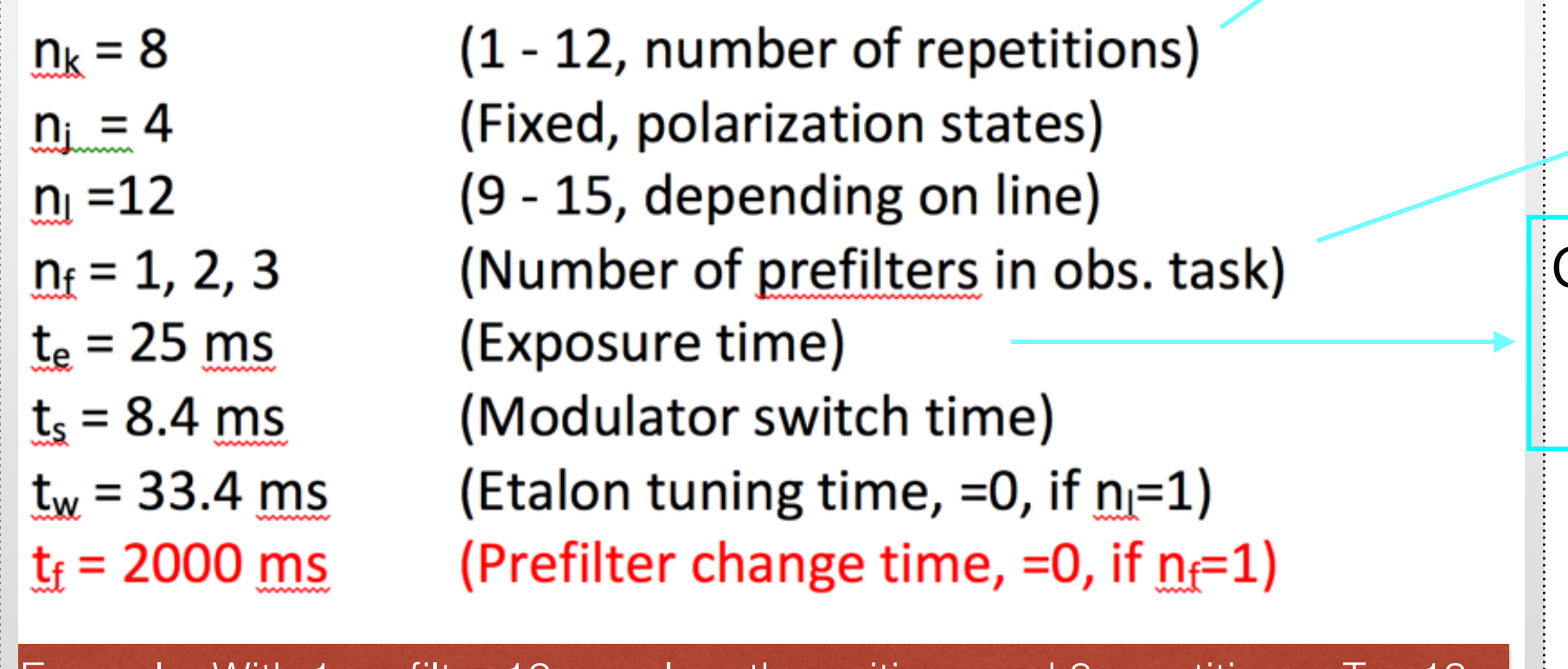

Wolfgang Schmidt 12 Example: With 1 prefilter 12 wavelength positions and 8 repetitions: I = 13 s Less to be fast More for better SNR

Multi wavelength?

Can not really safe anything when reducing as frame camera 30 Hz

courtesy of Wolfgang Schmidt

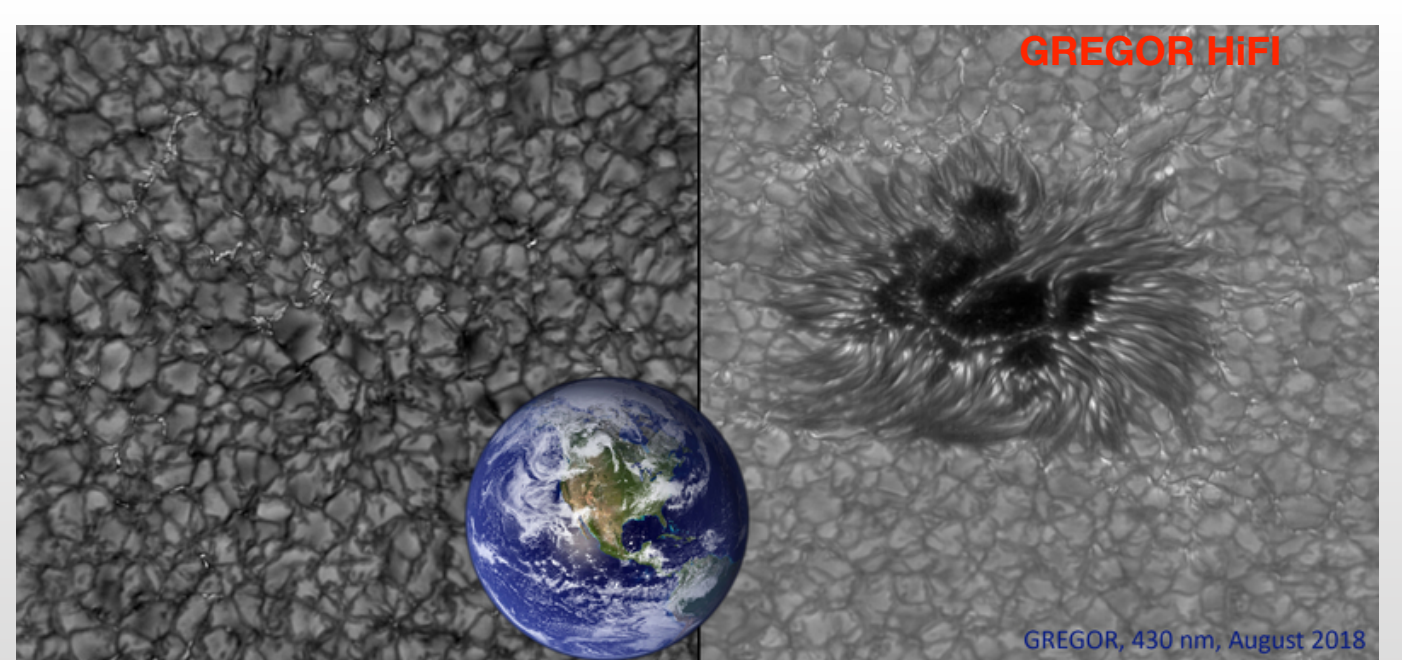

http://www.leibniz-kis.de/en/institute/pictures-of-the-<br>month/single-view/gregor-the-sun-in-high-resolution/<br>month/single-view/gregor-the-sun-in-high-resolution/

Imaging: BBI, HiFI @ GREGOR Large FOV High spatial resolution High cadence -fast HiFI can be combined with GFPI/ GRIS

\*No spectroscopy

spektropolarimetrie/

spektropolarimetrie/

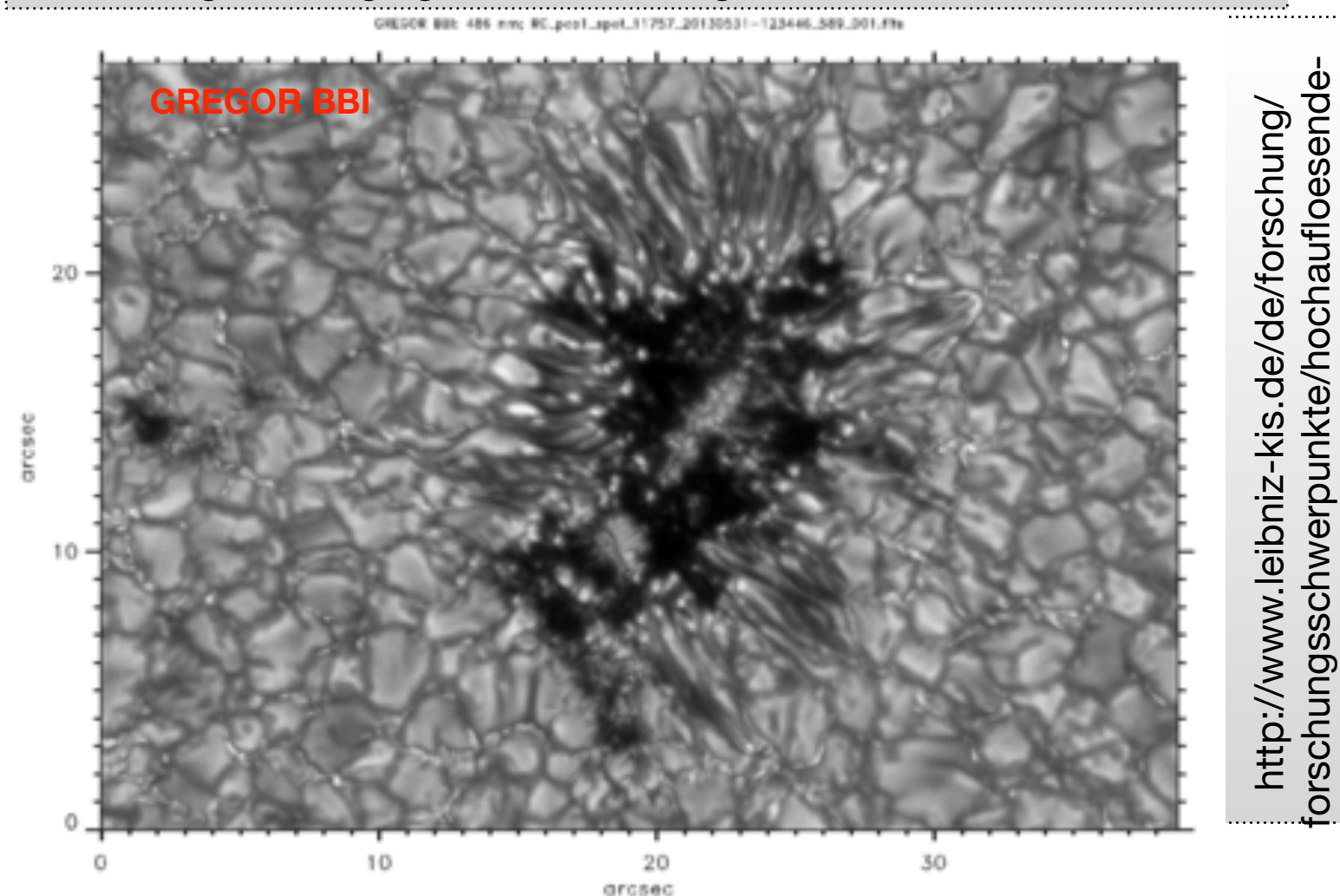

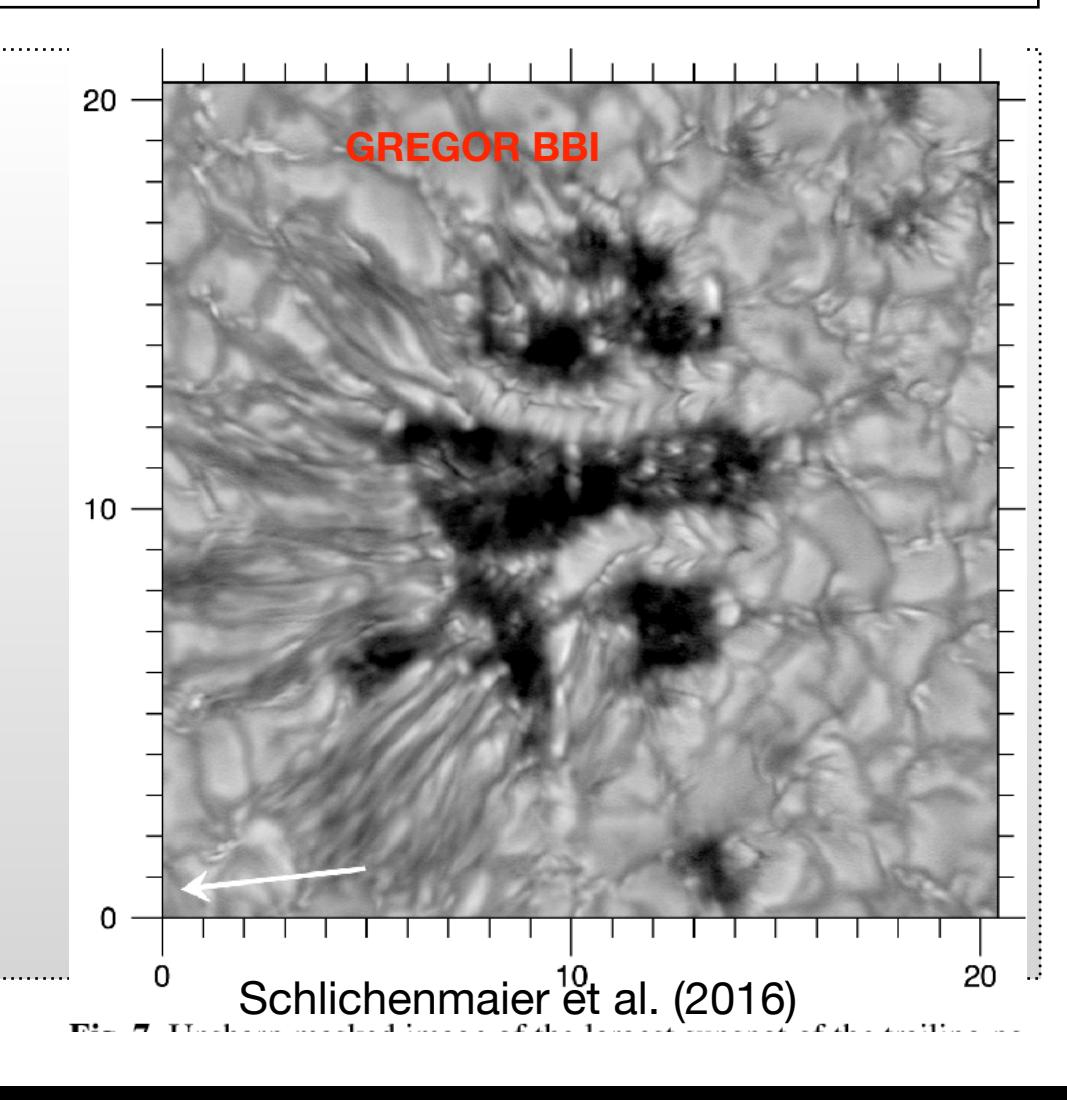

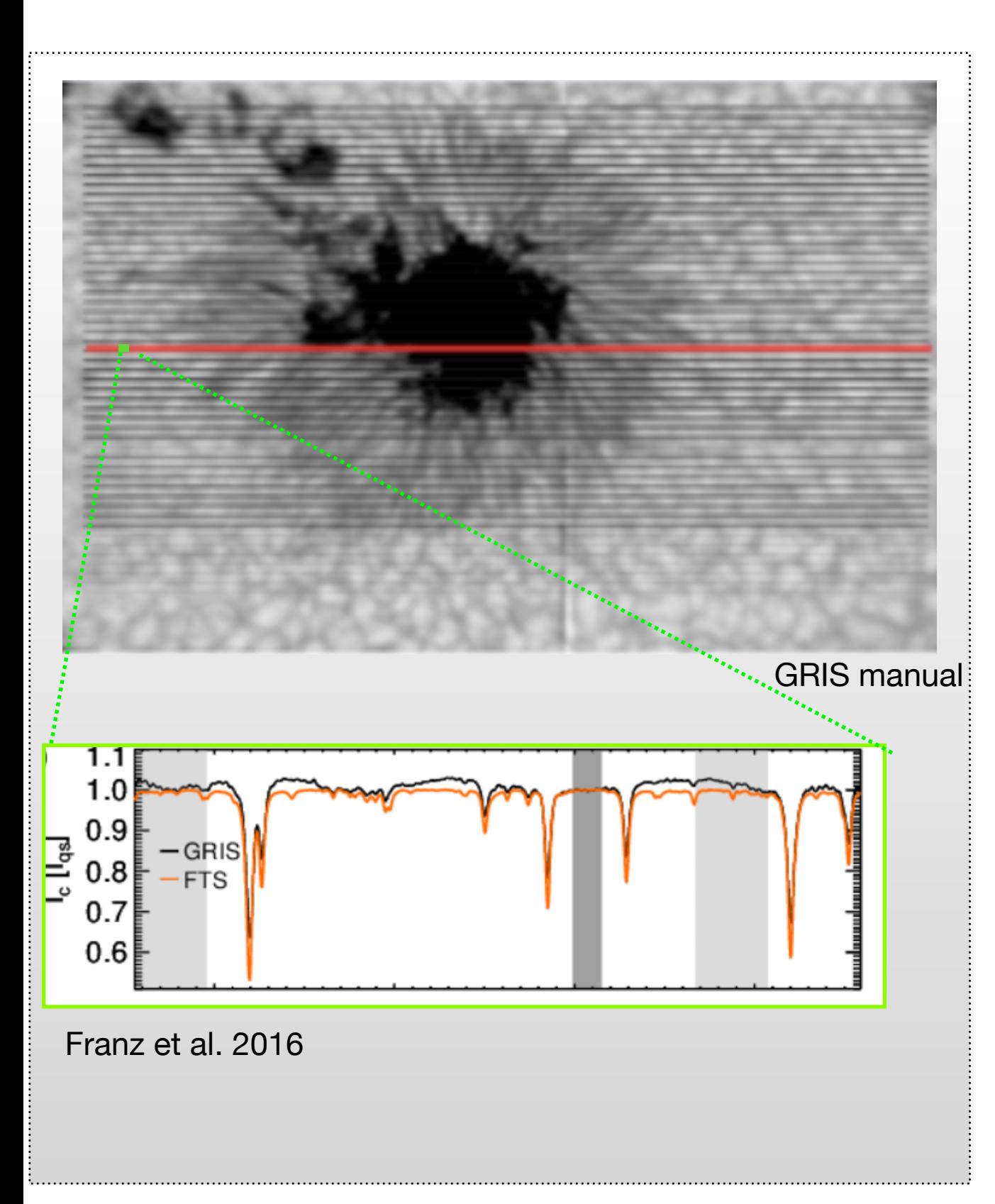

High spectral resolution

Only one spatial dimension need time to scan spatially

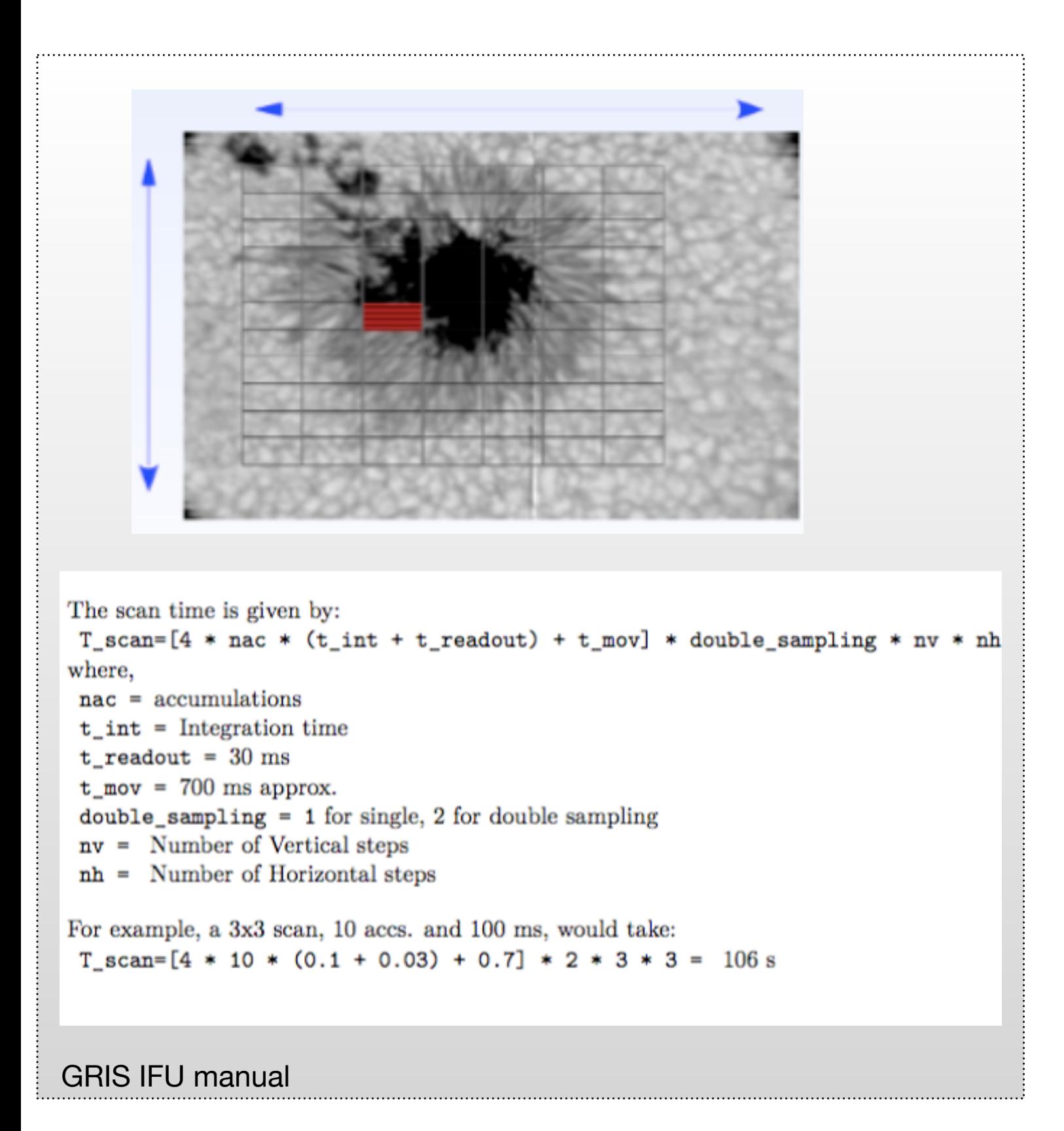

NEW Integral field Unit (IFU)

Best of both worlds!

Can also build mosaic

# Combining instruments

- Clearly diagnostics should complement each other
- Which wavelength in which instrument?
- Do I loose important diagnostics if I combine instruments? Example GREGOR GFPI/GRIS Halpha, Ca IR
- What is my FOV overlapp? Timing of slit scan vs spectral scan?

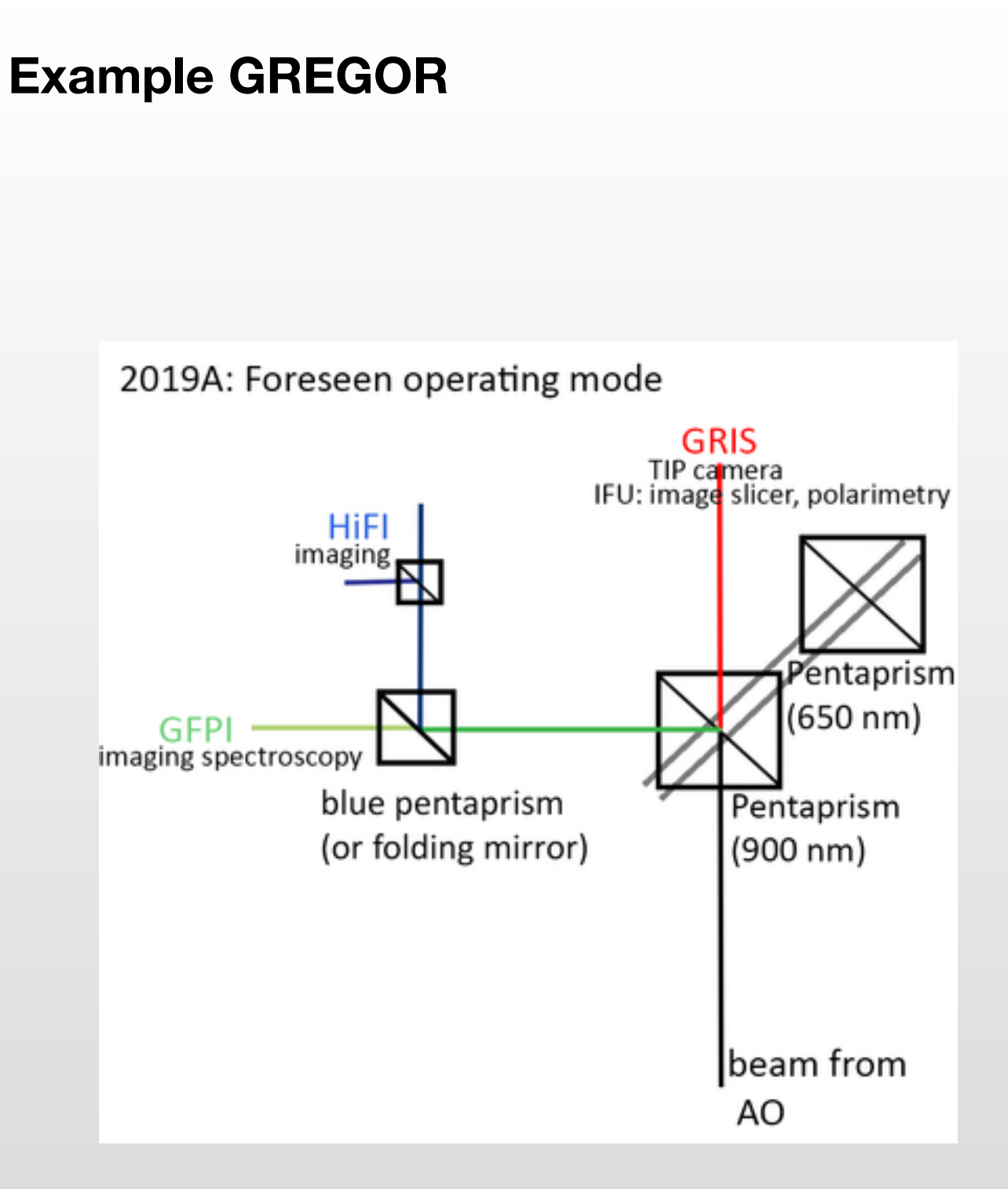

# Which spectral band, line(s)?

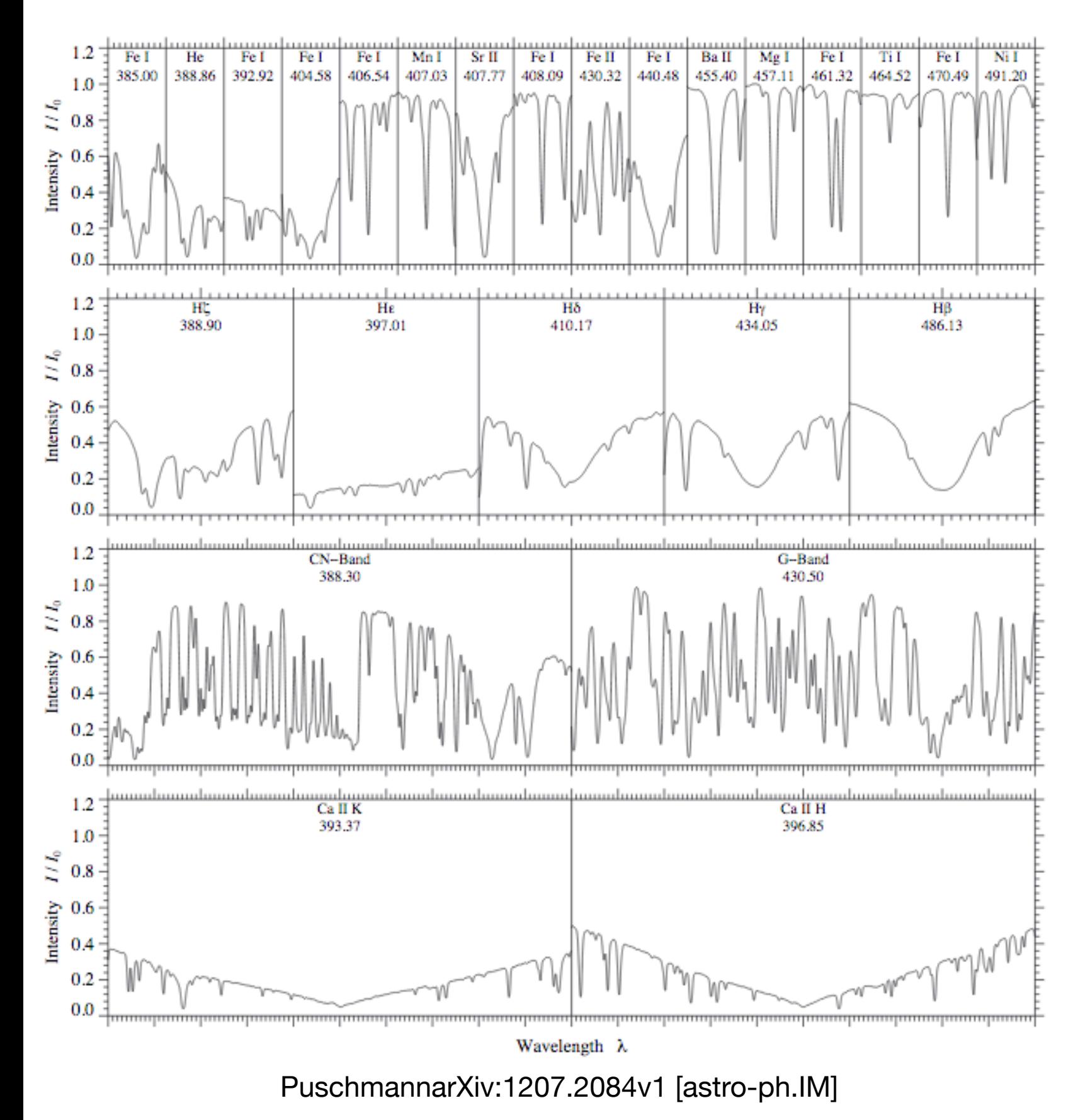

- Formation layers? Information for several "heights"
- Magnetic sensitivity?
- Important: do I have the tools to analyse the line?

• Visible or Infrared?

VIS: Lower diffraction limit

IR: Increased magnetic resolution (splitting/broadening)

- splitting with lambda $^{\wedge}2$
- doppler broadening with lambda
- Are the required filters available?

# Critical spectral sampling

FPI:

Usually prefilter (several) Angstrom FWHM (several) Etalons -> Total transmission curve

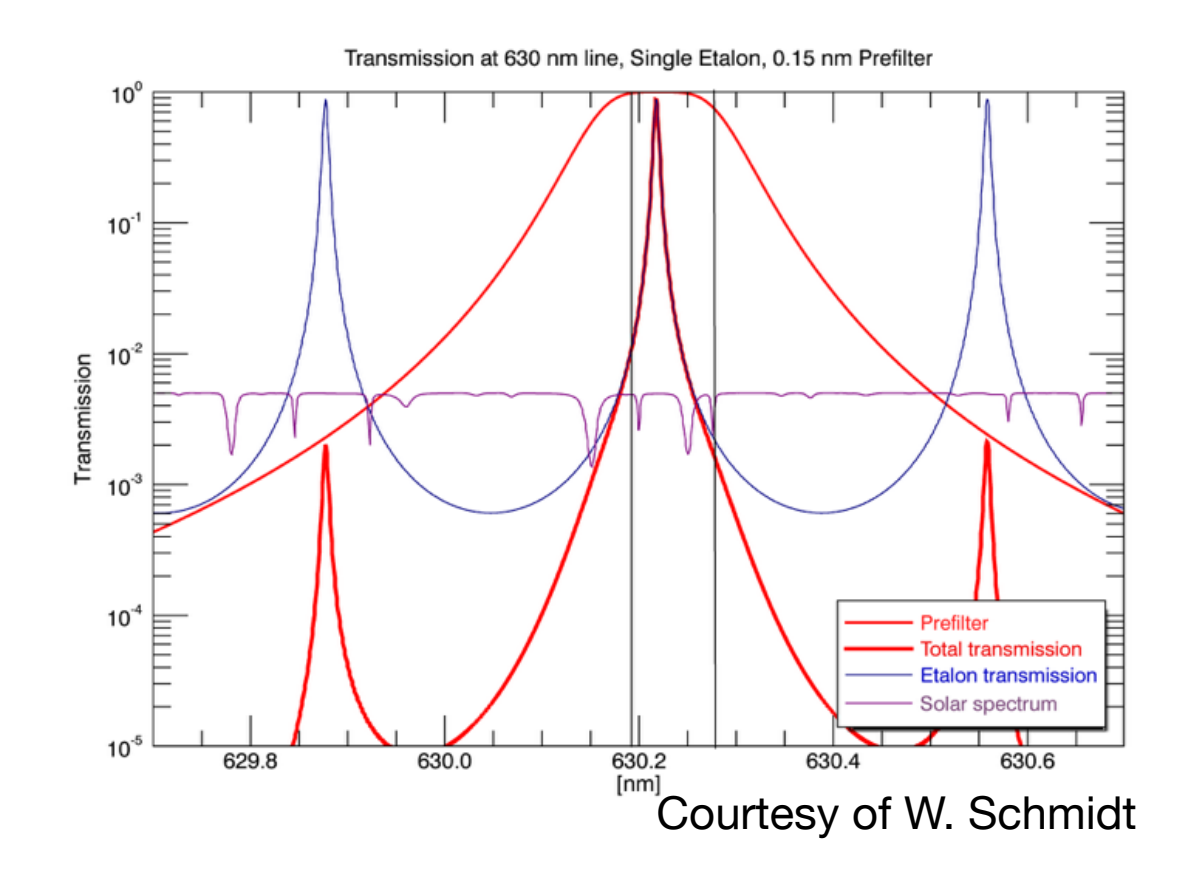

### Spectral resolution

$$
R=\frac{\lambda}{\Delta\lambda}
$$

Example IBIS/DST R=212 000 - 274 000

**Example GFPI Dual Etalon achieved spectral resolution**

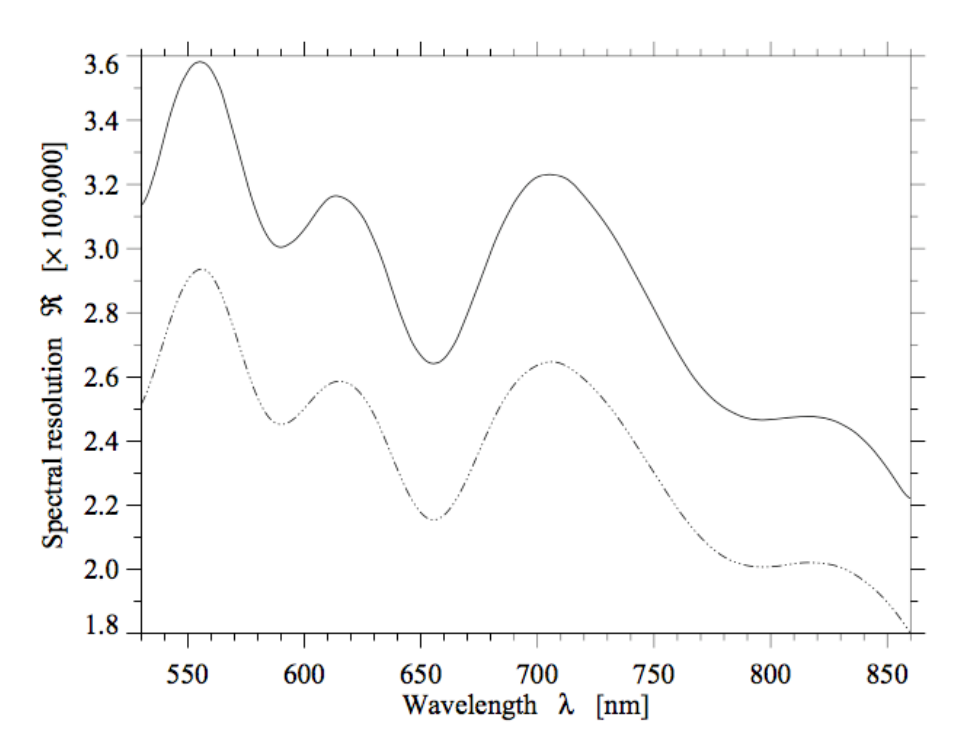

Spectral resolution R as a function of wavelength  $\lambda$ **Fig. 12** based on the FWHM (solid) and equivalent width (dash-dotted) of the dual-etalon system.

PuschmannarXiv:1207.2084v1 [astro-ph.IM]

# Ex.: lambda sampling IBIS/DST (past)

- Continuum point
- Core well enough sampled
- Wing in chromospheric lines ->additional photospheric information

#### Fel 6173:

Standard sampling: 6172.94, 6173.15, 6173.28, 6173.31, 6173.34, 6173.38, 6173.41, 6173.47, 6173.54, 6173.60

Dense sampling: 6172.94, 6173.06, 6173.09, 6173.12, 6173.15, 6173.18, 6173.22, 6173.25, 6173.28, 6173.31, 6173.34, 6173.38, 6173.41, 6173.44, 6173.47, 6173.50, 6173.54, 6173.57, 6173.60, 6173.63.

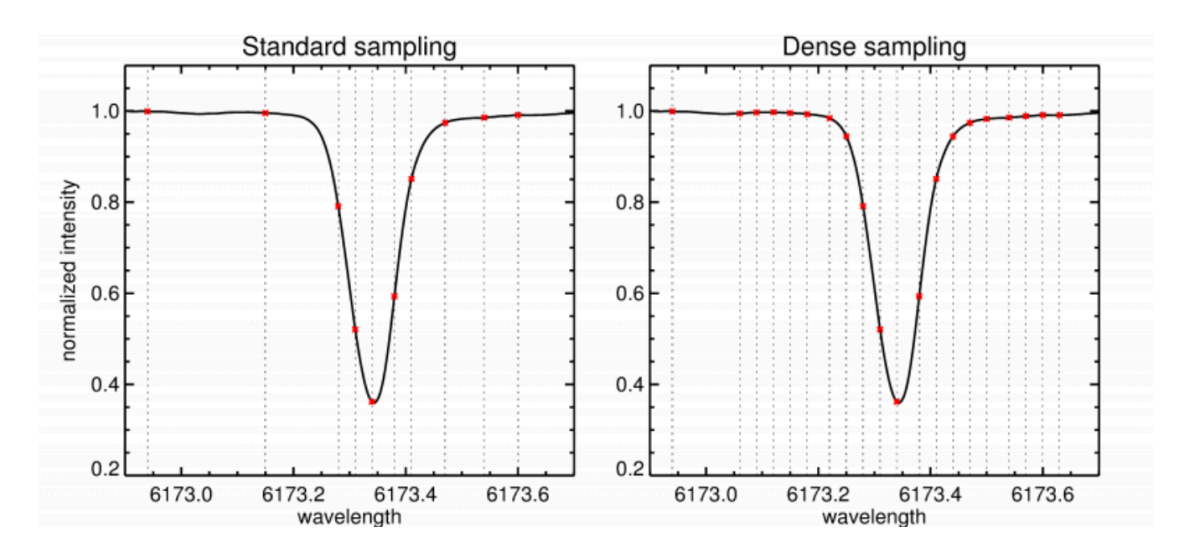

#### Call 8542:

Standard sampling: 8540.20, 8541.07, 8541.68, 8541.90, 8542.03, 8542.12, 8542.21, 8542.29, 8542.38, 8542.73, 8543.60.

Dense sampling: 8539.77, 8540.20, 8540.64, 8541.07, 8541.51, 8541.68, 8541.86, 8541.90, 8541.95, 8541.99, 8542.03, 8542.08, 8542.12, 8542.16, 8542.21, 8542.25, 8542.29, 8542.34, 8542.38, 8542.56, 8542.73, 8543.17, 8543.60, 8544.04, 8544.47.

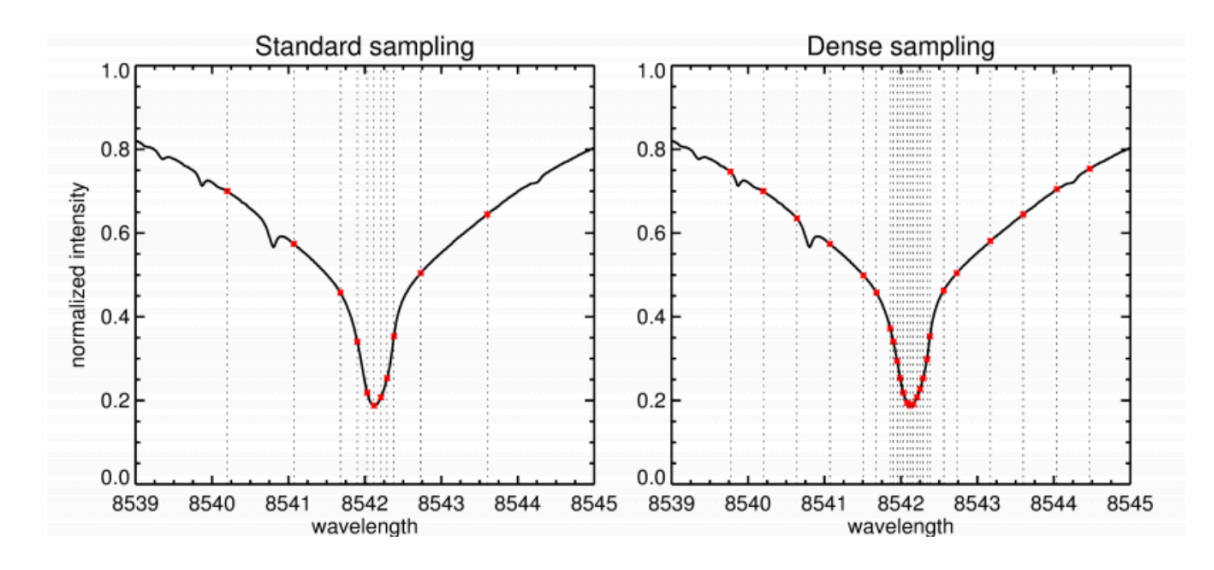

# Spectral line shapes

Š.

When choosing range and wavelength points need to be aware of line shift/shapes, check atlas and/ or synthesize line before hand:

- High speeds?
- Also magnetic shifts -> infrared can be quite large in sunspots
- Bisector analysis?
- Unusual, asymmetric Stokes profiles?

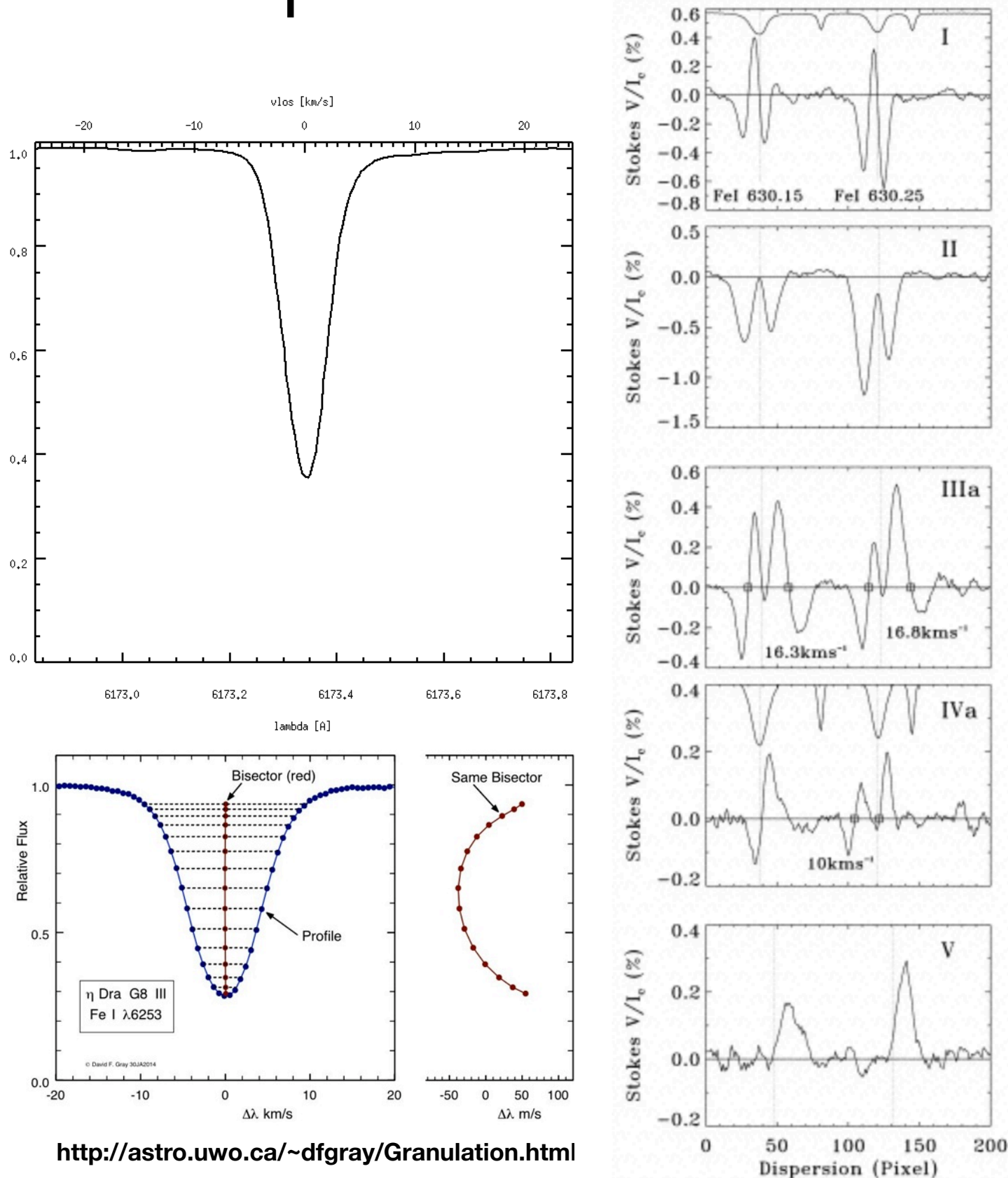

# Sample VTF Observational requirements

#### **MAGNETIC FLUX EMERGENCE AND DISAPPEARANCE**

*Science:* Magnetic flux constantly emerges from the solar surface at different scales. It is crucial to understand the rate at which the magnetic flux emerges, interacts with opposite polarity and consequently dissipates, is expunged or submerged back into the sun. We need to understand the distribution of the magnetic field properties at emergence (strength, orientation, net unsigned flux), its content in active and quiet regions and their solar cycle dependence, and the plasma flows associated with the field. These observations will help develop understanding the rates at which the magnetic flux rises from buoyancy and by advection, how the magnetic field coalesces to the ubiquitous "kilo-gauss" style flux tubes and how the flux cancellation process takes place.

*Observational Requirements:* Spatial resolution of 35 km at the solar surface; Doppler velocity resolution of 75-150 m/s at the sun for bisector analysis; spectral resolution 3 pm. Different photospheric and chromospheric spectral lines to span a range of heights; Polarization calibrated LOS magnetograms for fieldstrengths in the range of 20-2000 G, Transverse magnetic fields >  $50 \text{ G}$ ; FOV  $30 > \text{arcseconds.}$ 

#### **MAGNETO-CONVECTION IN SUNSPOTS**

*Science:* Sunspots are the largest and highest field strength magnetic structures visible in the The core magnetic fields of the sunspot umbra are now known to be highly structured formations with convection-like elements. Sometimes, light bridges appear within the umbra, they are thought to demarcate fracture lines along which sunspots eventually break up. Umbrae are surrounded by the filamentary penumbral magnetic fibrils, where dynamic flows and variations of angles within the penumbra are modulated by the local thermodynamics. Particularly in the case of the penumbra, we are yet to develop a clear model of how sunspots form, evolve, and disperse. Dark cores in penumbral filaments also remain unexplained. As with the magneto-convective flows in the photosphere, important insights about sunspot structures have come from MHD numerical simulations. Using the VTF we can address observational questions such as: What is the origin and dynamics of umbral dots? What mechanisms can trigger and sustain umbral and penumbral oscillations? What is the size distribution of penumbral filaments? What drives the photospheric and chromospheric Evershed flows? How are they linked?

*Observational Requirements:* Spatial resolution: 35 km on the sun; Temporal Resolution: 10-30 seconds; Temporal coverage: > 0.5 hours, continuously; Spectral Resolution > 150,000; Polarimetric accuracy: 10-2; FOV 1 arcminute; wavelength band: nonmagnetic line 557.6 nm, or 709.0 nm. *Multi-instrument mode:* VTF operated simultaneously with other spectroscopic instruments, covering the following spectral lines: MgI 517.2, FeI 557.6 nm, FeI 569.1 nm, HI 656.2 nm, NaI 587.6nm, nm, CaI 854.2 nm, FeI 868.8;

# Co-Observing with satellites

Need to get in contact very early (ideally months before)

Coordination in Space and Time is tricky. Things to think about for example: Tracking on? How will my region move Slit scanning: Which solar direction is slit placed? Which way scanned?

### **During run need to take care of communication….**

```
Please let IRIS planner ( iris planner@lmsal.com ) confirm/know
your target information (QS disk center, OBS ID = 3600106829, tracking ?)
and observing duration, e.g., 12-17 UT.
Our deadline is:
- 15 UT on Thursday (tomorrow) for Friday observation
- 15 UT on Friday for this weekend observation from Saturday to Monday
- 15 UT on Monday for Tuesday obs.
- ...
```
### **Example "IHOP"**

### IRIS + Hinode Operation Plan (IHOP) Submission

Comments or questions about this form should be directed toward Sabrina . Savage (at) nasa . gov

\* Erforderlich

#### F-Mail-Adresse \*

Ihre E-Mail-Adresse

#### **Submission Guidance & Helpful Links**

Planning for Hinode operations is performed on a three month cycle that is updated monthly. At the end of every month a monthly meeting is held to confirm the observations for the coming month and to lay out the broad objectives for the second and third months.

The cut-off for consideration is the 14th day of each month. For example, requests for observations received between the 15th of June and the 14th of July will be presented and discussed at the monthly meeting held at the end of July.

It is recommended that proposers make their submissions as early as possible, so that the Science Schedule Coordinators (SSCs) have time to refine the proposals to fit the current Hinode situation.

Late submissions may be considered only exceptionally, if scheduling conflicts can be easily resolved in the operation planning meetings.

For more detailed information, refer to the following:

http://www.isas.jaxa.jp/home/solar/guidance/index.html

http://hinode.msfc.nasa.gov/hops.html

#### Title of Proposed Observation \*

**Meine Antwort** 

Proposer name[s] \* List primary proposer name first. Provide given name first.

Meine Antwort

Proposer emails \* List primary proposer email first. (The email required above is for submission form correspondence.)

https://docs.google.com/forms/d/e/ 1FAIpQLSeQ0l38aMvCXFD-MJu\_JXl-ekcV2qcAy6AI6hWgAHyGGNXNQ/viewform

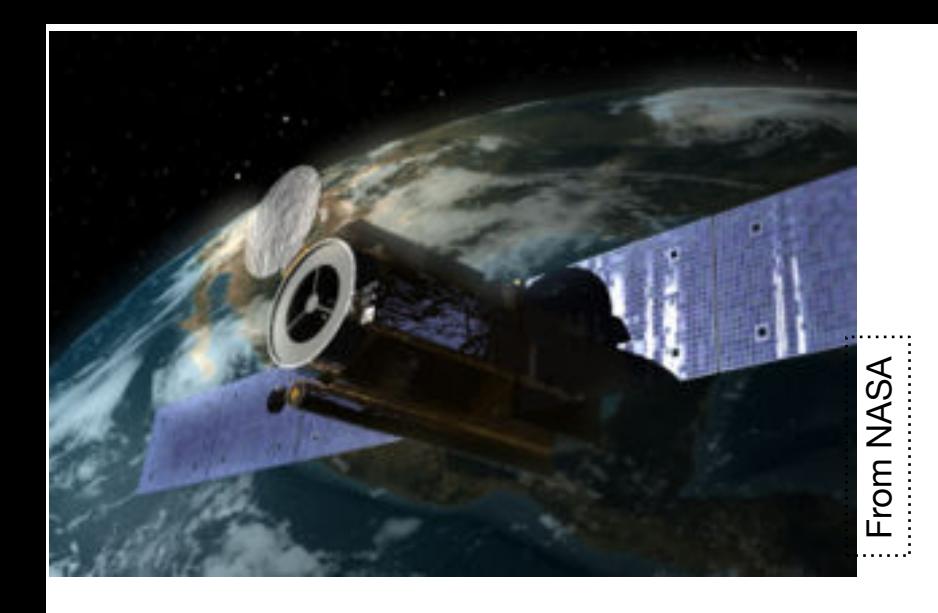

## Hinode

Launch date: 23-September-2006 Orbit: polar Sun synchronous, altitude  $= 600$  km inclination  $= 97.9$ Eclipse season: mid-May - August Nominal mission lifetime  $= 3$  years Hinode is a Japanese/US/UK mission designed to investigate the Sun's generation of magnetic field, heating of the outer atmosphere, and initiation of flares and mass ejections. **SOT EIS XRT** 

### **SOT-Solar optical Telescope**

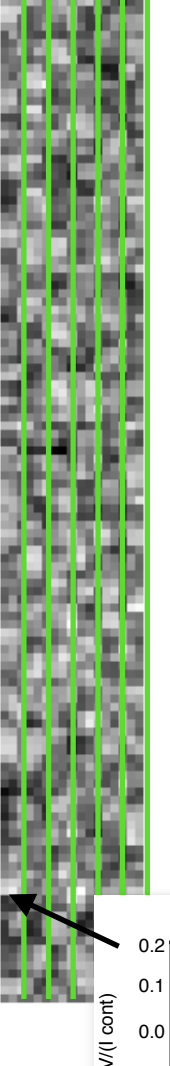

 $\begin{bmatrix} 0.16" \times 164" \text{ slit.} \end{bmatrix}$ obtains line profiles of two **The Spectral-polarimeter (SP)**  magnetically sensitive Fe lines at 630.15 and 630.25 nm and nearby continuum, using a

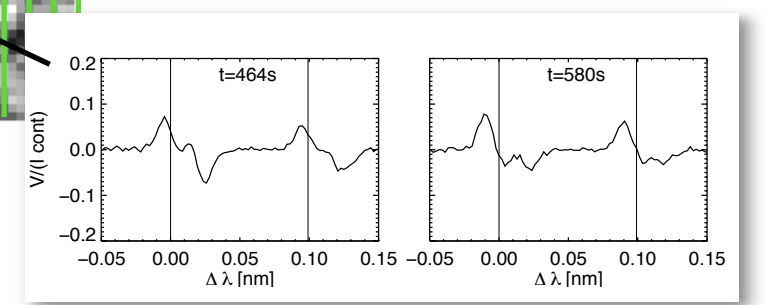

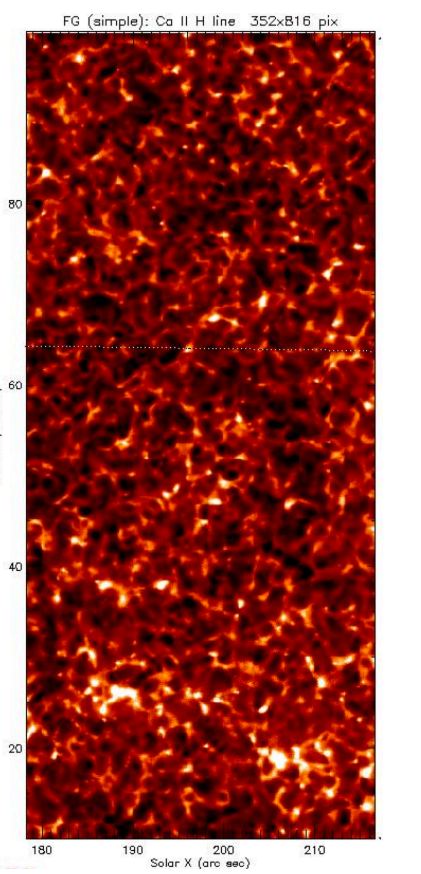

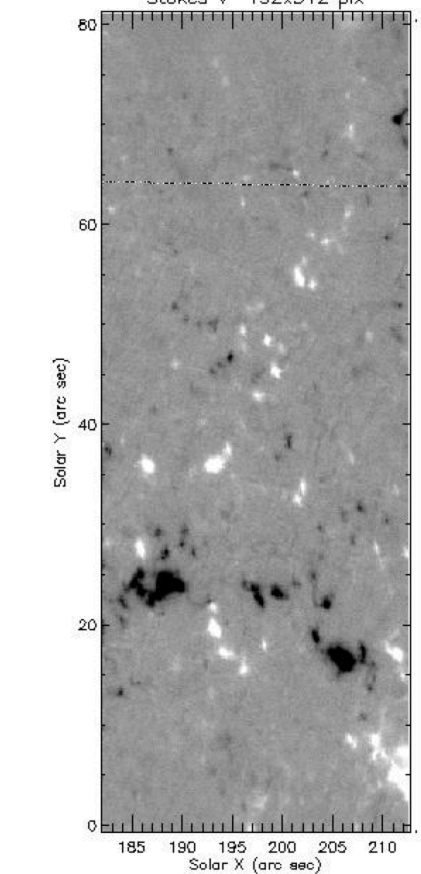

### **The Narrowband Filter Imager till Feb. 2015**

\* intensity, Doppler, and full Stokes polarimetric imaging \* 0.08 arcsec/pixel \* 10 lines spanning the photosphere to the lower chrom.

 $*$  328"  $\times$  164" FOV

**The Broadband Filter Imager till Feb. 2015**

\* 6 bands (CN band, Ca II H line, G band, and 3 continuum bands) 0.0541 arcsec/pixel  $*$  218"  $\times$  109" FOV.

## Hinode

### **Science ready…but be aware**

Data sometimes corrupted during download -> Large FOV with 0 pixel value.

*http://www.uni-graz.at/~temmerma/hinode.html*

Partial eclipse mid-May until August - all instruments suffer due to atmospheric absorption effects (jitter, focus troubles, ...).

Be careful when analyzing data from this period. E.g. SOT might be 0.2-0.6" out of focus during ecplise season.

- SOT/BFI experienced chromatic aberration (vacuum focus turned out to be different from air focus in the lab):0.3-0.4" for particular wavelengtht.
- Do not use SOT Fe I 630.25 nm line for magnetograms (use Sodium instead).
- SOT/NFI has air-bubbles or oil bubbles in filter: a slow tuning of the filter is needed to keep bubbles out of FoV;

quick switch between major wavelength regimes might cause the bubbles to move;

- H-alpha filter has troubles with tuning (4° too cold); granulation is seen in the center; wings are ok. This happened after the eclipse season, hence, differences in the data from 2006 and 2007 are seen.
- SOT G-band may have large slots of zeros (black blocks in images).
- There is a significant shift between SOT G-band and Ca images
- There is an offset between SOT and XRT of 0.6-1"
- XRT bakeout caused spots on the CCD.
- Offset between EIS CCD-A and CCD-B  $(x=2px, y=15-20px)$ .
- Cross calibration between EIS and XRT is difficult.
- EIS has a lot of blended lines which are not useful for studies, and the degree of blending changes with the solar conditions.

## Many ways to get Hinode data…

### **Hinode SDC (Science Data Center)**

*<http://sdc.uio.no/search/form>*

Quick look IRIS data keywords display

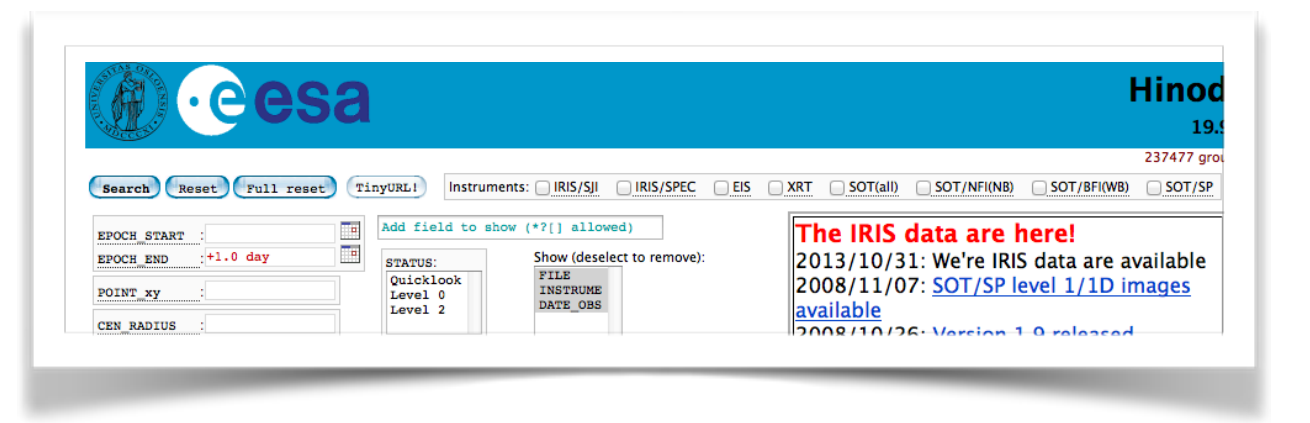

### **Hinode DARTS archive, NAOJ** *https://darts.isas.jaxa.jp/solar/hinode/*

**[Hinode EIS Archive \(MSSL,](http://msslxr.mssl.ucl.ac.uk:8080/SolarB/Archive.jsp)  [UK\)](http://msslxr.mssl.ucl.ac.uk:8080/SolarB/Archive.jsp) and so on...**

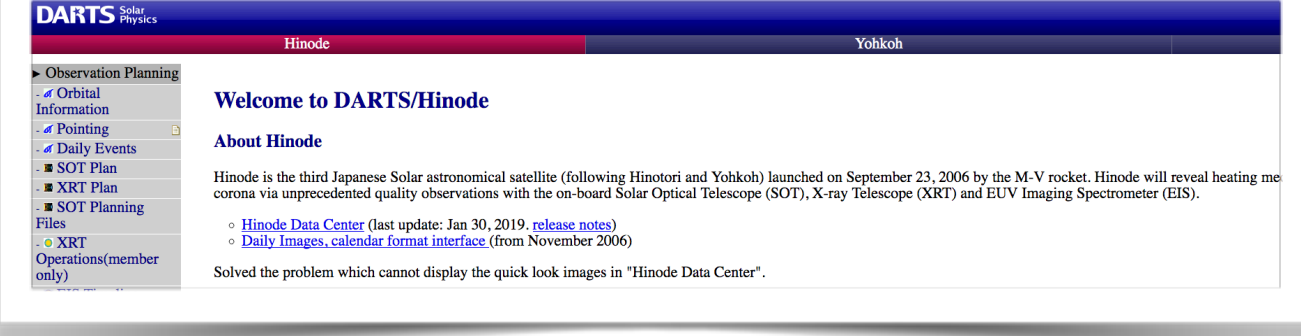

### **Tip: Hinode SP level1 +level2 (Inversions) at LMSAL**

### *http://sot.lmsal.com/data/sot/level1d/*

Hinode SOT, Courtesy NAOJ, LMATC, JAXA, NASA, MELCO, and HAO (SOT@LMATC)

#### Hinode-SOT Spectropolarimeter(SP) Data Product Description and Access

SOT/SP processing level definitions are:

Level 0 reformatted "raw" 4D data (spectral x spatial x 2 CCDSIDES x 4 Stokes parameters), individual FITS Level 1

calibrated 3D data (spectral x spatial x 4 Stokes parameters) ready for scientific analysis. These data a  $20061110_{1}30011$  = yyyymmdd\_hhmmss) outine Level 1 processing skips any files in which substan keyword Level 1D

quick analysis of the Level1 SP data to produce images of measures of the longitudinal and transverse Level 2

results of full Milne-Eddington inversion of the Level1 data, available as both FITS images of the inversion

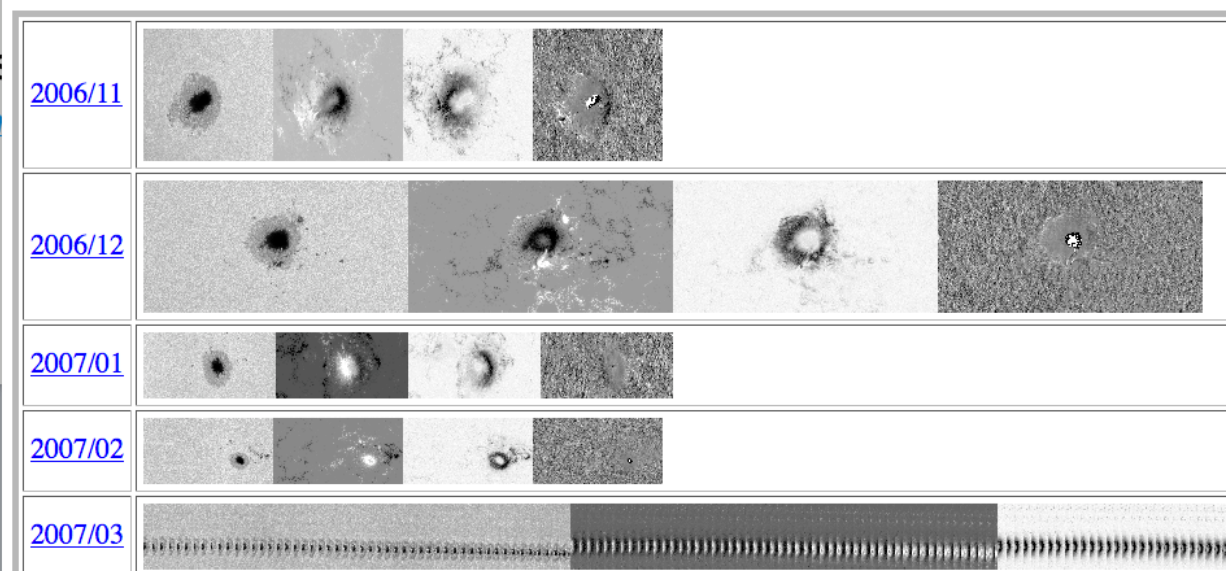

## IRIS Interface Region Imaging Spectrograph

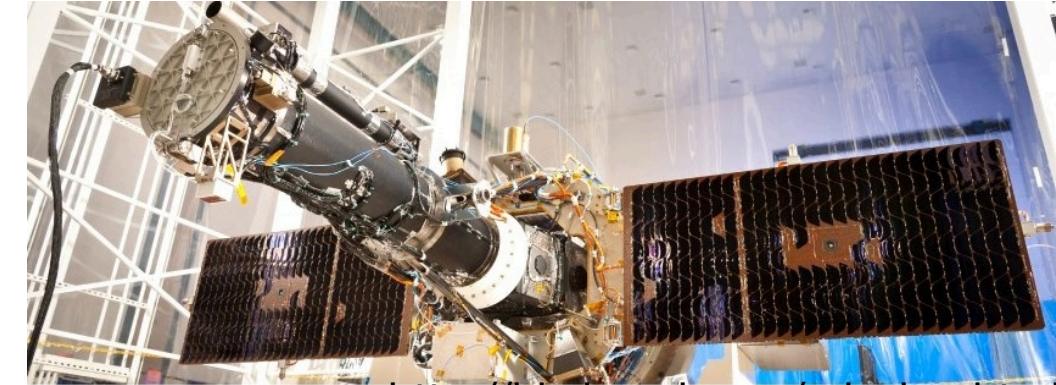

http://iris.lmsal.com/mission.html

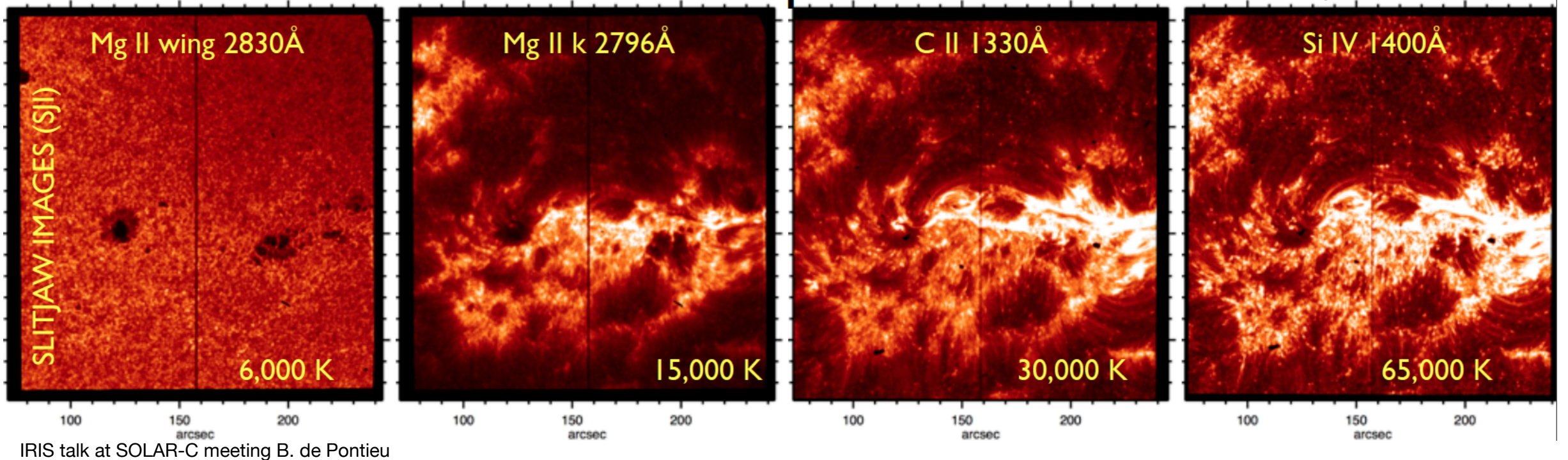

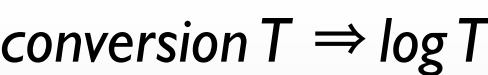

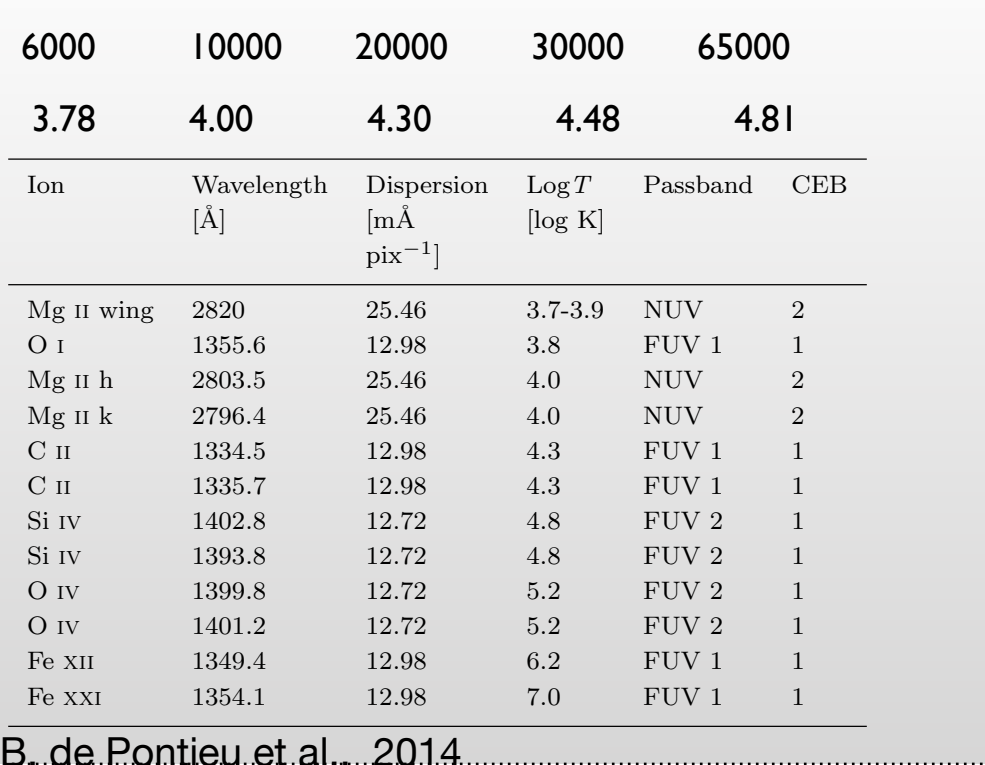

Spectrograph (SG): passing through a slit that is 0.33 arcsec wide and 175 arcsec long, onto a grating that is sensitive in both FUV and NUV passbands, then onto 3 CCDs to produce spectra in three passbands

### **Slitjaw**

FOV 175x175 arcsec^2

Pixelsize 0.166 arcsec

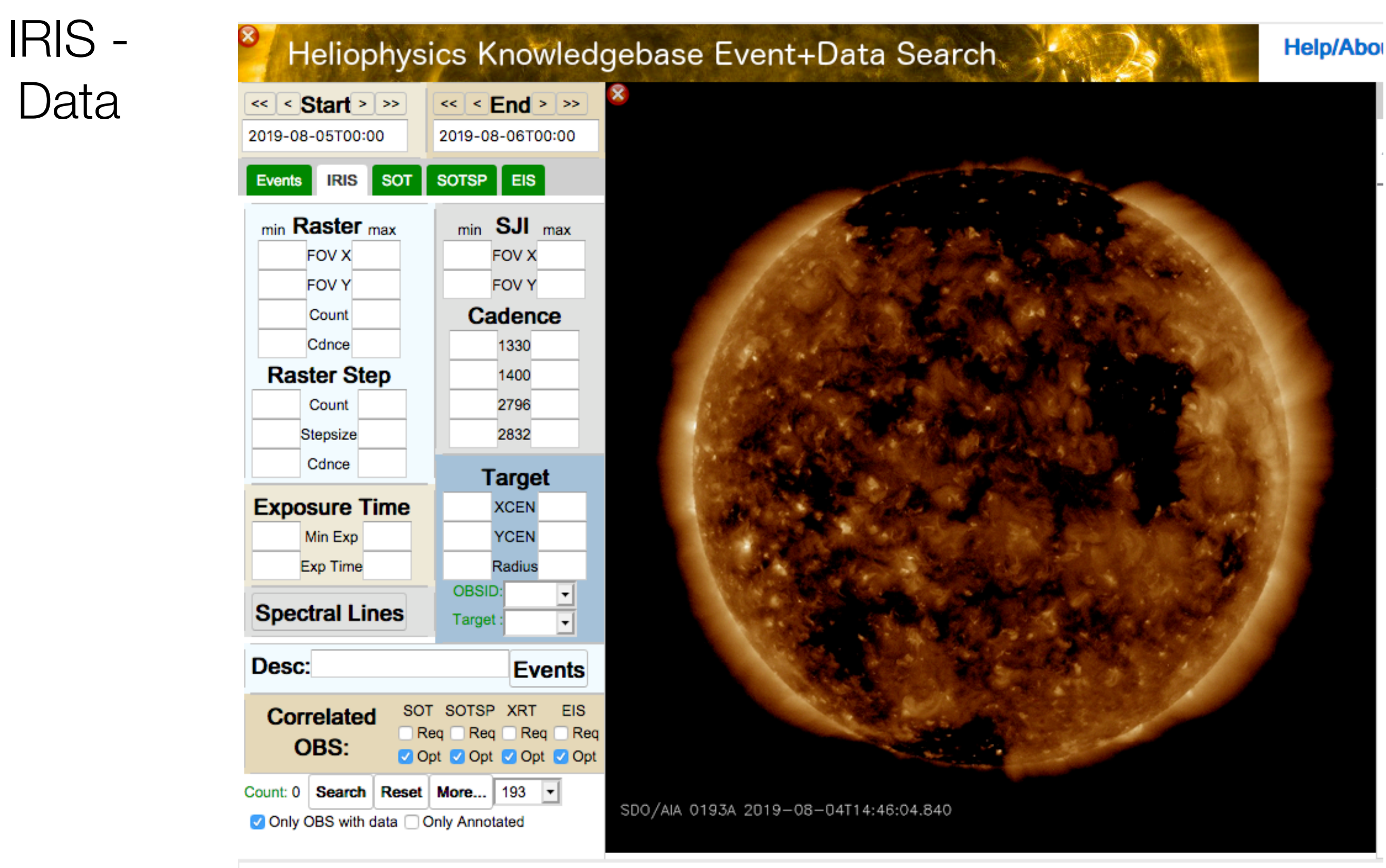

http://www.lmsal.com/heksearch/

# Solar Dynamics Observatory SDO

## *<http://hmi.stanford.edu>/* **HMI**

HMI is an instrument designed to study oscillations and the magnetic field at the solar surface, or photosphere.

 \* full solar disk at 6173 Å with a resolution of 1 arcsecond

### *[http://aia.lmsal.com/](http://aia.lmsal.com)*

The Atmospheric Imaging Assembly (AIA)

**AIA**

\* images with at least 1.3 solar diameters in multiple (E)UV wavelengths nearly simultaneously

\* at a resolution of about 0.6 arcsec pixel size and at a cadence of 10 seconds or better.

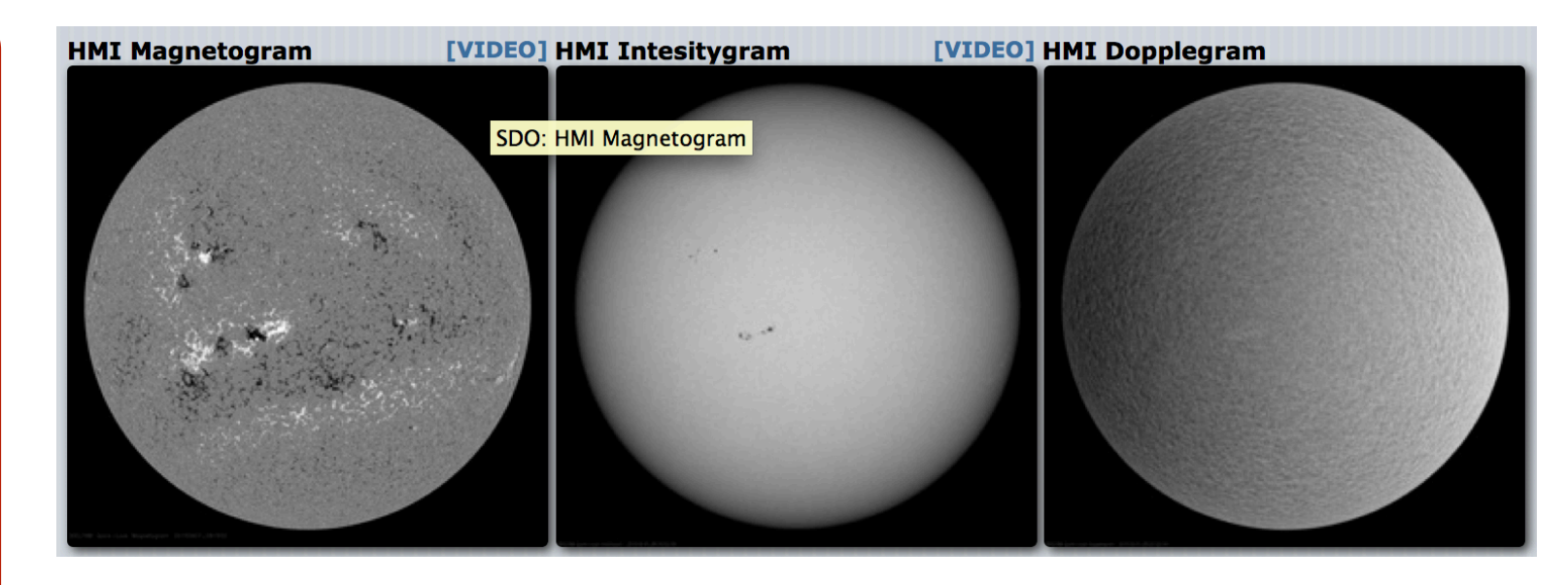

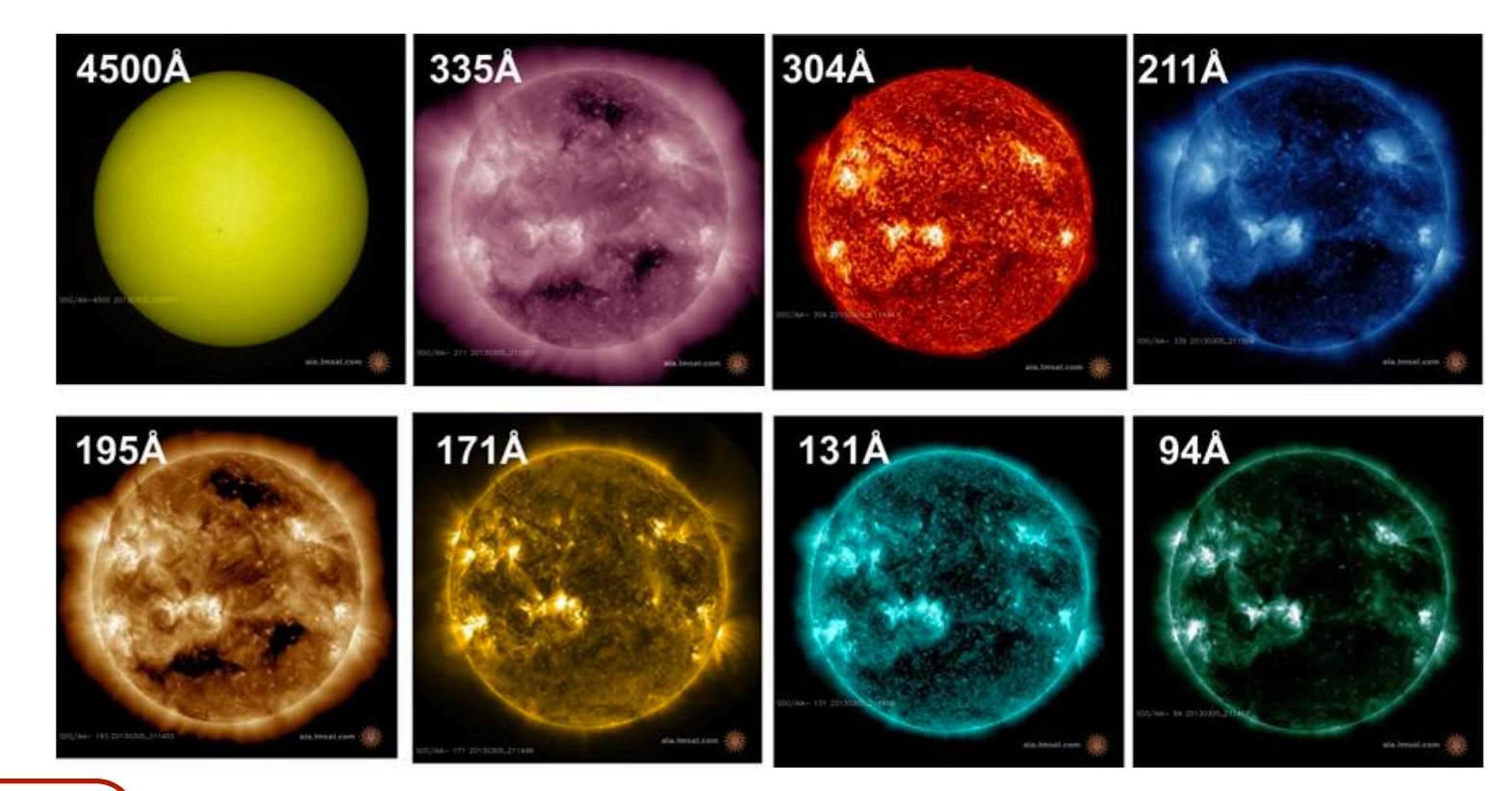

### *<http://lasp.colorado.edu/home/eve/>* **EVE**

EVE measures the solar extreme ultraviolet (EUV) irradiance with unprecedented spectral resolution, temporal cadence, accuracy, and precision.
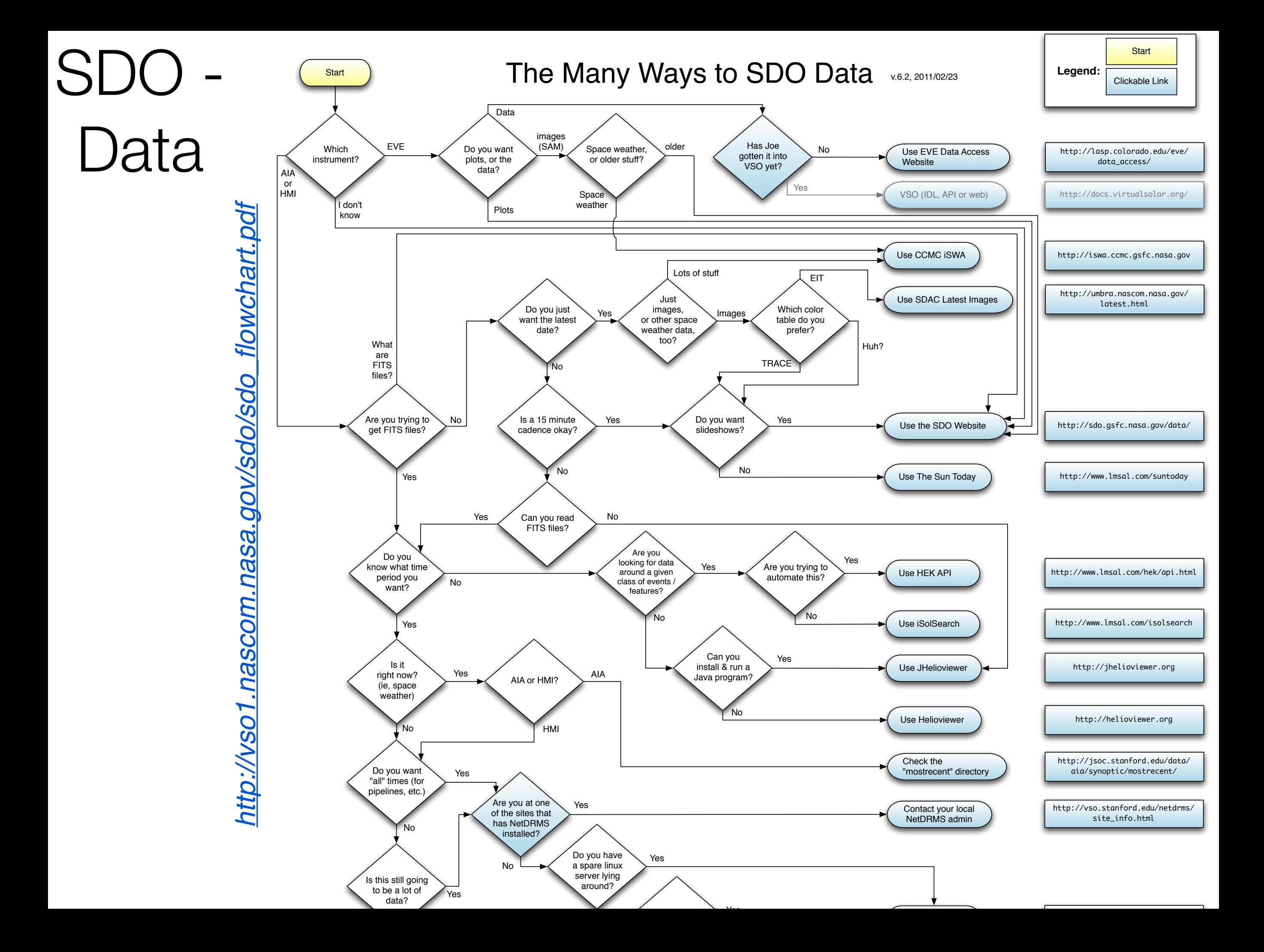

### SDO - Solar Dynamics Observatory

https://www.lmsal.com/get\_aia\_data/

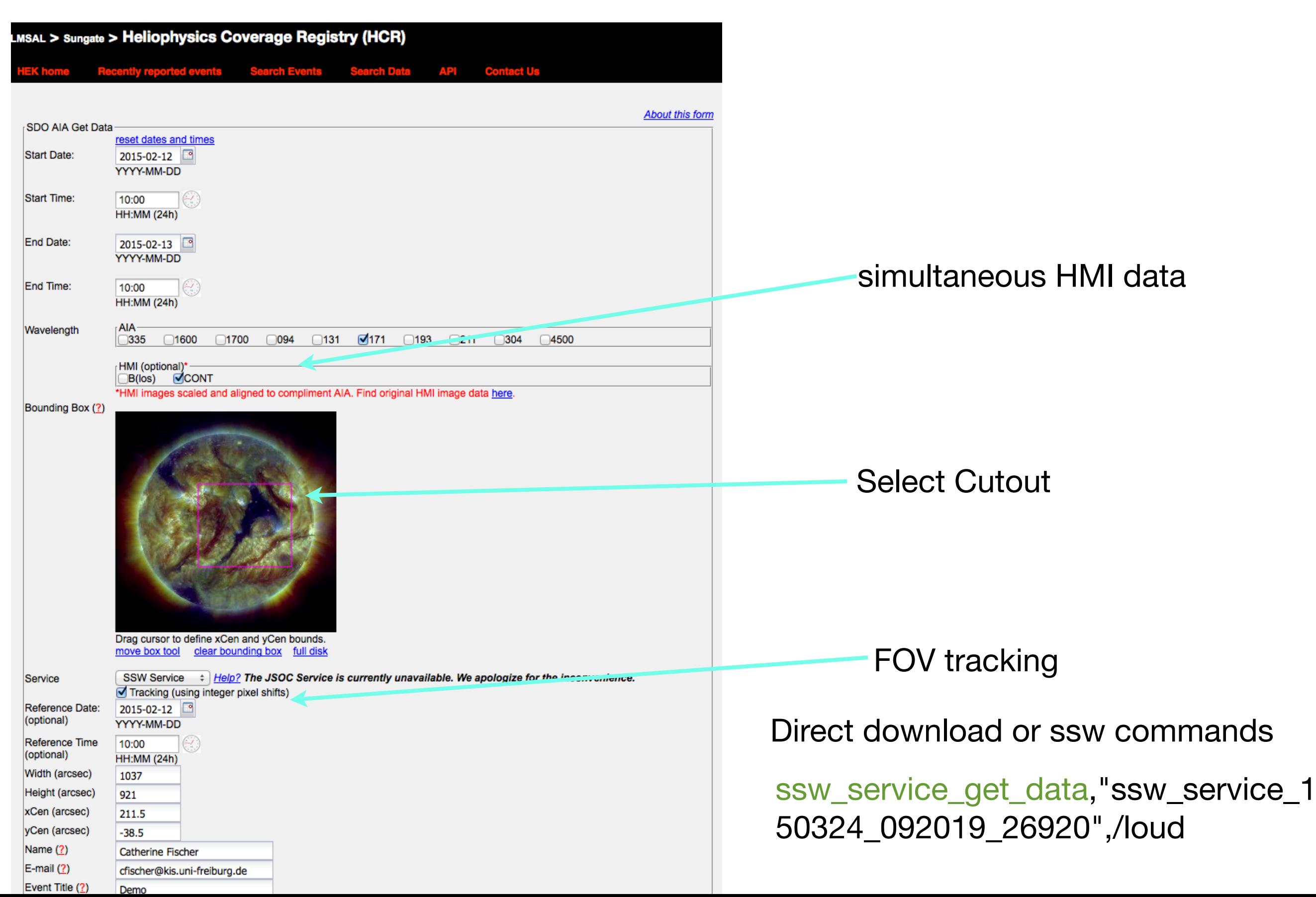

## Our observing proposal

### **GREGOR observing proposal First call 2020**

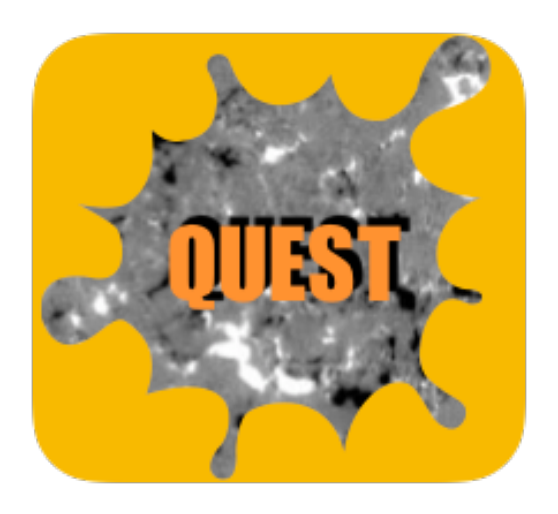

Topic within QUEST (QUiet-sun Event STatistics)

The **QUEST** project aims to characterise quiet-sun events involving the small-scale magnetic field using statistical analysis of multi-wavelength and spatially and temporally diverse data sets. Our goal is to follow, for e.g., magnetic flux emergence, flux cancellation, and magnetic intensification events…

### Quiet sun events

*Magnetic flux removal*

Reconnection above photosphere

.....................

*Siphon flows*

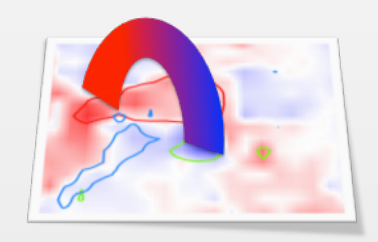

*Horizontal field transients*

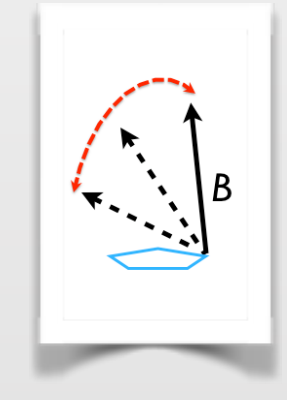

#### *Convective collapse*

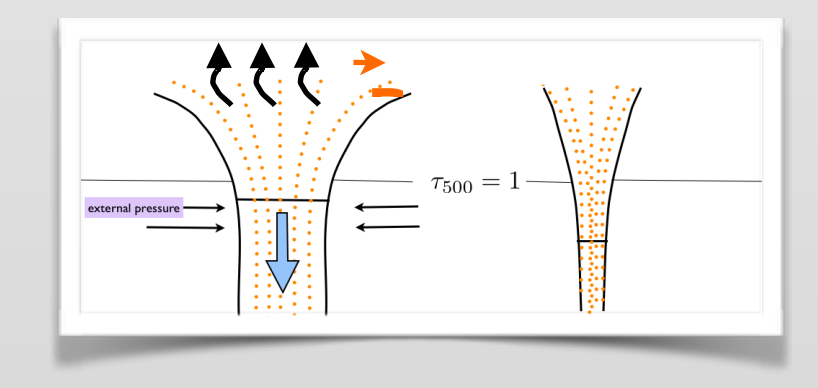

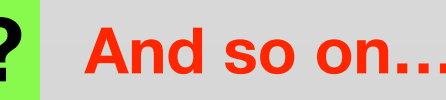

### Our observing proposal

#### **https://tinyurl.com/obspropsonetschool**

#### **1 Title of Project:**

#### **2 Applicants**

Principal Investigator: Affiliation: Email address: Co–Investigators(s): Affiliation(s): Email address(es):

#### **3.1 Scientific Relevance**

**3.2 Previous data** 

**4 Observing requests:** 

#### **Setup requested:**

(For 2019B, the possible setup is

- GRIS: IFU (image slicer) spectropolarimetry at wavelengths 1.0-1.3 or 1.5-1.8 microns or

- GRIS: slit spectropolarimetry at wavelengths 1.0-1.3 or 1.5-1.8 microns

- Fast context imaging. Wavelengths below 900 nm (if not using GFPI) or wavelengths below 480 nm (if using GFPI). Specify any required filters. If using wavelengths above 650 nm for context imaging, be aware that the H-alpha SJ channel will not get any light.

- GFPI: available in spectroscopic (not polarimetric) mode and only in collaboration with AIP. Please contact them before proposal submission.

- Please state whether you plan to use the SJ imaging system.

If applicable, describe any non-standard setup. Please also list the foreseen observing mode (FOV, exposure times, duration of raster, required S/N, targets, ...) )

#### **Coordinated observations:**

**Impossible dates:**

# Our observing proposa

#### **https://tinyurl.com/obspropsonetschool**

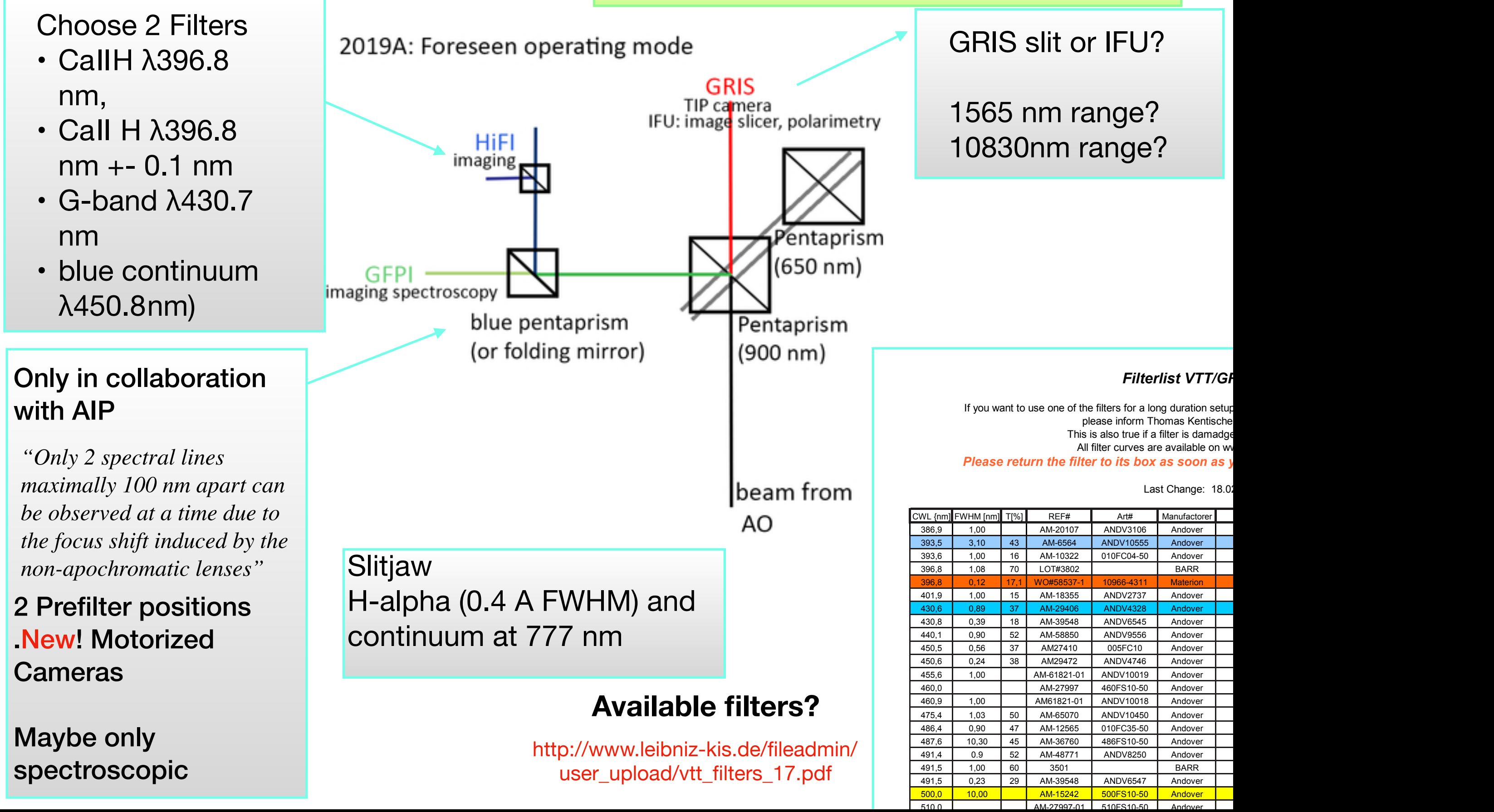

# Our observing proposal - Co-observing

### **Hinode SP** Number of Slitposition

and cadence

Data volume?

Target? Tracking?

### **IRIS**

Number of Slitposition (Raster positions) Target? Tracking? Roll angle?

Stepsize 0.35,1,2 arcsec Linelist, SLJ -> **OBSID**

#### **New! ITN 50**

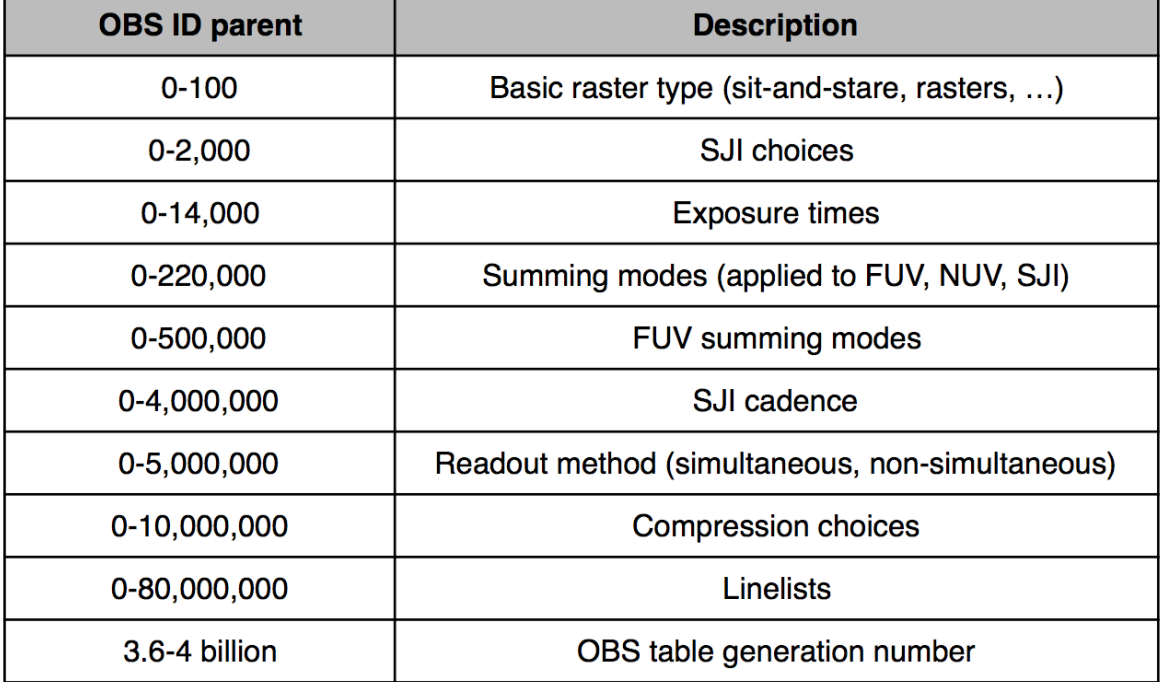

**Observations: Medium sparse 4-step raster with 1400, 2796, 2832 slitjaws** 

 **OBS-ID: 3600258819** 

### **https://tinyurl.com/obspropsonetschool**

# Part II

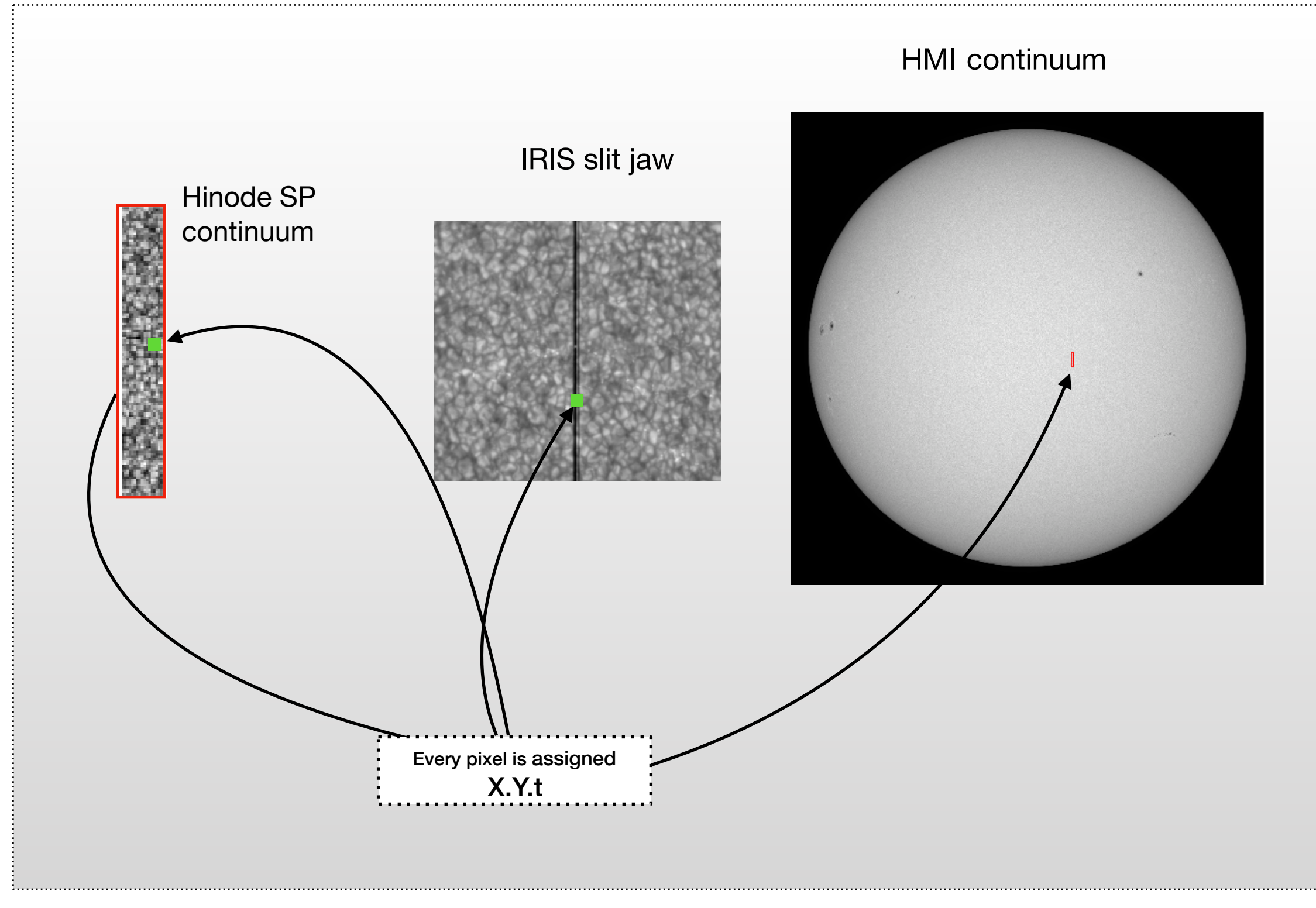

## Alignment - Issues, choices

- Standard for definition in files The FITS standard *http://fits.gsfc.nasa.gov/fits\_home.html*
- **•** Coordinates can be off by several arcsec, gb Telescopes seeing, space based -jitter
- Not yet standard in gb data to write conform headers for data
- **•** Internal alignment of instruments
- **•** Example IRIS:
- **•** Slitjaw images slit fidicual

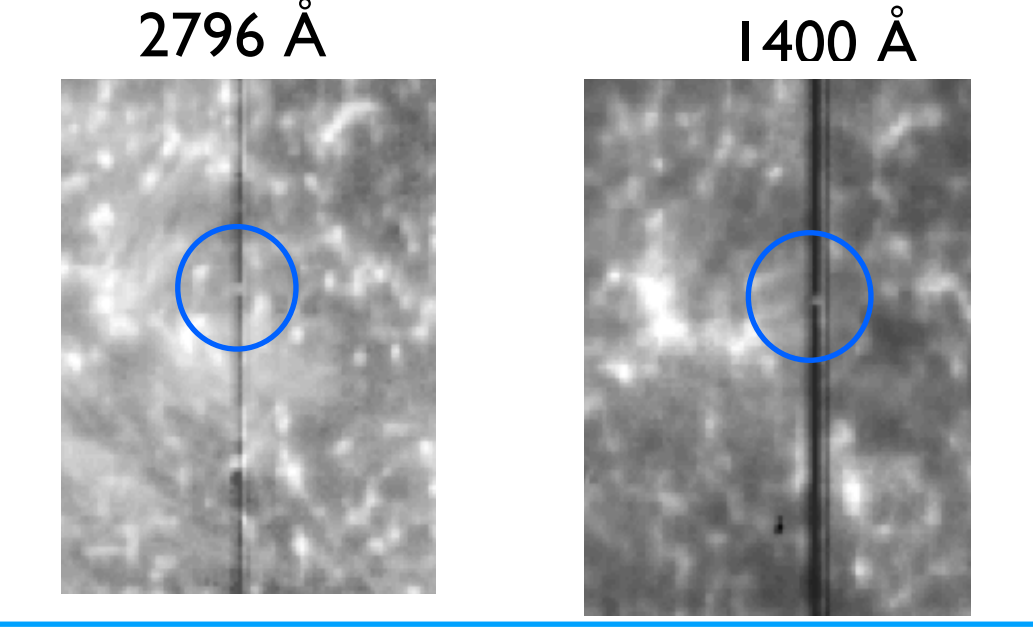

Issues Which time? Which Coordinates? - also congrid issues Which data as reference data? -> taking care of slit etc. Which wavelength show the same features? What can I cross-correlate?

### Alignment - Issues, choices

### See tutorial by Luc Rouppe van der Voort, IRIS 9 meeting

Which wavelength compatible for crosscorrelation? Exampels

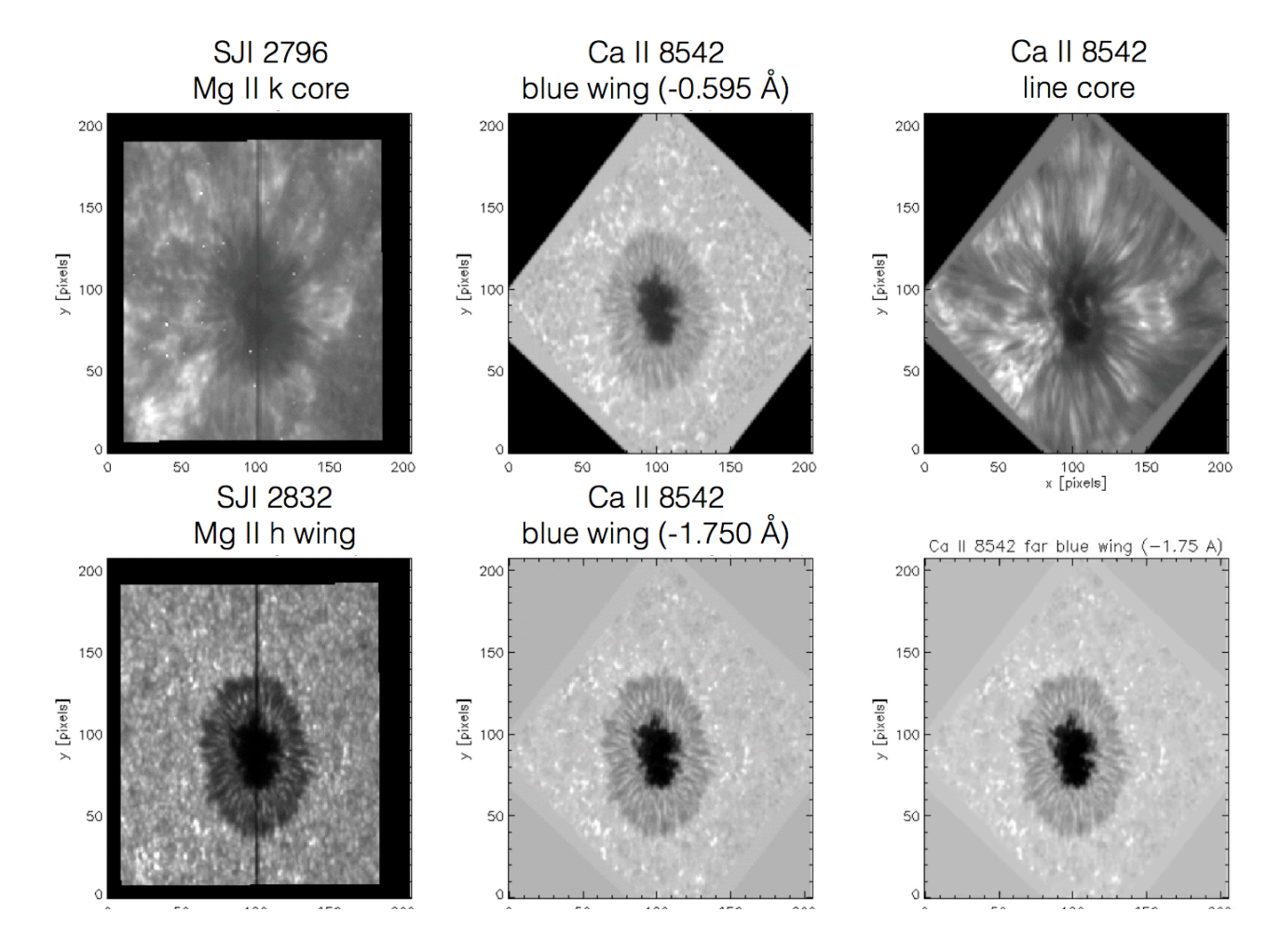

### Exampels:

azimuth ambiguity.

Image co-alignment is necessary for comparing images taken at different times, or at differing wavelengths. When we investigate the relationship between the bright features seen in Ca II H (using the BFI) and the photospheric magnetic fields (using the SP), we determine their relative alignment using an image cross-correlation technique. We cross-correlate the continuum intensity map from the SP with the G-band image taken at the time of midpoint of the closest SP observation. The relationship between the centers of the field of view of

The alignment of the various datasets was carried out as follows. First, the IRIS slit-jaw images were compensated for solar rotation and scaled up to match the SST pixel size. We then aligned the IRIS and SST observations using prominent NE features and bright points in SST Fe I 6173 continuum intensity and IRIS SJI 2832 images. Since both channels practically show the same photospheric structures, the accuracy of the alignment is on the order of the IRIS pixel size. The other SST and IRIS channels were aligned to these two channels.

# Alignment - Slit and Imaging

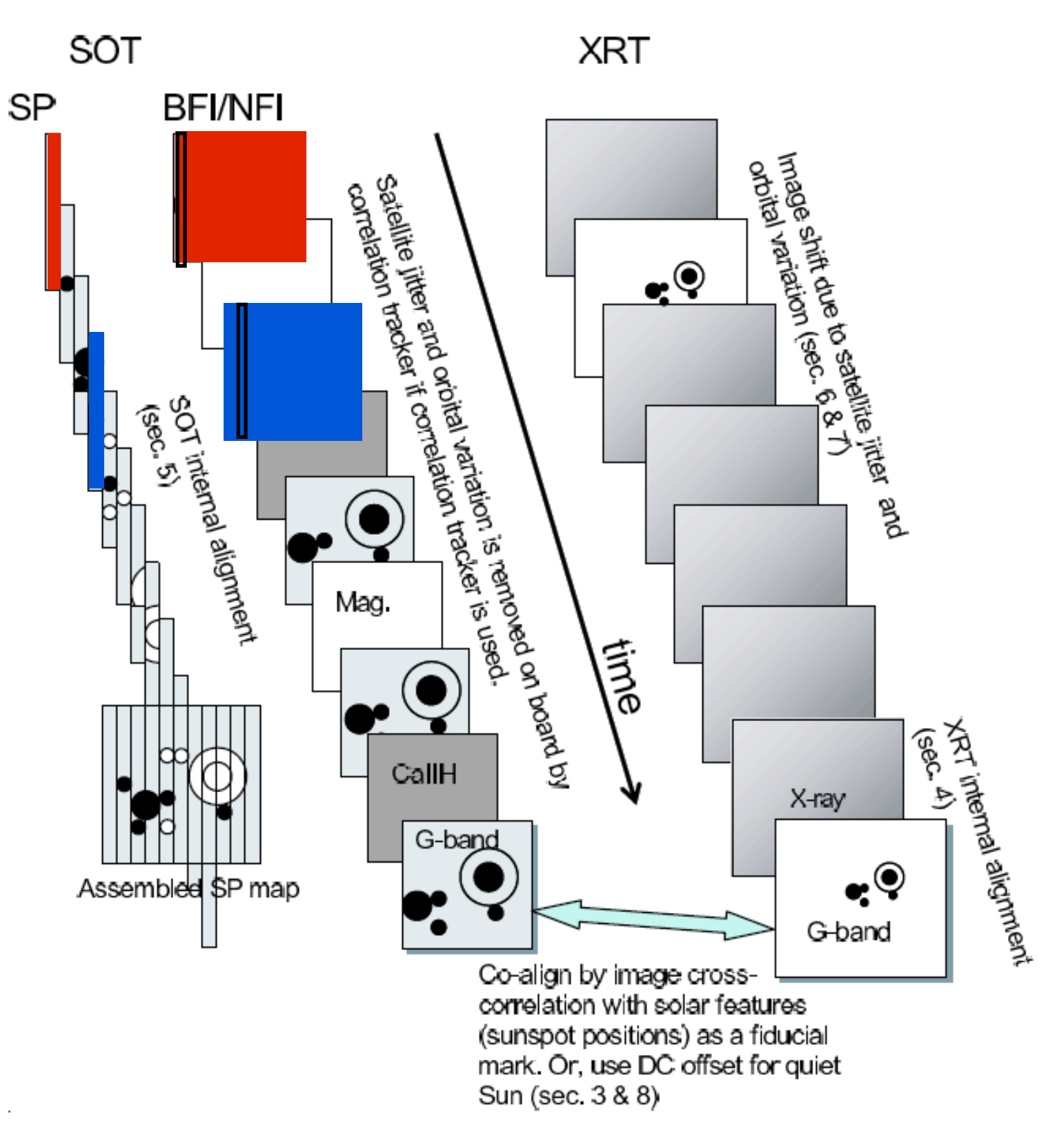

Takes time to "build" a map with the slit

Assemble G-band map according to slit position times

Shimizu et al. 2007

# **Searching for a flare….** Practical Dataset 1

https://solarflare.njit.edu/

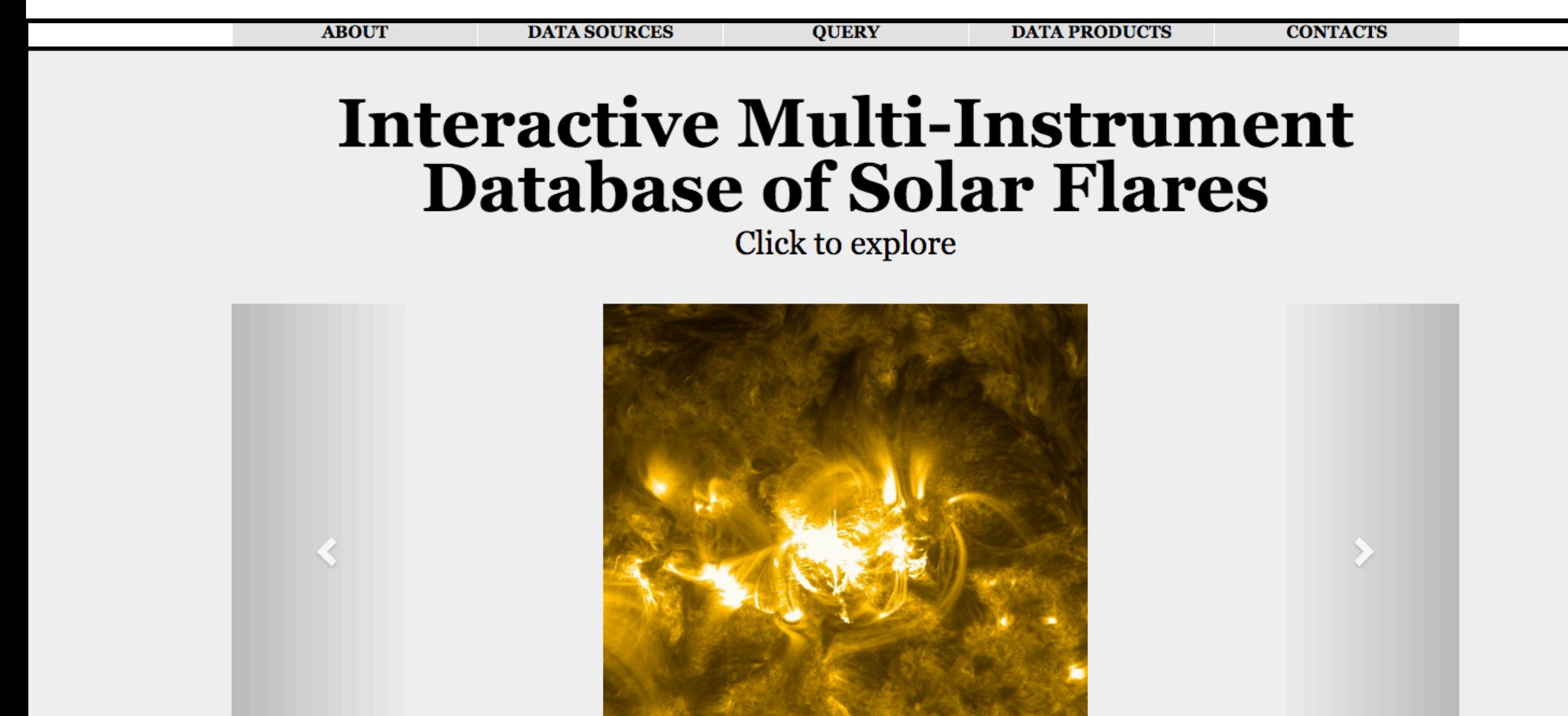

 $00000$ 

### IRIS flare list

IRIS Flare List (maintained by Kathy Reeves, Jakub Prchlik, and Hui Tian & supplemented by Ying Li)

#### NOTE: Highlighted Events have already been used for IRIS MOD as of 10/22/18

14:54 C4.7, Fe XXI, ribbon

- 01:57 C5.2, full frame spectra, many unidentified lines, Fe XXI
- 05:42-05:50 Fe XXI line observed, raster of ribbons
- 19:55 no GOES class, SJI only, two-ribbon flare
- 21:14 C3.3, slit on ribbons and loops after peak
- 22:10 C5.7, slit missed, SJI only
- 15:20-15:30 strong Fe XXI line, but no SJI images because of flight software problem
- 18:29-20:44 C2.2, flare ribbon
- 05:18-15:00 C1.1, limb eruptions, flare and surge, no SADs in AIA Fe XXI at 6:56 (raster 0) and 14:06 (raster 7)
- 21:53 flare at the edge of sunspot
- 23:45 no GOES class, slit on loops
- 02:43 no GOES class, loop brightening and plasma flows at bottom of SJI 08:04 no GOES class, SJI only
- 22:22 loops & footpoints from M flare visible in 1400 SJI images.
- 06:30 C5.6 flare. Nice 1400 SJI movie of footpoints, slit nowhere near them, though 02:24 C4.5 flare got footpoints
- 15:15 C6.6, ribbons, Fe XXI, good XRT data
- 18:13 C3.4, interesting loop brightening and flows at bottom of SJI
- 23:27:39-00:22:22 C6 raster 20 interesting rotation in CII, very weak Fe XXI, nice eruption in SJI images
- 23:22-00:16 Small eruption on the limb, no GOES class, maybe some Fe XII in raster 8 07:30 M3.6 One edge of the raster landed on the footprints. All kinds of crazy unidentified lines, lots of Fe XXI, ~150 km/s redshifts in the C II lines. Good one for analysis.
- 14:24 long duration C7 flare. Pointing is a little too far south. Some interesting ribbons, though.

#### 00:09 C2 flare. SJI only.

- 11:35 Continuum enhancement starting at 11:35, observation ends at 11:42. Beginning of the C9.7 flare starting at 11:45? Interesting loop with brightening at top, right by slit.
- 16:12 interesting cuspy configuration outflows? Not the M1 flare, which was in a different active region.
- 19:32 eruption in AR 11968, mostly seen in SJIs. 64 step raster, full spectrum.
- 21:24 M1.3 flare caught beginning during a 64 step raster, slit on ribbons. Full spectrum. - C6.5 at 13:22 - IRIS gets rise. Being analyzed by Polito, Reeves, del Zanna, Mason.
- Fascinating XRT data with what look like null points.
- 11:54 C5.9 flare, interesting loops, sit'n'stare
- 15:30 M1.5, 64 step raster, slit mostly on western ribbons, missed some loops.
- 18:49 C4.7 flare, got some of the ribbons
- 16:20 M1.3, slit covers ribbon, Fe XXI visible
- 13:40 C8 flare, slit on some ribbons.
- 16:47 M1.8 flare, slit nicely on ribbons. No obvious Fe XXI.
- 23:05 C5.9, ribbon, Fe XXI, 400 km/s blue shift of cool lines

#### 01:36 M1.8, ribbon, loops, nice eruption

### **https://iris.lmsal.com/data.html**

#### **Event Details**

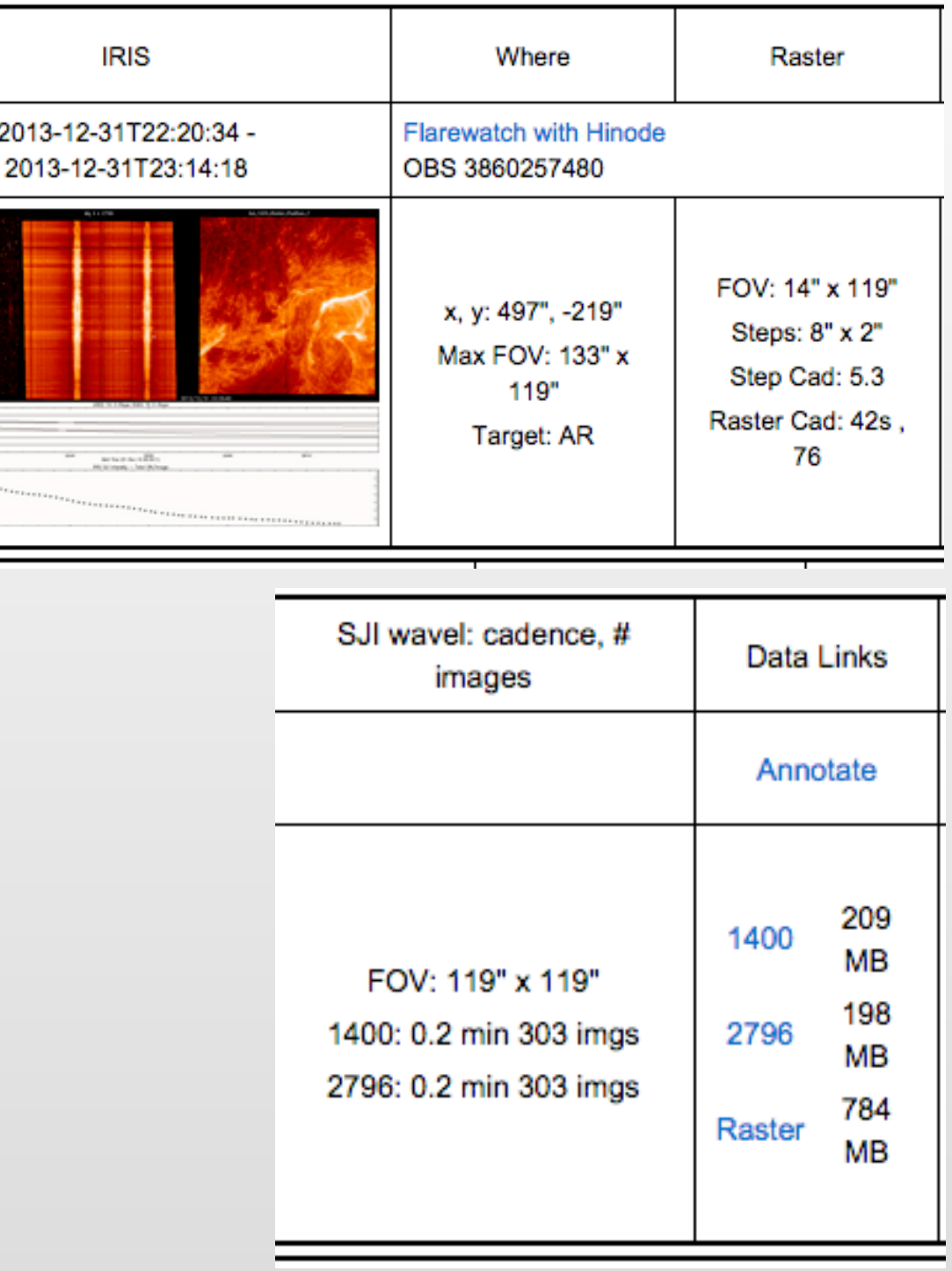

### Downloaded to **iris** DATASET1

# HINODE flare list **https://hinode.isee.nagoya-u.ac.jp/flare\_catalogue/**

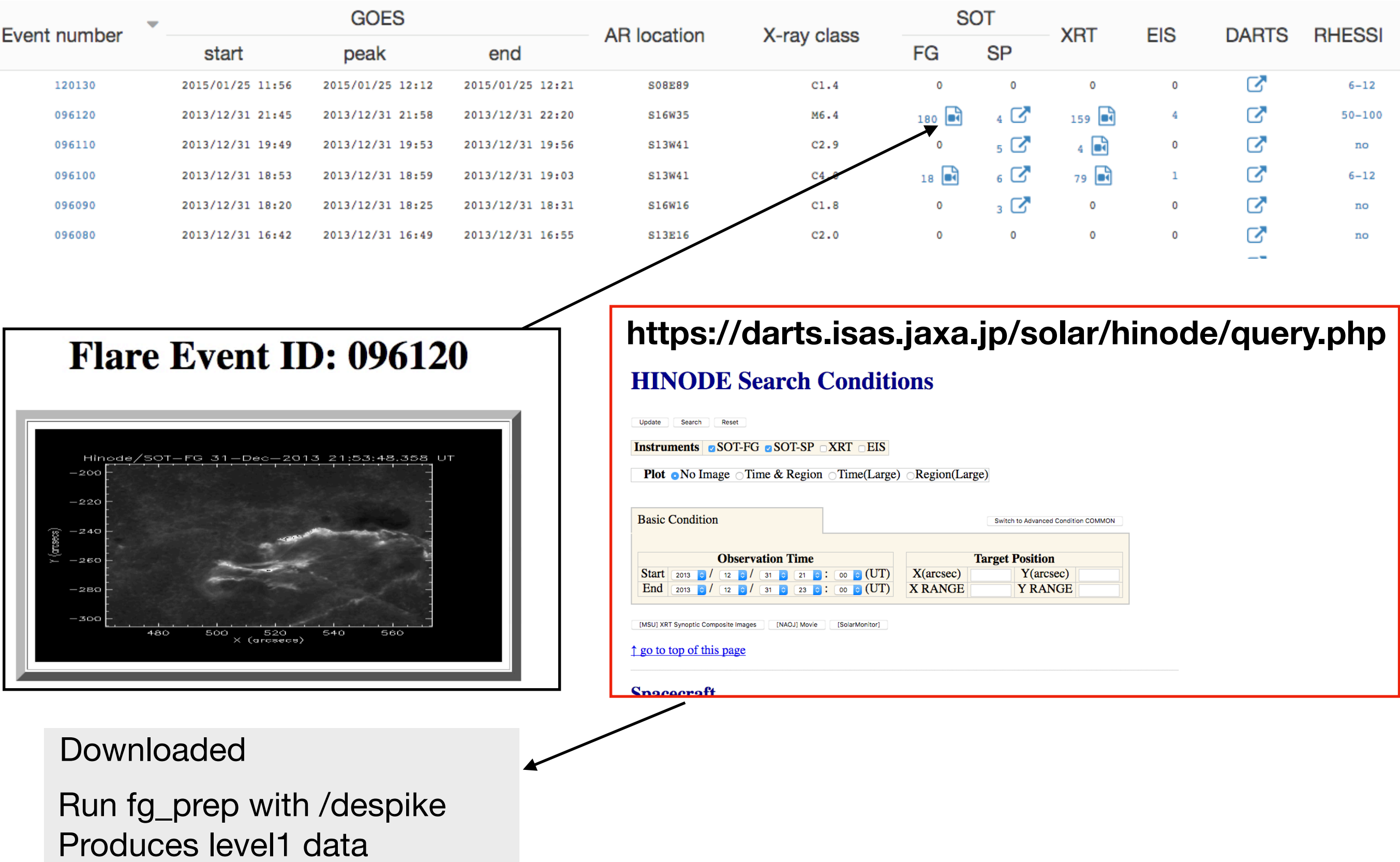

**hinode** in DATASET1

### SolarMonitor **https://www.solarmonitor.org/**

#### **SolarMonitor for 31.12.2013**

#### **SolarMonitor for 01.01.2014**

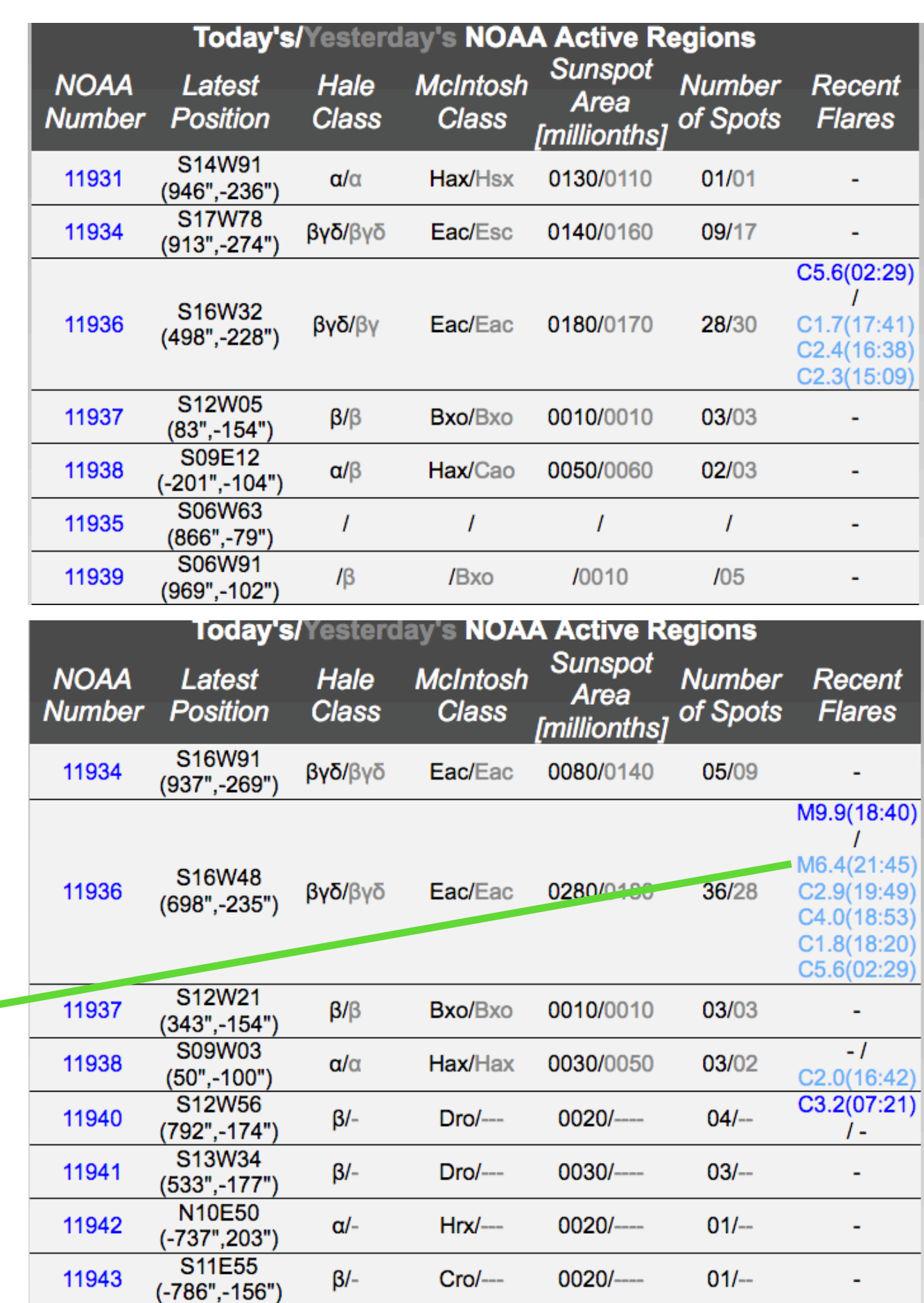

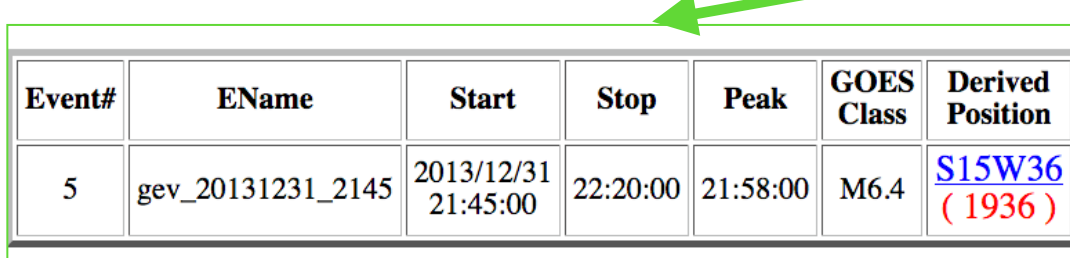

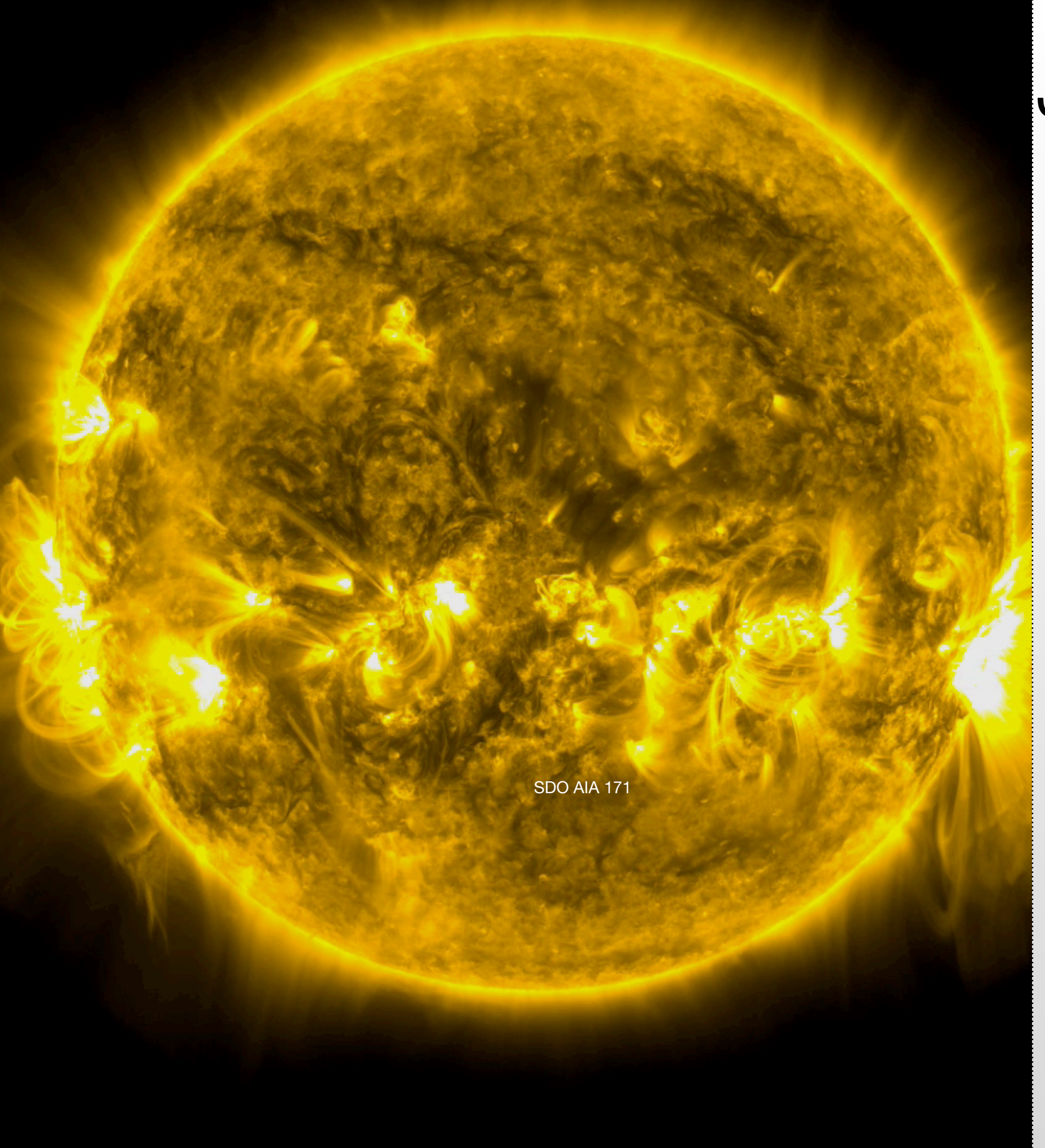

### JHelioviewer

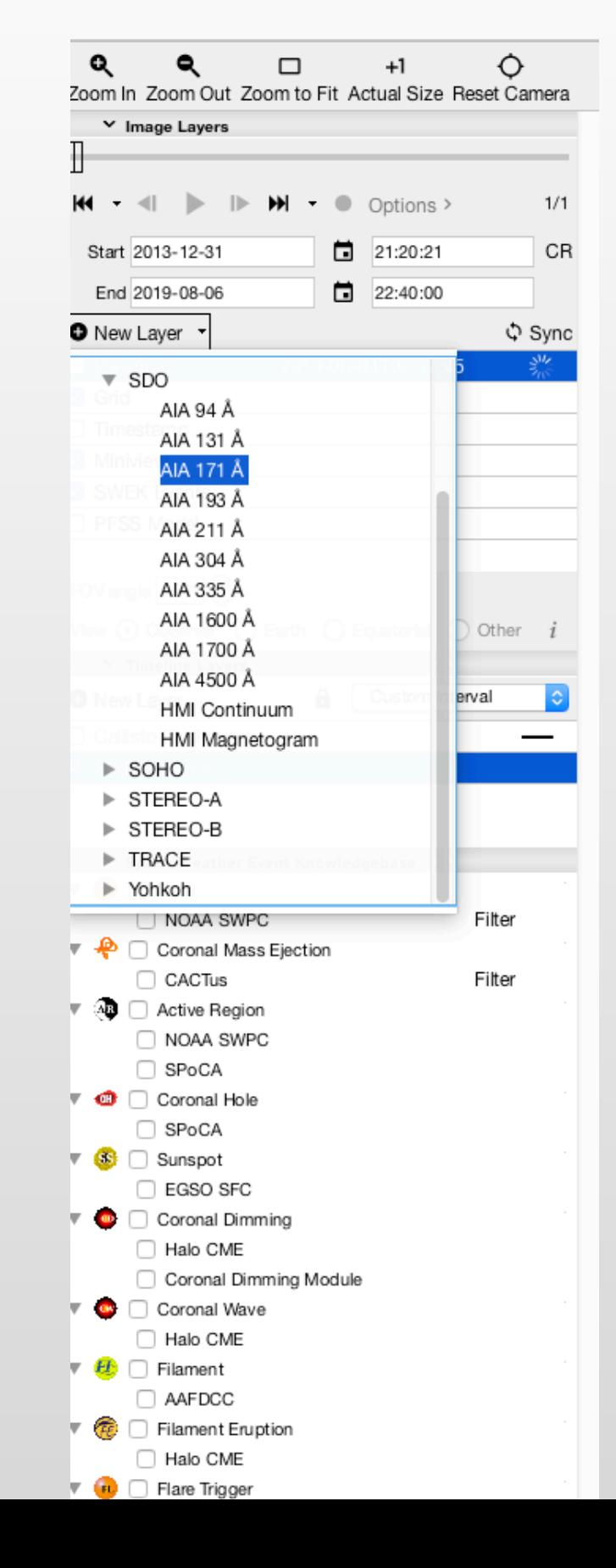

### JHelioviewer

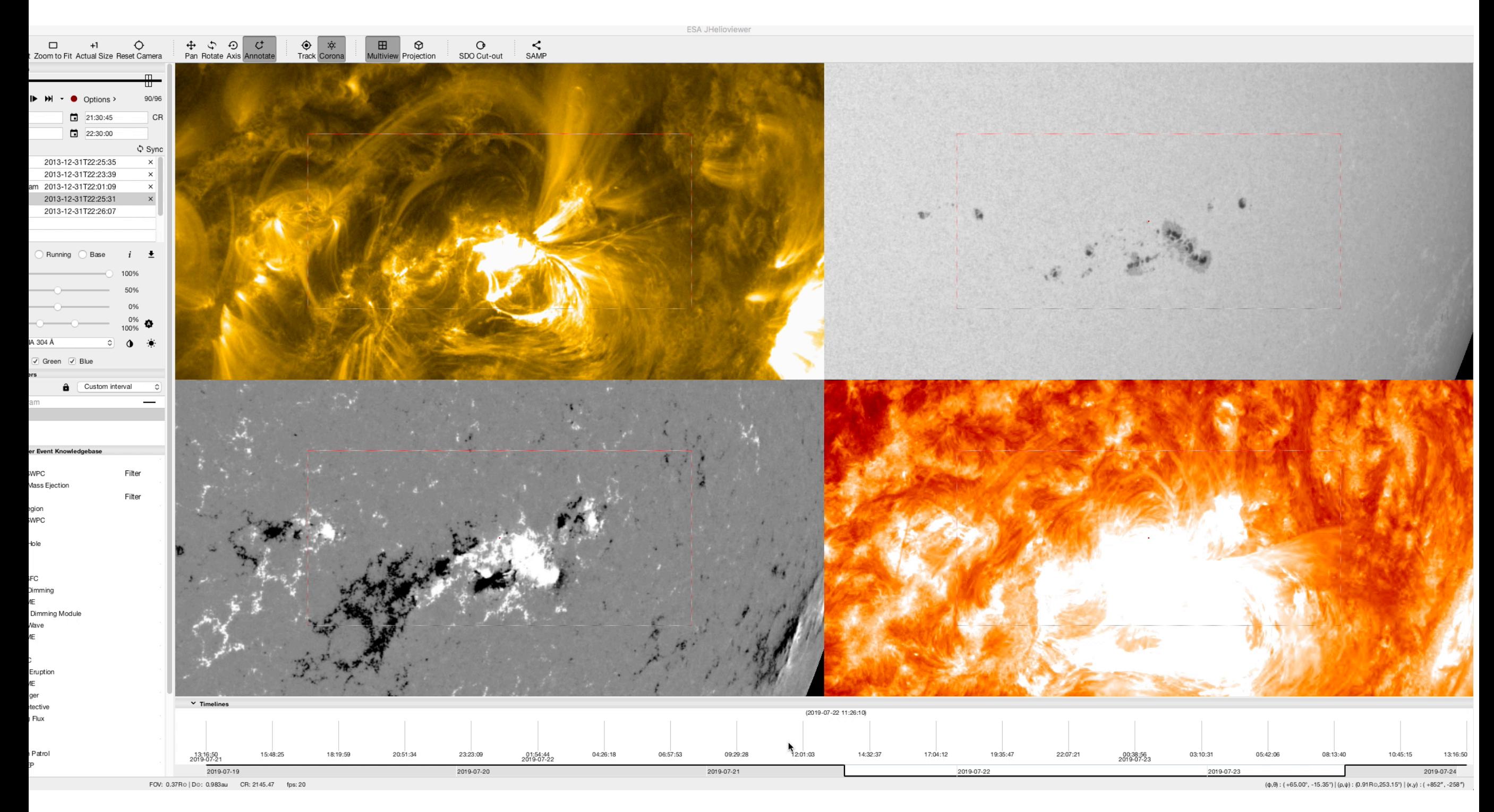

### X-ray flux

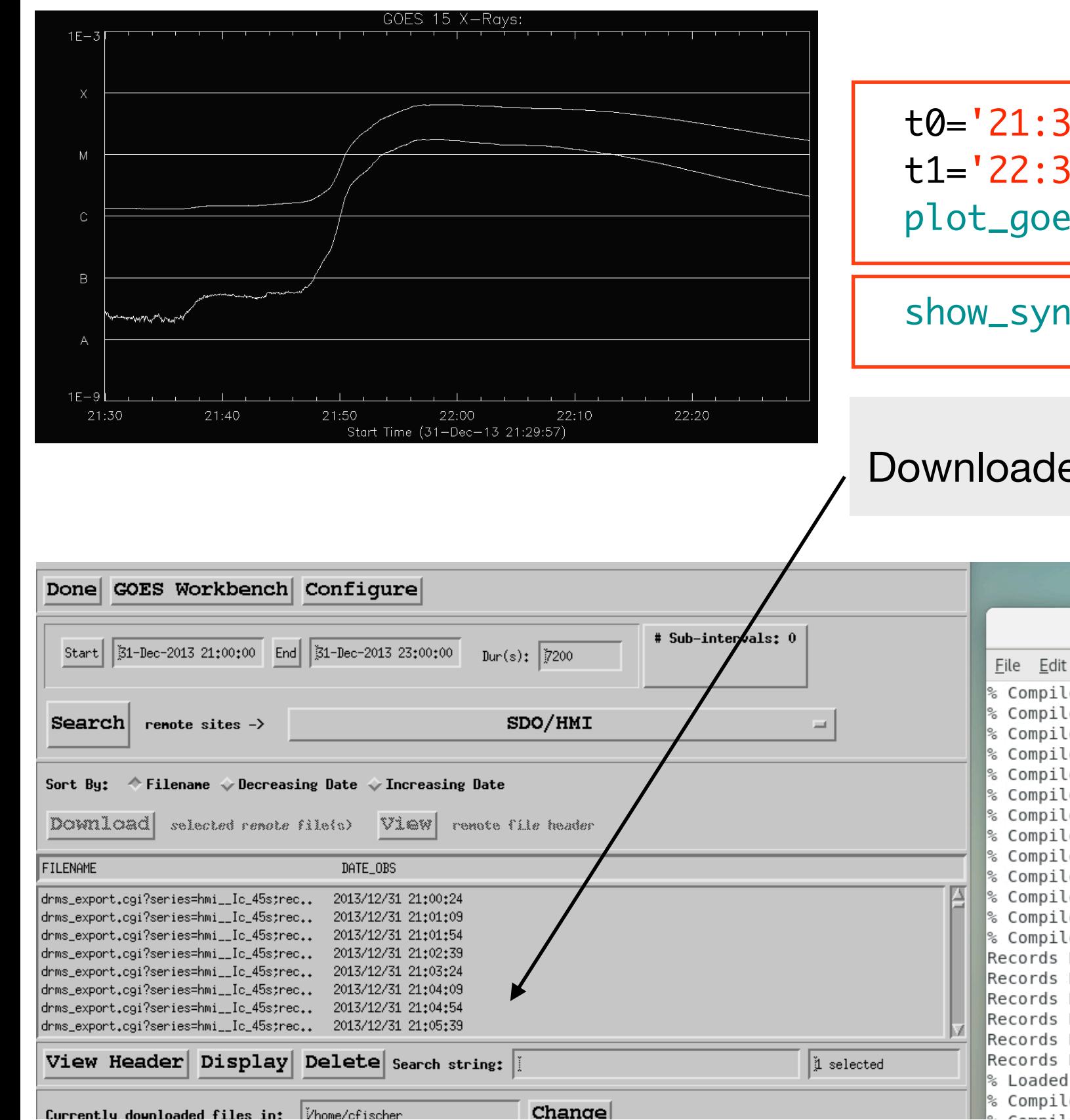

#### *SSW IDL SESSION*

t0='21:30 31-dec-2013' t1='22:30 31-dec-2013' plot\_goes,t0,t1,/one\_minute,background=11

show\_synop

### Downloaded to **sdo\_hmi** DATASET1

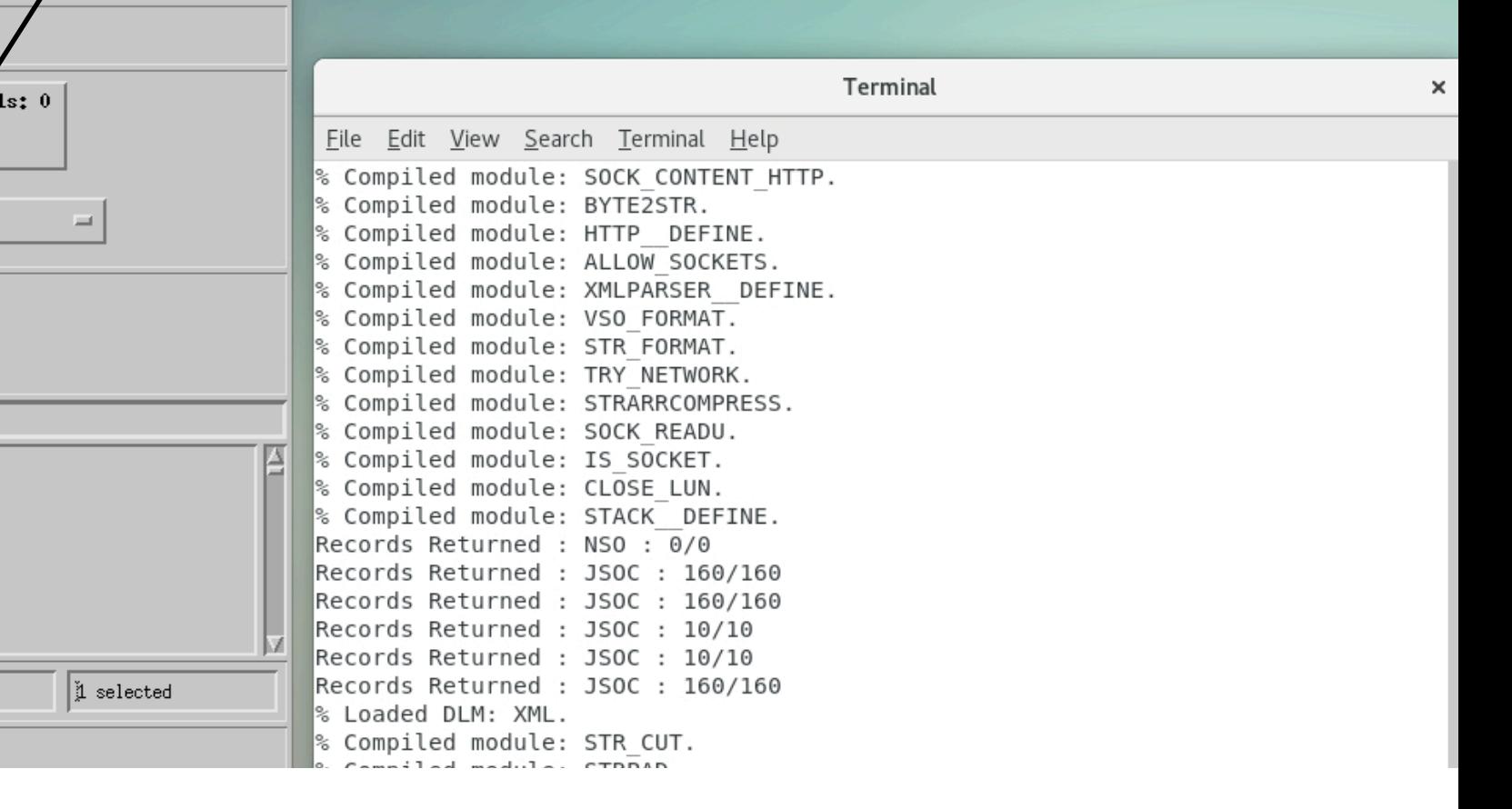

# Reading Data

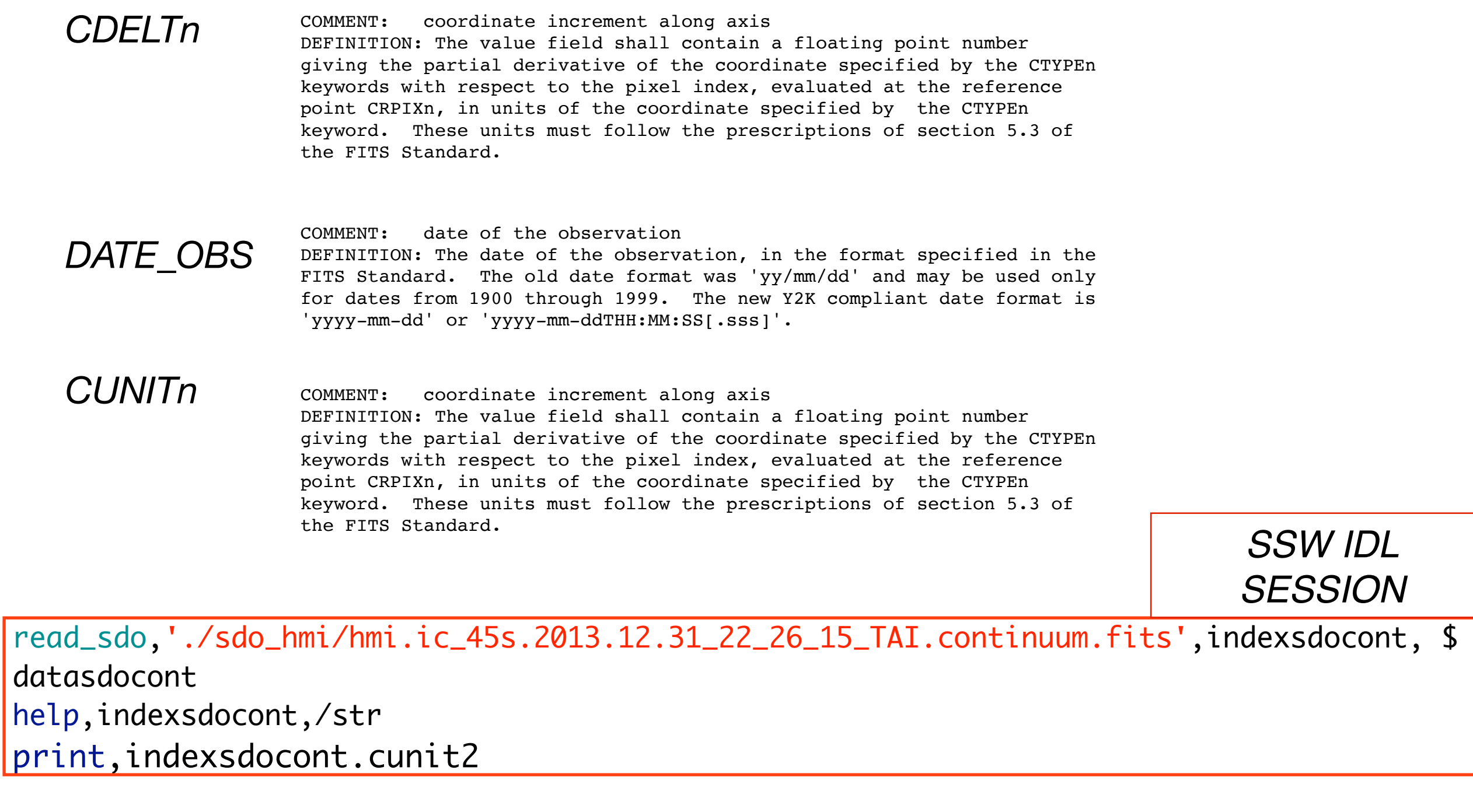

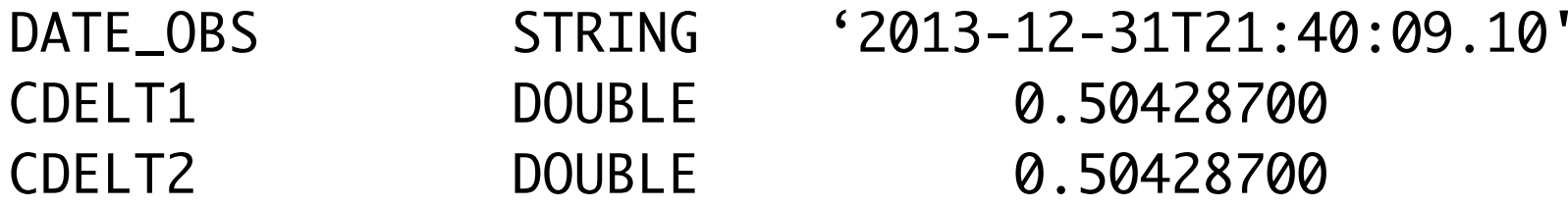

Same for read\_sot

**…**

## Viewing IRIS Data

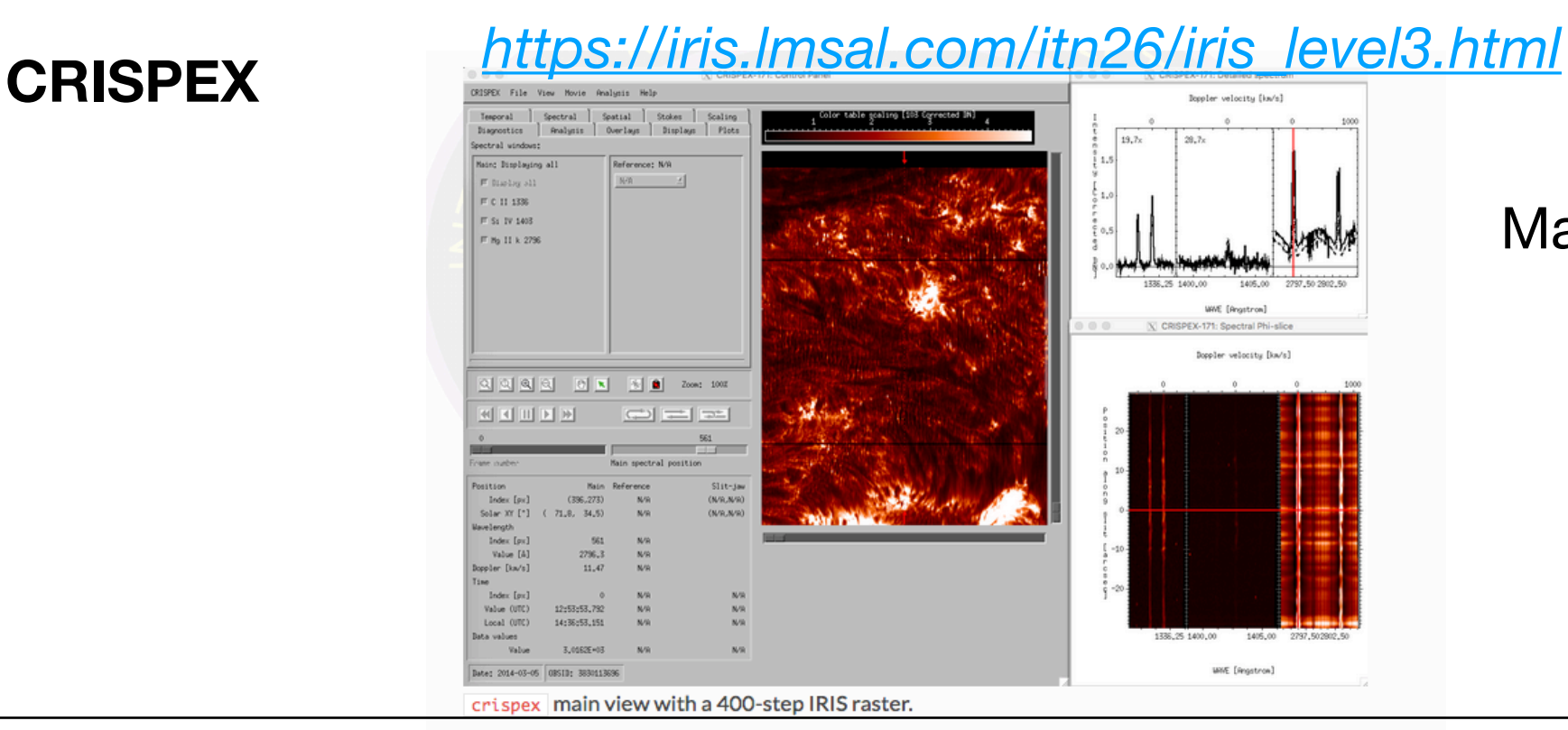

Many excellent tutorials available

### *Useful Programs:*

find\_closest Finds the subscript of closest value v in array

tim2dset Given a structure (roadmap or index), find the dataset with the time closest to an input time. anytim This function converts one of several recognized time formats into the selected output format.

```
SSW IDL 
                                                                     SESSION
read_iris_l2,'./iris/
iris_l2_20131231_222034_3860257480_SJI_2796_t000.fits',indexiris2796,datairis2796
timesiris=indexiris2796.date_obs
timesdo=indexsdocont.date_obs
s2=find_closest(anytim(timesdo,/tai),anytim(timesiris,/tai))
print, timesiris[s2]
print, timesdo
```
## Reading Data

An IDL map is a structure that contains two-dimensional (2-d) image data with accompanying pixel coordinate and spatial scale information.

Create maps:

index2map (map2index) fits2map (map2fits)

\$SSW/gen/idl/maps This directory contains a package of image mapping and co-alignment software.

Tutorial:

*http://www.sipwork.org/idl-map-software-for-analyzing-solar-images/*

make\_map create your own maps scale\_map scale a map in x- and y-directions by changing pixel spacings grid\_map regrid an image map shift\_map translate a map in x- and y-directions by moving it's centroid movie\_map make movie of series of map images

and so on...

### Reading Data

*SSW IDL SESSION*

fits2map,'./sdo\_hmi/hmi.ic\_45s.2013.12.31\_22\_26\_15\_TAI.continuum.fits',cont\_hmimap plot\_map,cont\_hmimap

cont\_hmimap=rot\_map(cont\_hmimap,cont\_hmimap.roll\_angle) plot\_map,cont\_hmimap

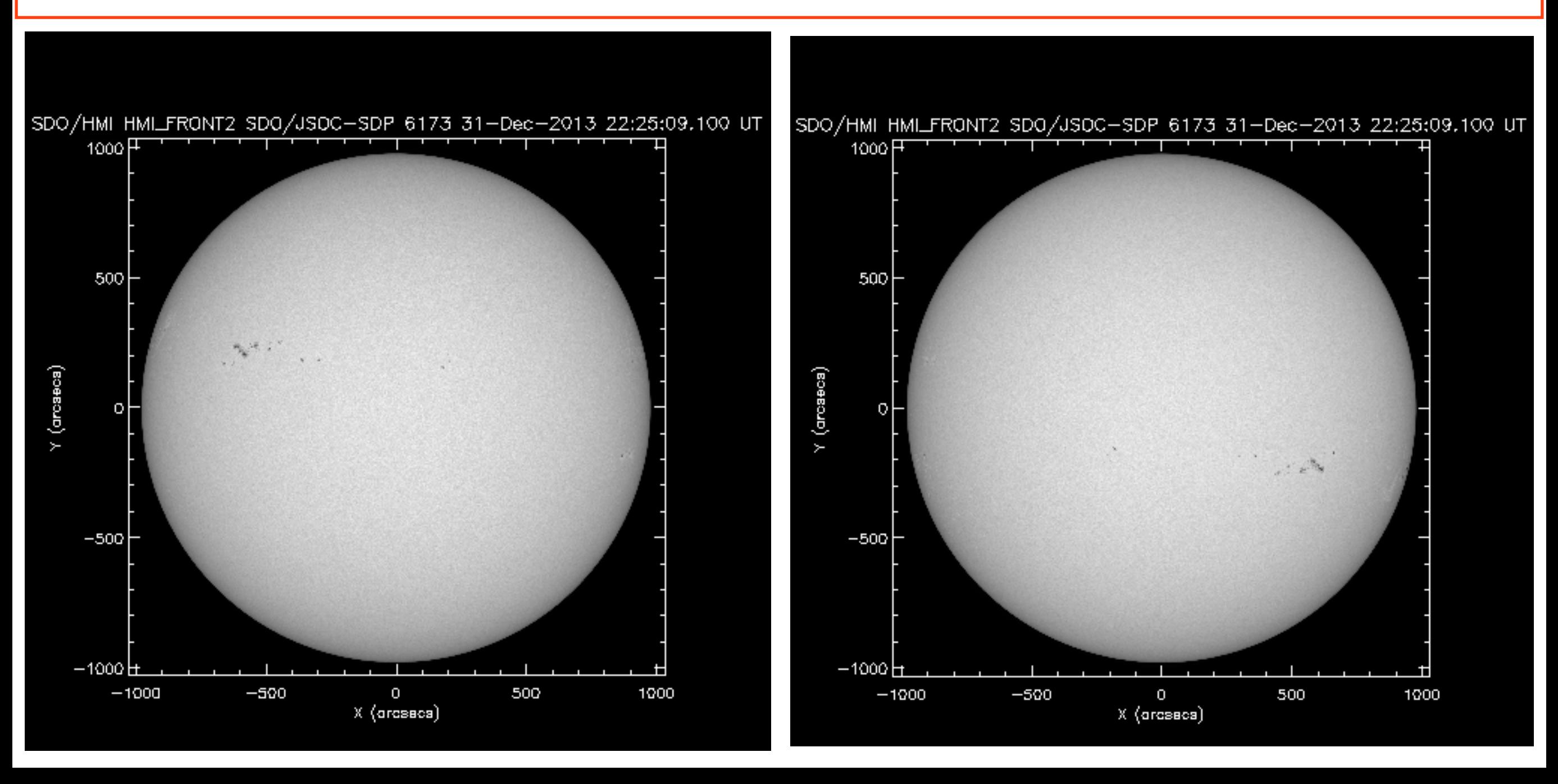

read\_sot,'./hinode/FG20131231\_222550lev1.fits',indexsotfg,datasotfg indexsotfg.wave fits2map,'./hinode/FG20131231\_222550lev1.fits',gband\_sotmap plot\_map,gband\_sotmap sub\_map,cont\_hmimap,smap\_cont\_hmimap,ref\_map=gband\_sotmap window, xs=1000, ys=500  $! p$ .multi= $[0, 2, 1]$ plot\_map,smap\_cont\_hmimap plot\_map,gband\_sotmap !p.multi=0

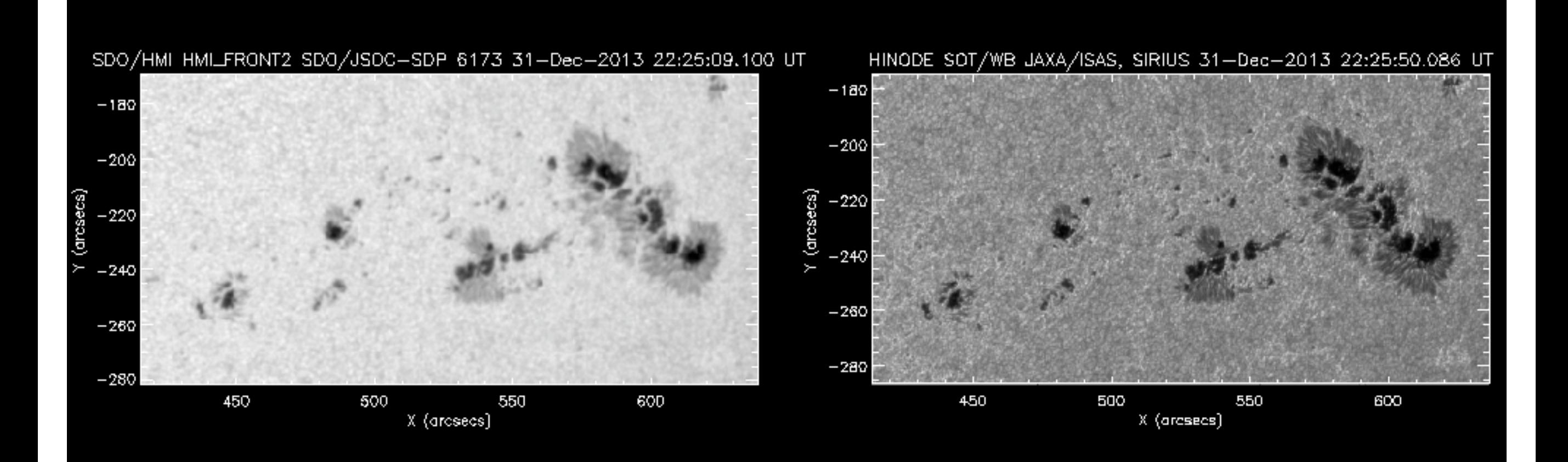

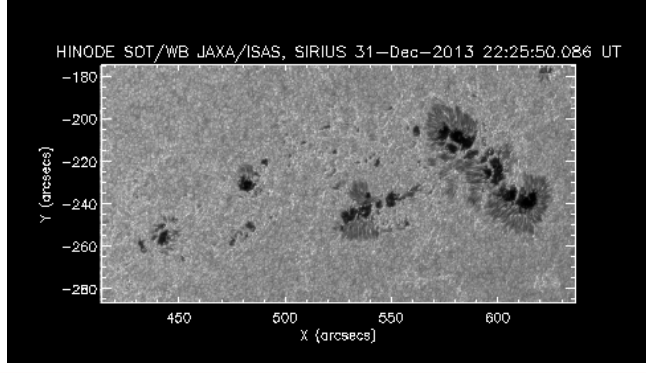

## Alignment Useful Programs

corshft\_sbsp find the shift between line 1 and line 2 by correlation sub-pixel accuracy with polynomial interpolation *Shifts*

> fshft\_sbsp shift array line by non-integer pixel shift sh by fourier or linear interpolation; uses wraparound for ends

correl\_optimize Find the optimal  $(x,y)$  pixel offset of image\_B relative to image\_A

#### *Rotation*

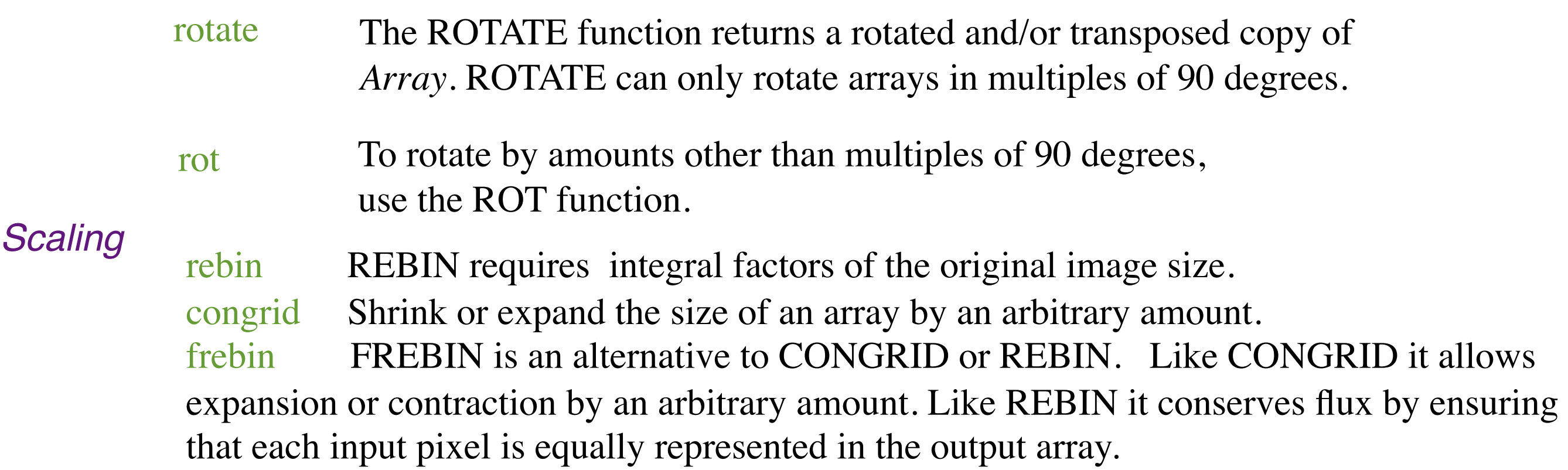

# Alignment

*Alignment using shift for a time series* align\_cube\_correl

*METCALF ROUTINES Alignment using shift,rotation,scaling and opt. general warping*

auto\_align\_images *used in for example trace\_mdi\_align. Can take long!* 

*Example:*

inew=auto\_align\_images(transformed\_image,reference\_image,pin,qin,pout,qout)

**Need very good first guess!**

#### ; NAME:

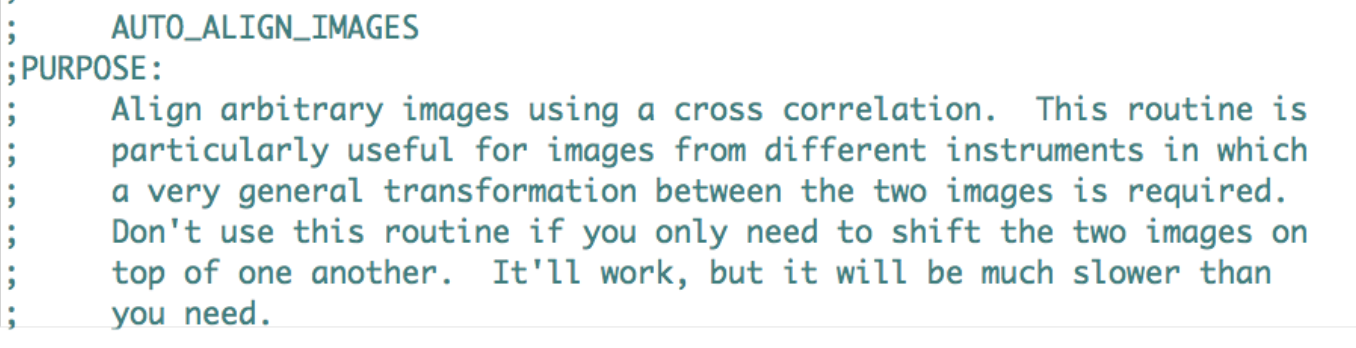

rss2pq Given a rotation, shift and scale change, returns the p and q variables used in poly\_2d to warp images.

pq2rss Converts the P and Q variables in a call to poly\_2d into a rotation, scale change, and shift.

# Alignment

Just taking the submap from before and congridding. Result:

*SSW IDL SESSION*

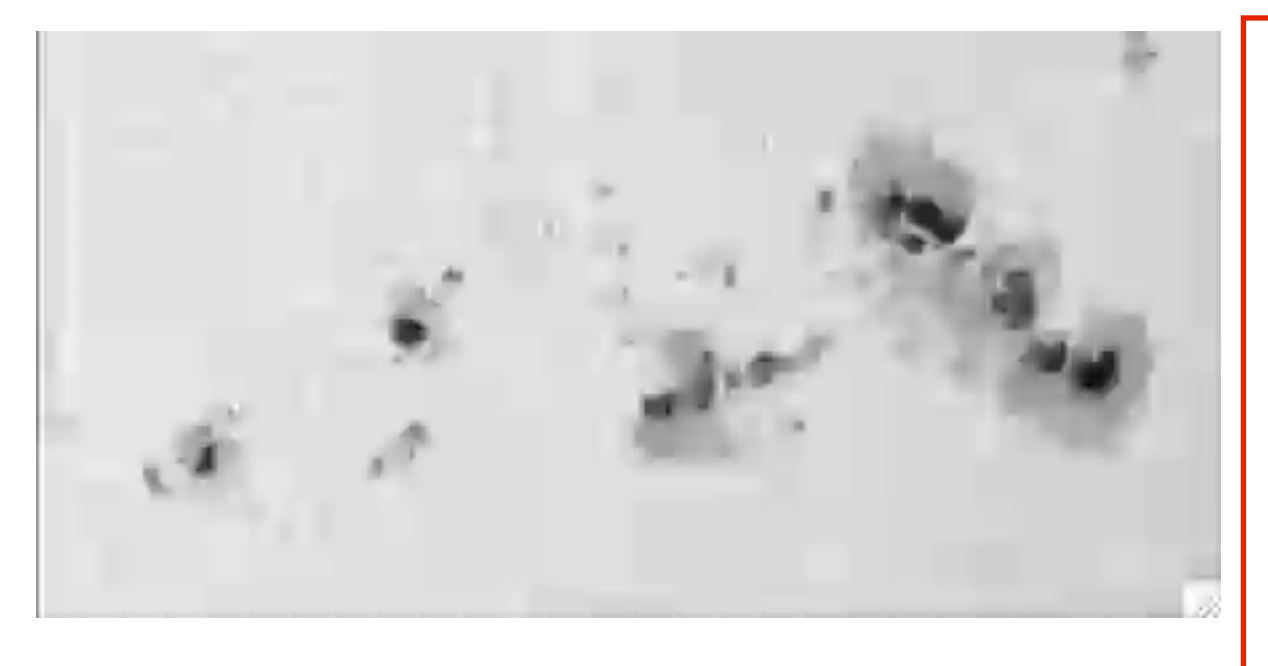

help,smap\_cont\_hmimap.data help,gband\_sotmap.data newgb=congrid(gband\_sotmap.data,443,222) window, xs=443, ys=222 tvscl,newgb window,2,xs=443,ys=222 contsdo=smap\_cont\_hmimap.data tvscl,contsdo blink,[0,2]

Finetuning:

Setpts,pp,contsdo,newgb tt = caltrans(pp)

*SSW IDL SESSION*

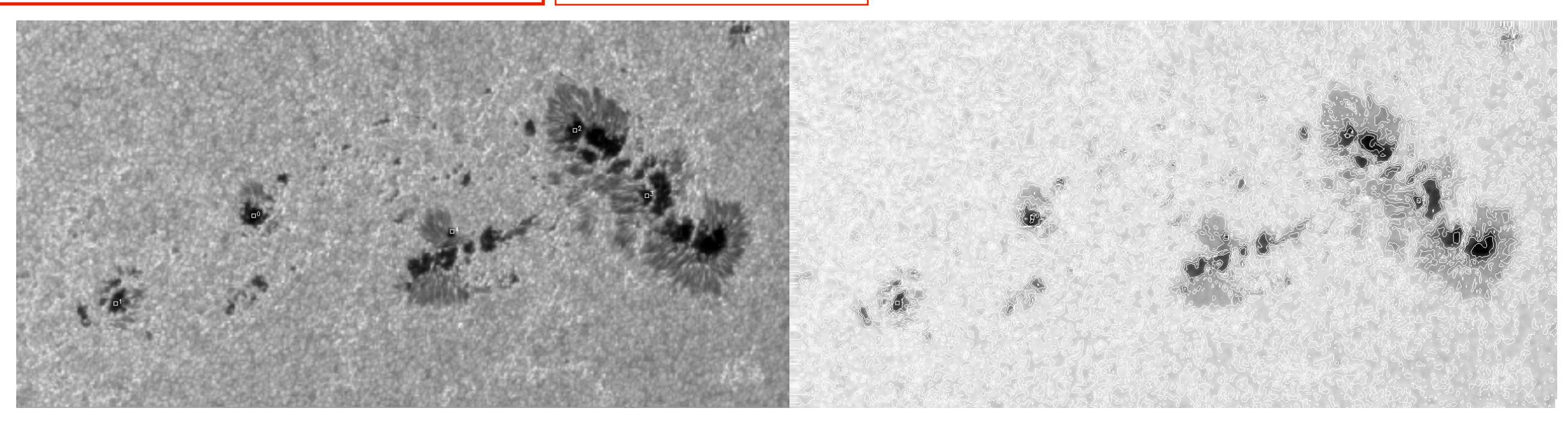

### Alignment

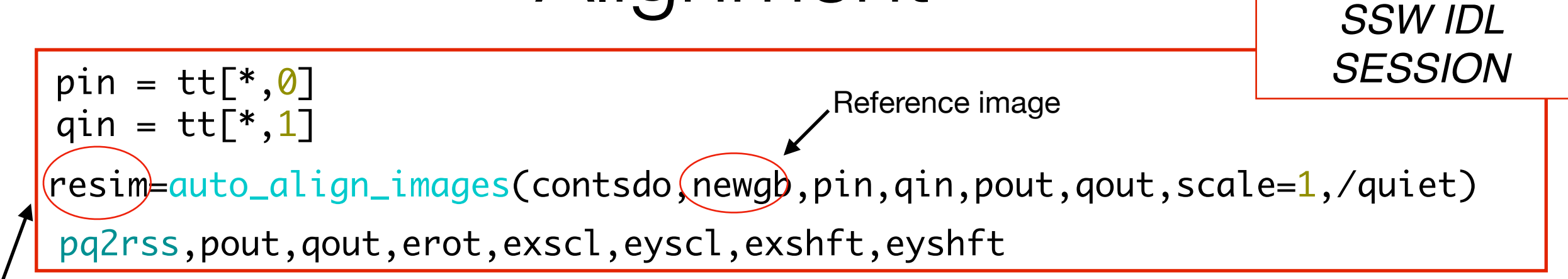

New transformed image

rotation =  $0.167860$  degrees scale  $x = 1.01772$ scale  $y = 1.01854$ shift  $x = -4.48291$ shift  $y = -0.545593$ 

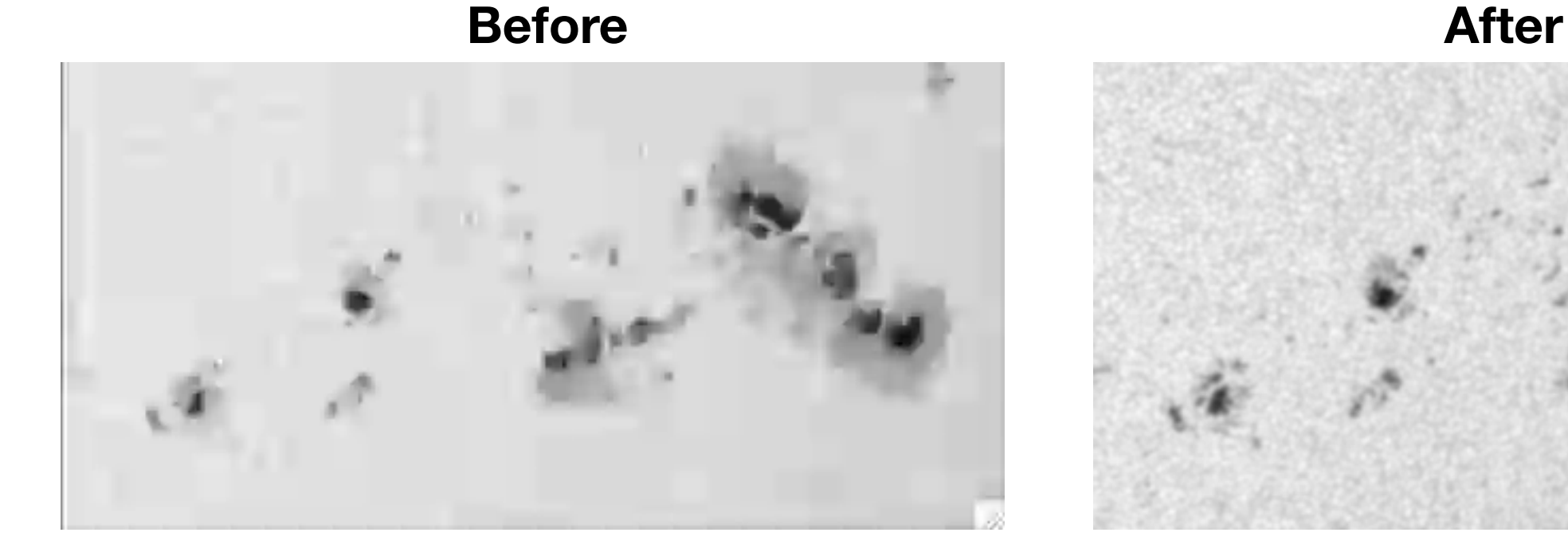

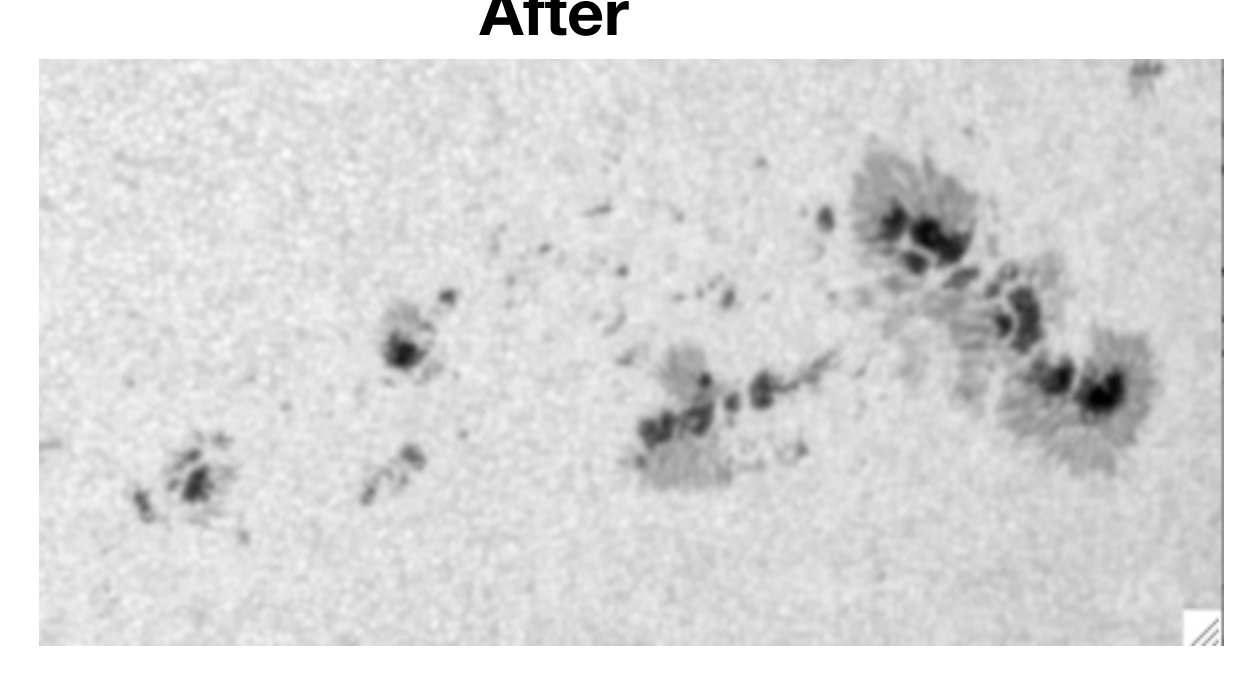

### **AR ????? GB data**

(1) Get an overview of the active region

(2) Look for co-observations (no data download) IRIS/ HINODE

https://www.solarmonitor.org/ **JHelioviewer** 

<https://iris.lmsal.com/data.html> http://sdc.uio.no/sdc/

Folder DATASET2 **dataset2/gfpi/**

#### **Data\_gfpi\_12-08-2014.sav**

#### **Contains**

**BB\_TS** A broadband image from line scan **DATE\_OBS** The times of the observations **NBCORE\_TS** A Narrowband image in the core of the line **CDELT1** GFPI Pixel size **CDELT2** GFPI Pixel size

#### **scannb\_080935.sav Contains**

#### **Example BB\_TS image**

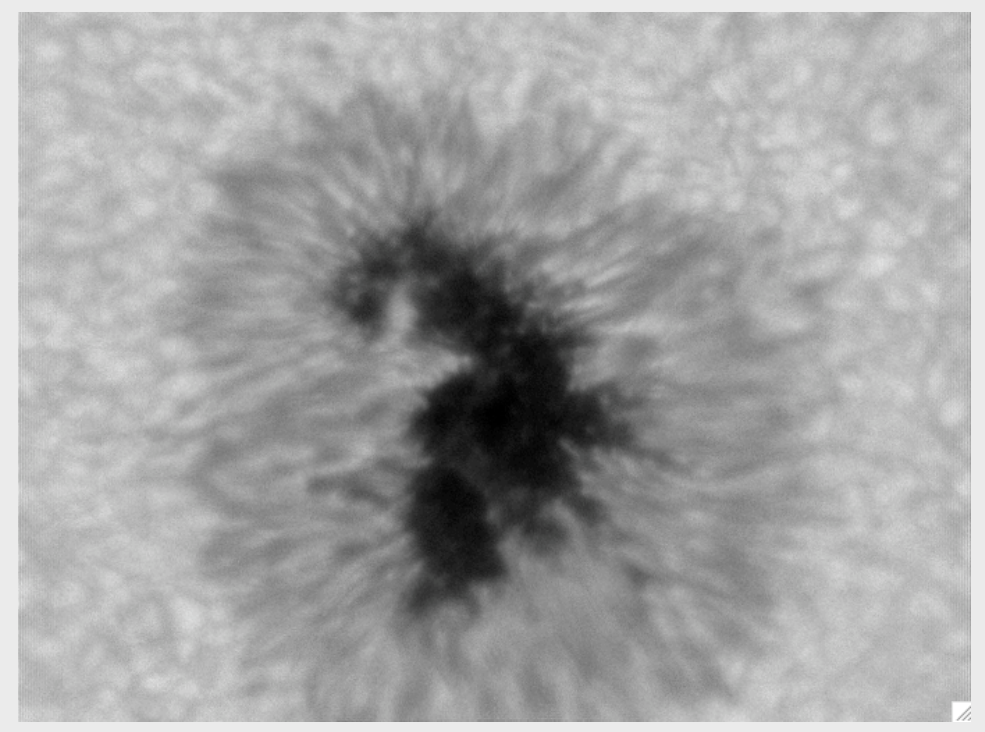

#### **Need to rotate(image,7)**

**NBSCAN** A Narrowband scan through the line with 8 accumulations per wavelength point

### **DATASET2 CONTENT FOR AR 12135**

SDO/AIA- 193 2014/08/11 22:56:42

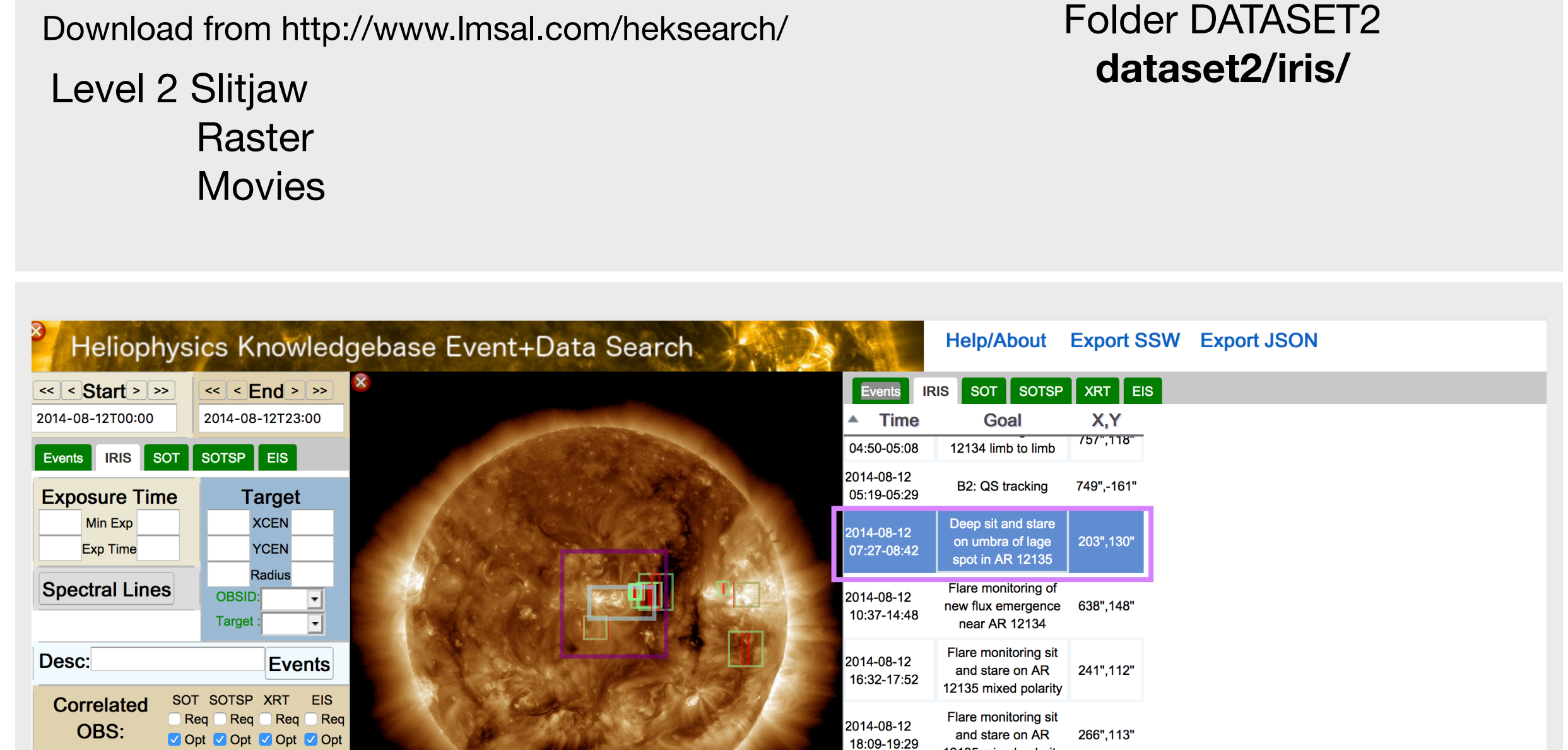

12135 mixed polarity

Flare monitoring sit

and stare on AR

12135 mixed polarity

MMFs from the

photosphere to

273", 117"

2014-08-12

19:48-21:08

2014-08-12

**OBS: v** Opt v Opt v Opt v Opt Count: 9 | Search | Reset | More... | 193 | -

Only OBS with data Only Annotated

### **DATASET2 CONTENT FOR AR 12135**

Download Need to: Run fg\_prep with despike -> Obtain level 1 fits files Make FG los magnetograms OR Download level 1 products from http://sot.lmsal.com/data/sot/level1d/

### Folder DATASET2 **dataset2/hinode/**

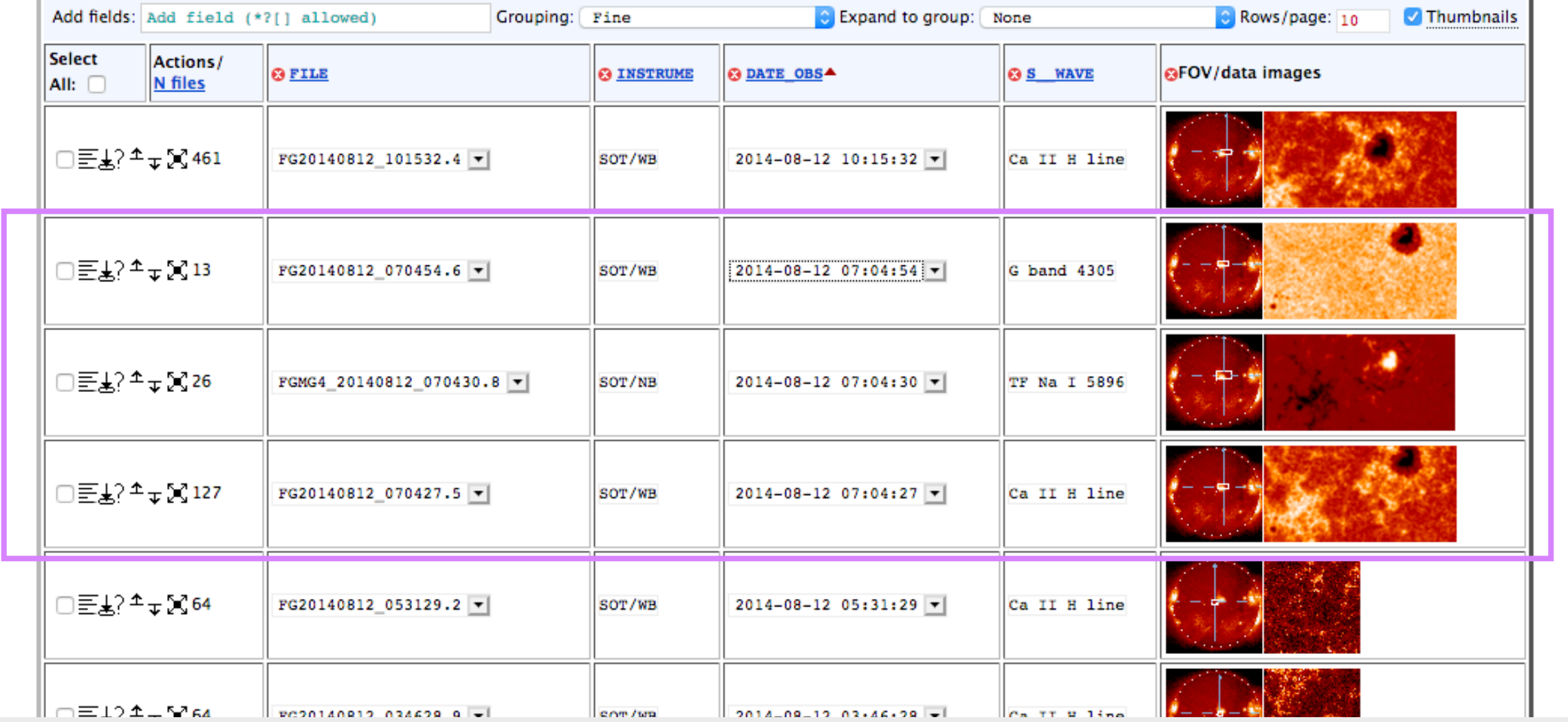

### **DATASET2 CONTENT FOR AR 12135**

### Folder DATASET2 Download from http://www.lmsal.com/heksearch/ dataset2/hin\_sdo\_ir\_aligned/

### **+ SDO\_1600\_1700 in dataset2/sdo\_aia\_cutout/**

*"Similarly, Hinode/SOT and IRIS images are co-aligned using their respective header information. For these co-aligned datacubes, the headers of the Hinode/SOT images are updated with results from crosscorrelation between SOT Ca II H images with the AIA 1700 Å channel. This co-alignment does not always work perfectly, errors up to 10-15 arcsec ar possible, but usually much less. As such, the coalignment between Hinode and IRIS data is not perfect due to uncertainties of the pointing information in the headers of the IRIS and Hinode/SOT data. The offsets can be up to about ±5 arcsec in x and y directions for observations taken near the solar disk center and increase for observations recorded closer to the limb. Therefore, the cubes may need a small co-alignment tuning by the user. "*

**ITN 32**

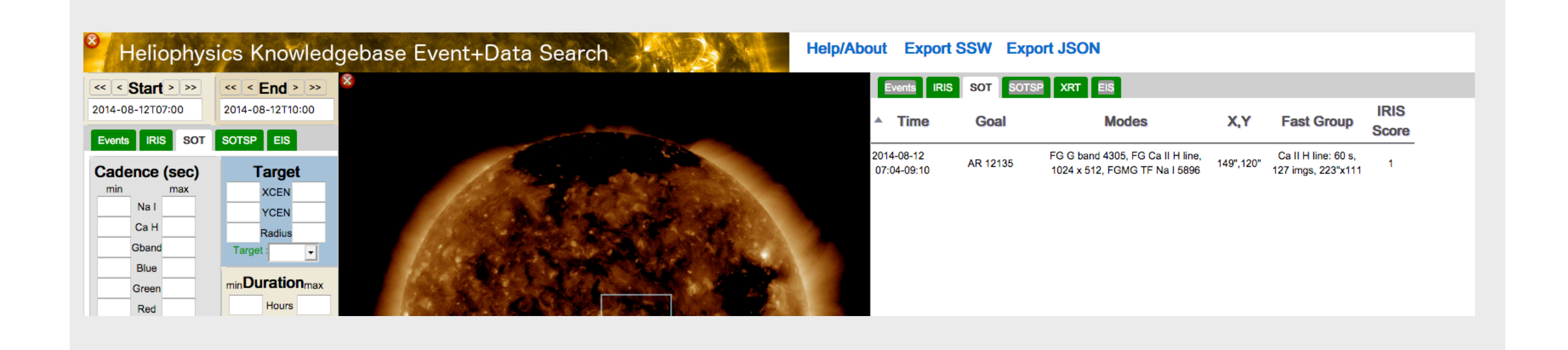

(4) Find interesting times/areas you want to look into, for example check the IRIS Slitjaw movie or Jhelioviewer (SDO HMI data is also available on the USB stick at 08.09 UT in **DATASET2/sdo\_hmi**)

(5) See if you have co-observations

(6) Read in the data

(7) Extract for example submaps to compare

(8) Align for your chosen timestamp, for example, one of the co-observed Hinode SOT Gband images with one of the Broadband images of GFPI or other compatible wavelength, or the SDO HMI cont. with GFPI BB data

(4) Find interesting times/areas you want to look into, for example check the IRIS Slitjaw movie or Jhelioviewer (SDO HMI data is also available on the USB stick at 08.09 UT in **DATASET2/sdo\_hmi**)

- (5) See if you have co-observations
- (6) Read in the data
- (7) Extract for example submaps to compare

(8) Align for your chosen timestamp, for example, one of the co-observed Hinode SOT Gband images with one of the Broadband images of GFPI or other compatible wavelength, or the SDO HMI cont. with GFPI BB data

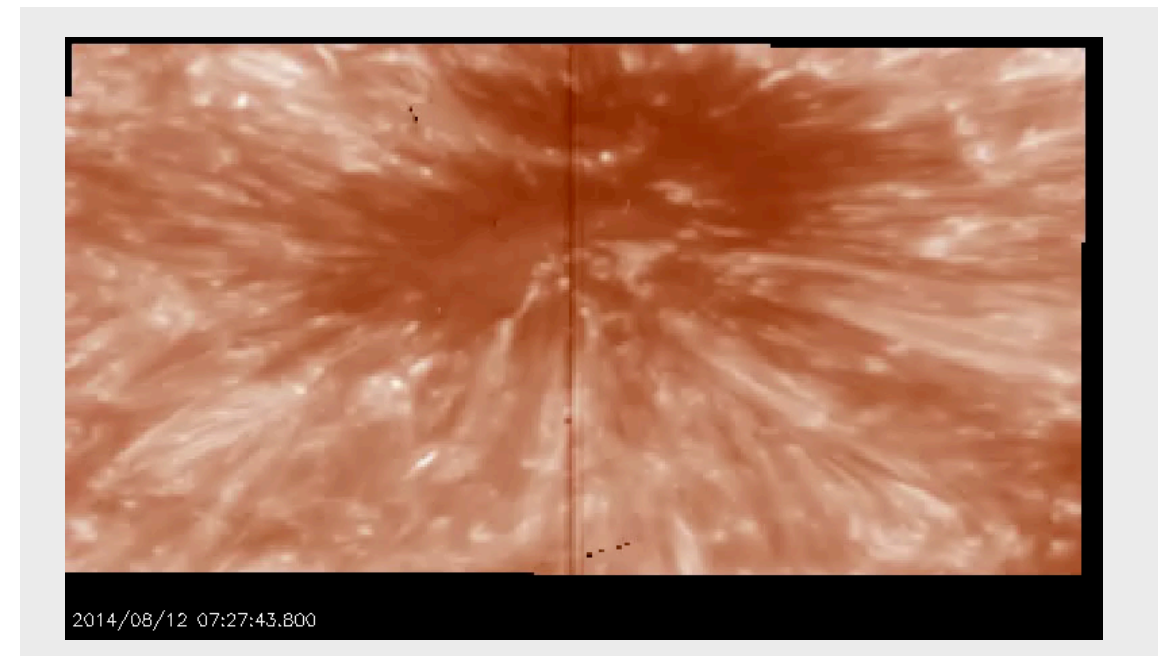

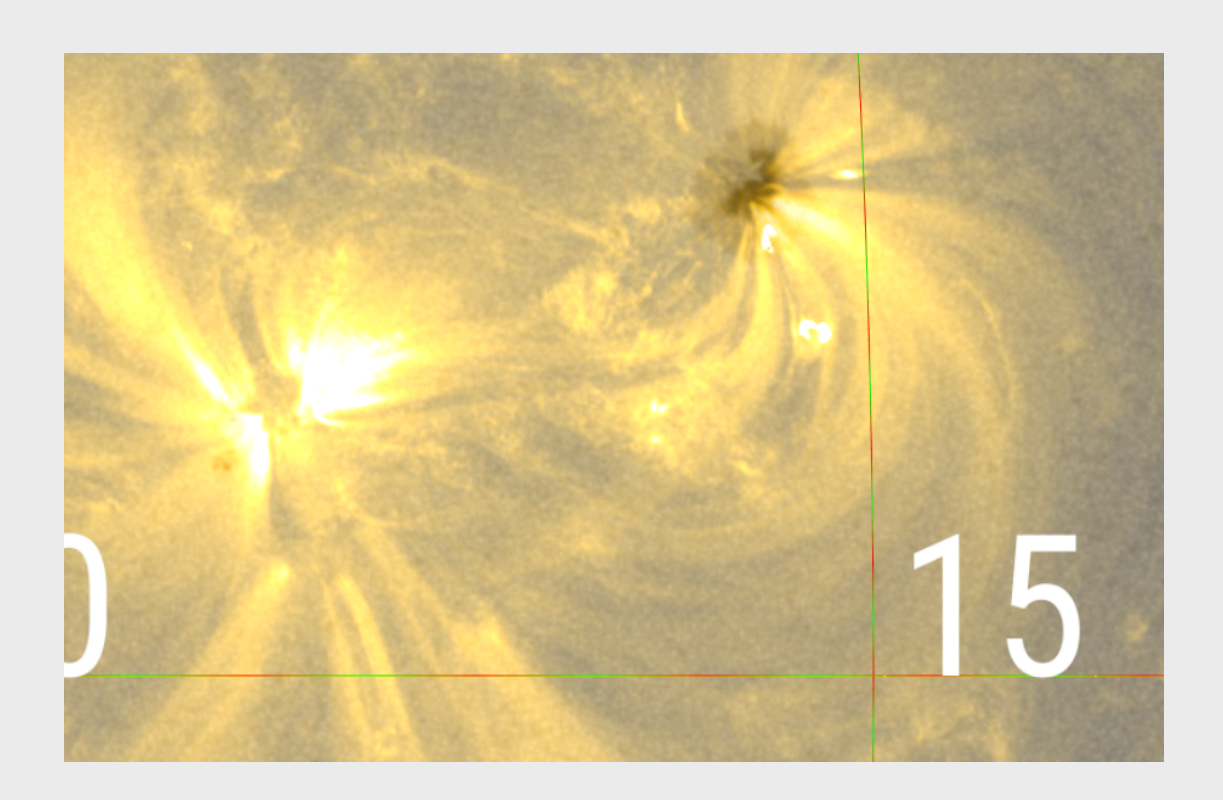

(4) Find interesting times/areas you want to look into, for example check the IRIS Slitjaw movie or Jhelioviewer (SDO HMI data is also available on the USB stick at 08.09 UT in **DATASET2/sdo\_hmi**)

(5) See if you have co-observations

(6) Read in the data

(7) Extract for example submaps to compare

(8) Align for your chosen timestamp, for example, one of the co-observed Hinode SOT Gband images with one of the Broadband images of GFPI or other compatible wavelength, or the SDO HMI cont. with GFPI BB data

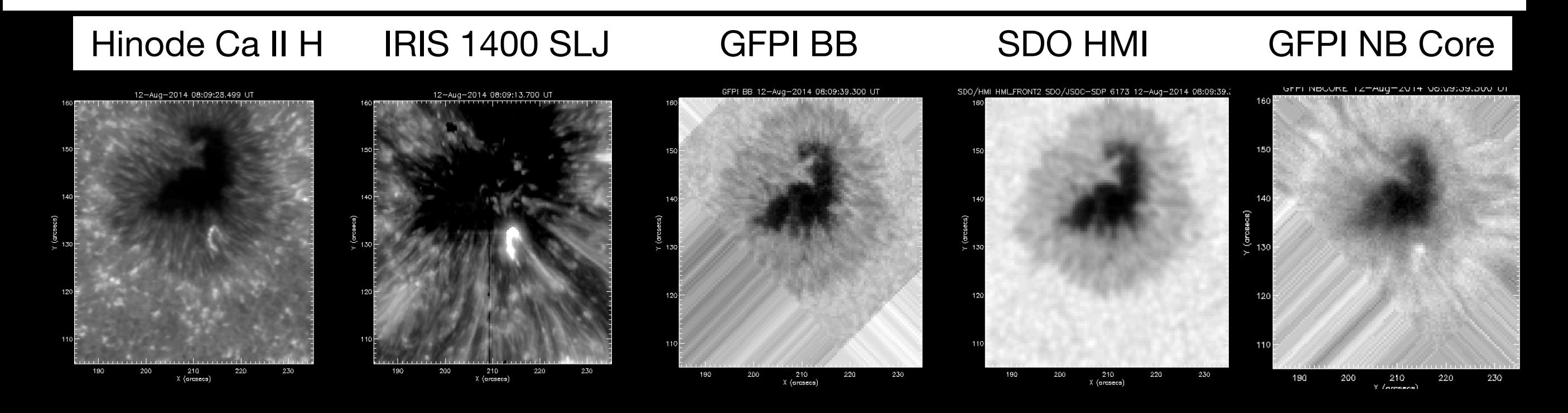

(4) Find interesting times/areas you want to look into, for example check the IRIS Slitjaw movie or Jhelioviewer (SDO HMI data is also available on the USB stick at 08.09 UT in **DATASET2/sdo\_hmi**)

(5) See if you have co-observations

(6) Read in the data

(7) Extract for example submaps to compare

(8) Align for your chosen timestamp, for example, one of the co-observed Hinode SOT Gband images with one of the Broadband images of GFPI or other compatible wavelength, or the SDO HMI cont. with GFPI BB data

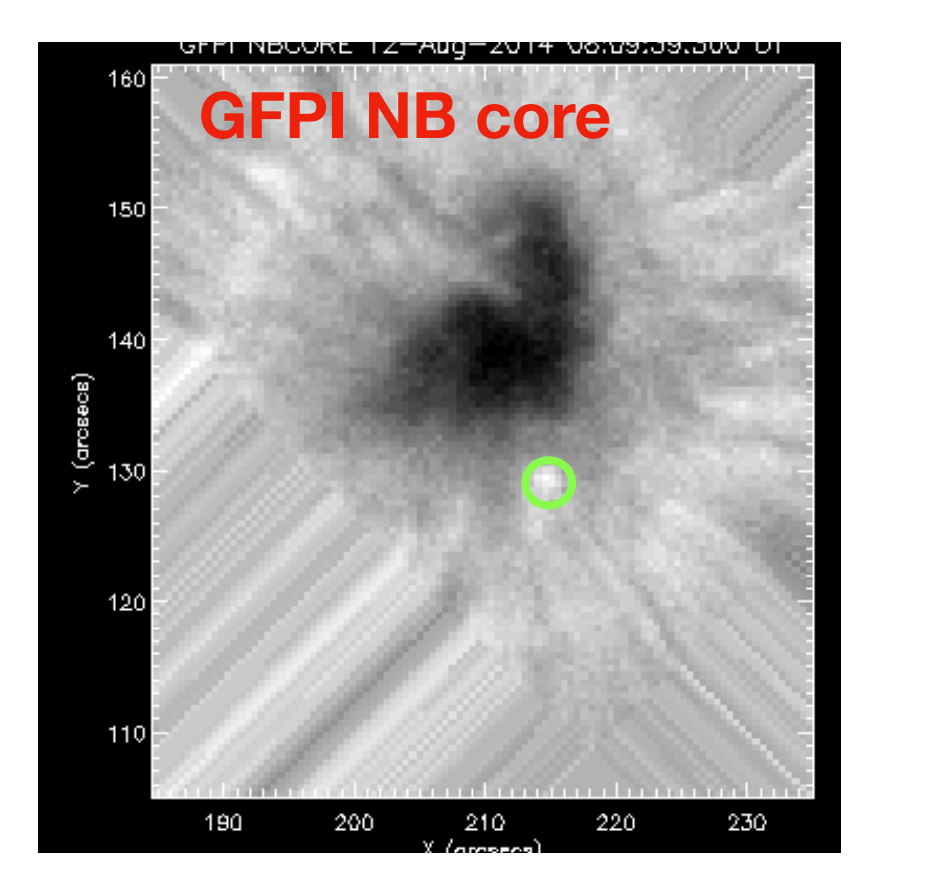

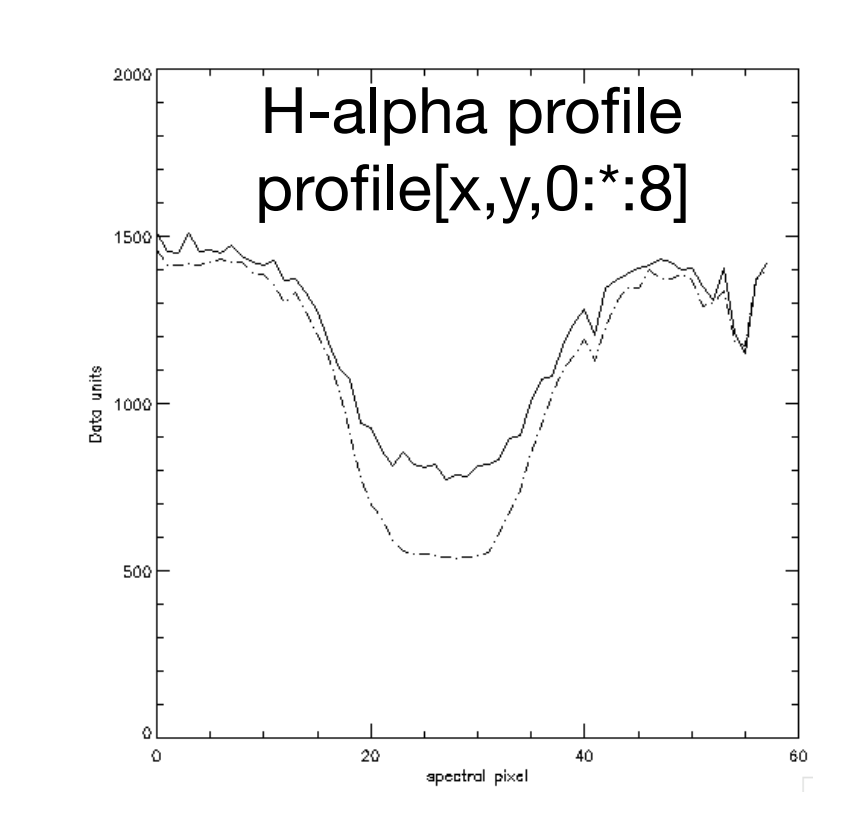

### Alignment SDO - Hinode

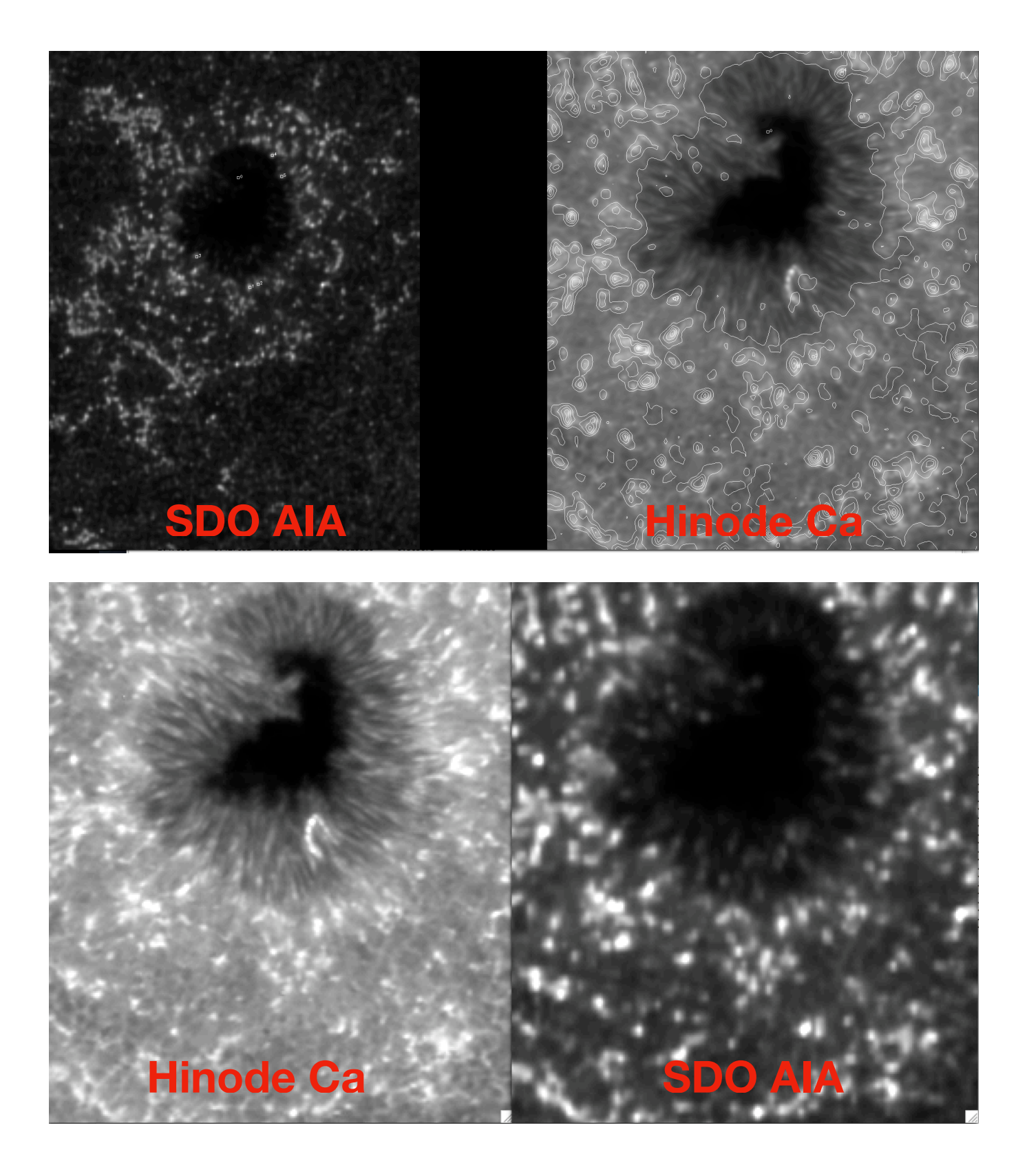

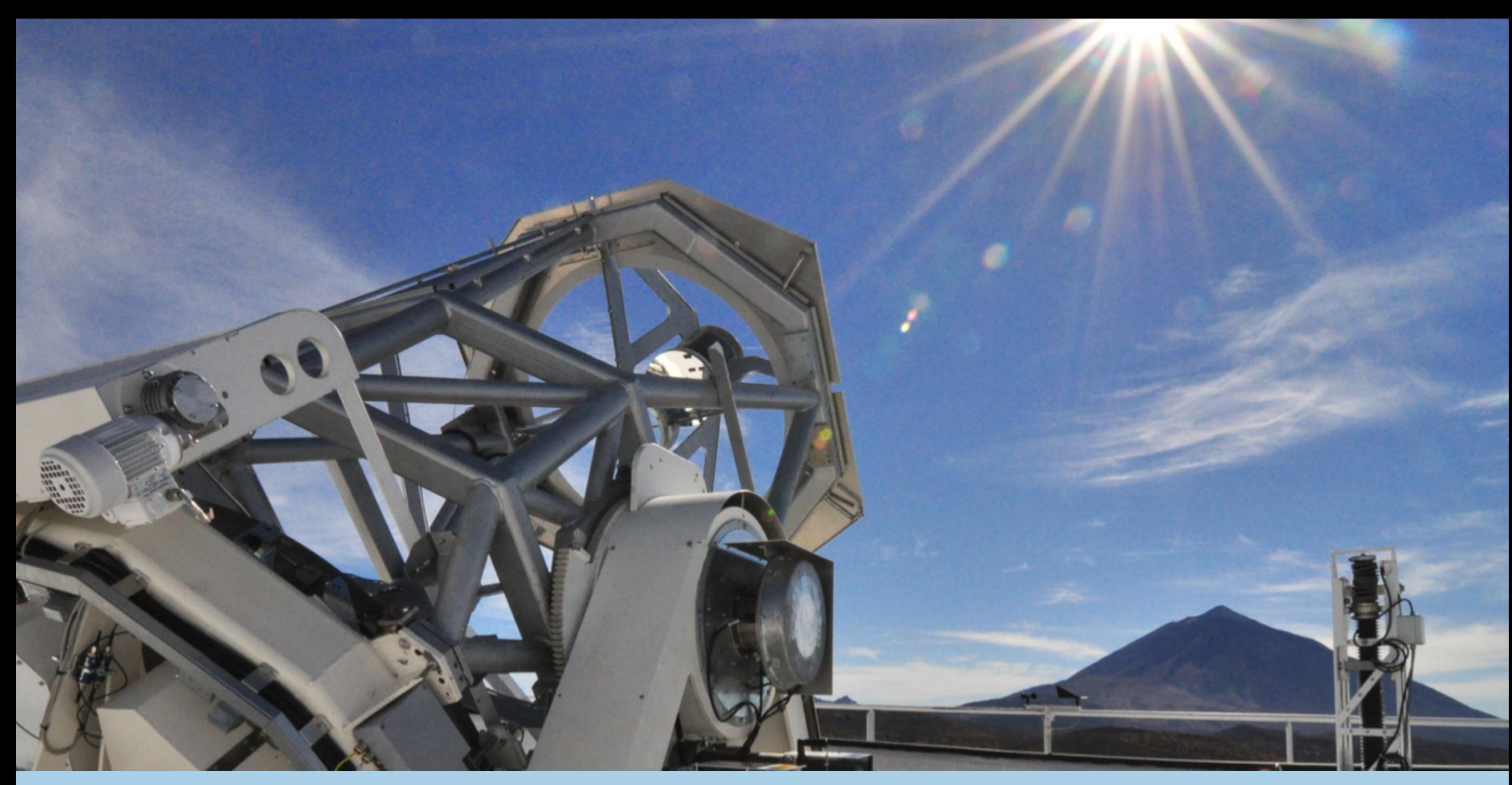

GREGOR, image taken by HP Doerr

*\*QUEST PhD positions will be announced 30 August in solar news* 

### Thank you for your attention